**Charlene Yang Application Performance Specialist NERSC, LBNL cjyang@lbl.gov**

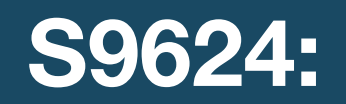

### **Performance Analysis of GPU-Accelerated Applications using the Roofline Model**

**GTC 2019, San Jose**

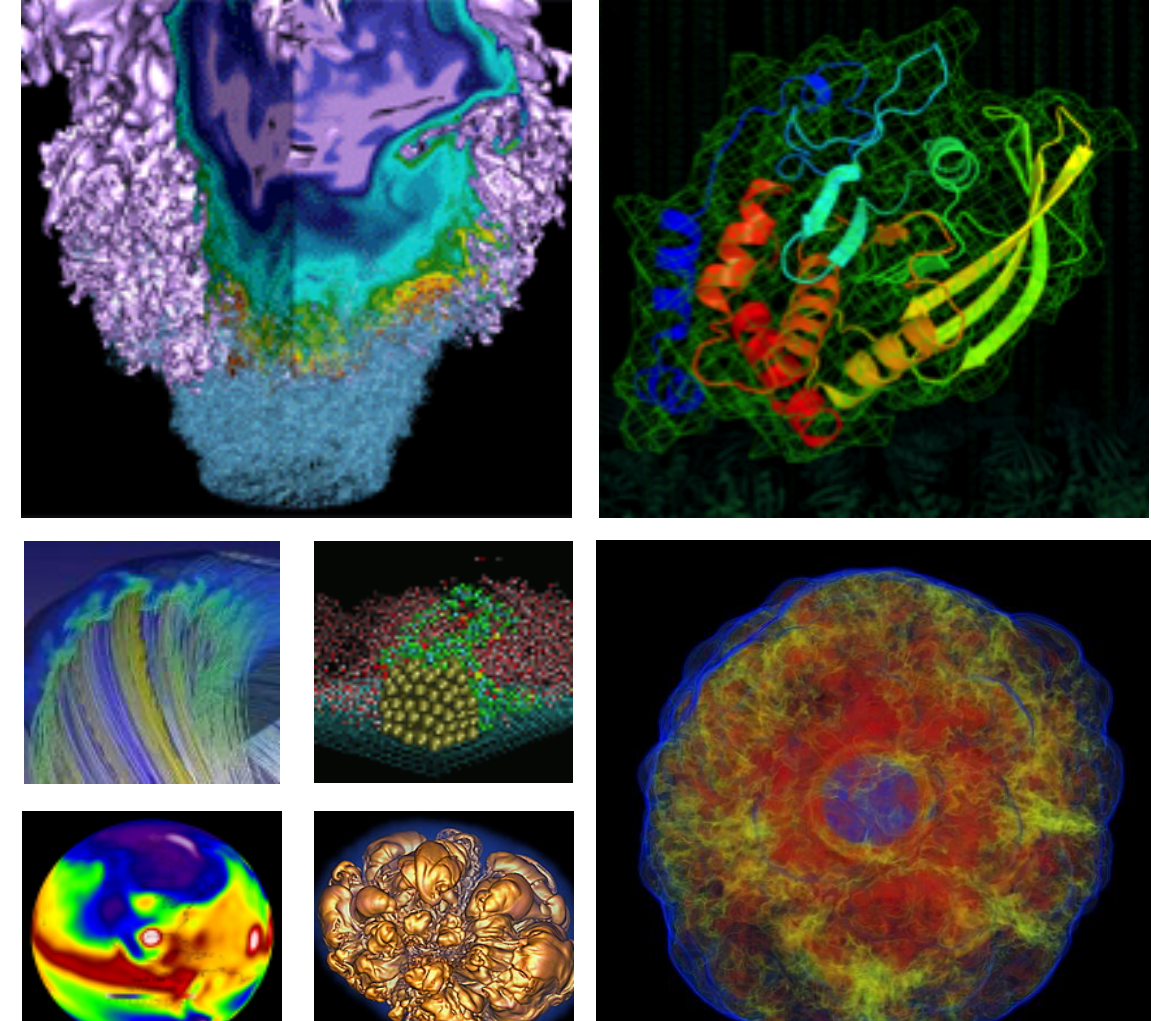

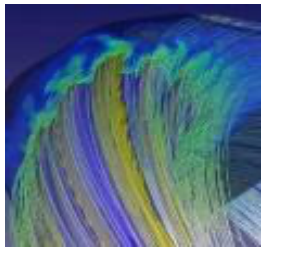

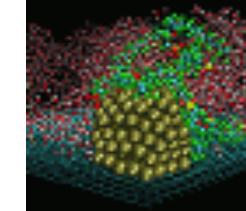

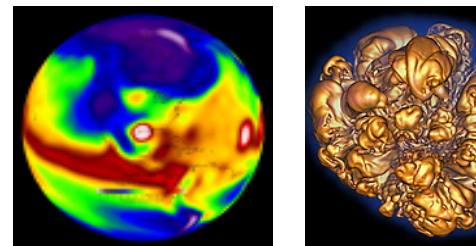

**Samuel Williams Senior Staff Scientist CRD, LBNL swwilliams@lbl.gov**

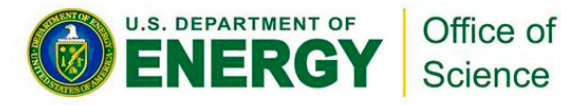

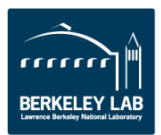

# **You just bought a \$10,000 throughput-optimized GPU!**

# **Are you making good use of your investment?**

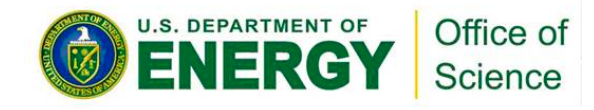

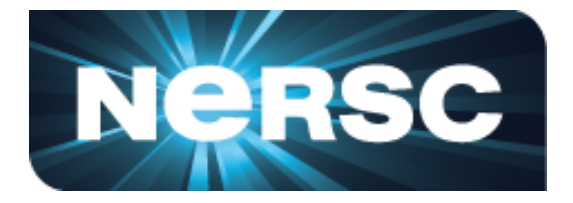

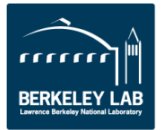

### **You could just run benchmarks**

- Imagine a mix of benchmarks or kernels…
- GFLOP/s alone may not be particularly insightful
- Moreover, speedup relative to a Xeon may seem random

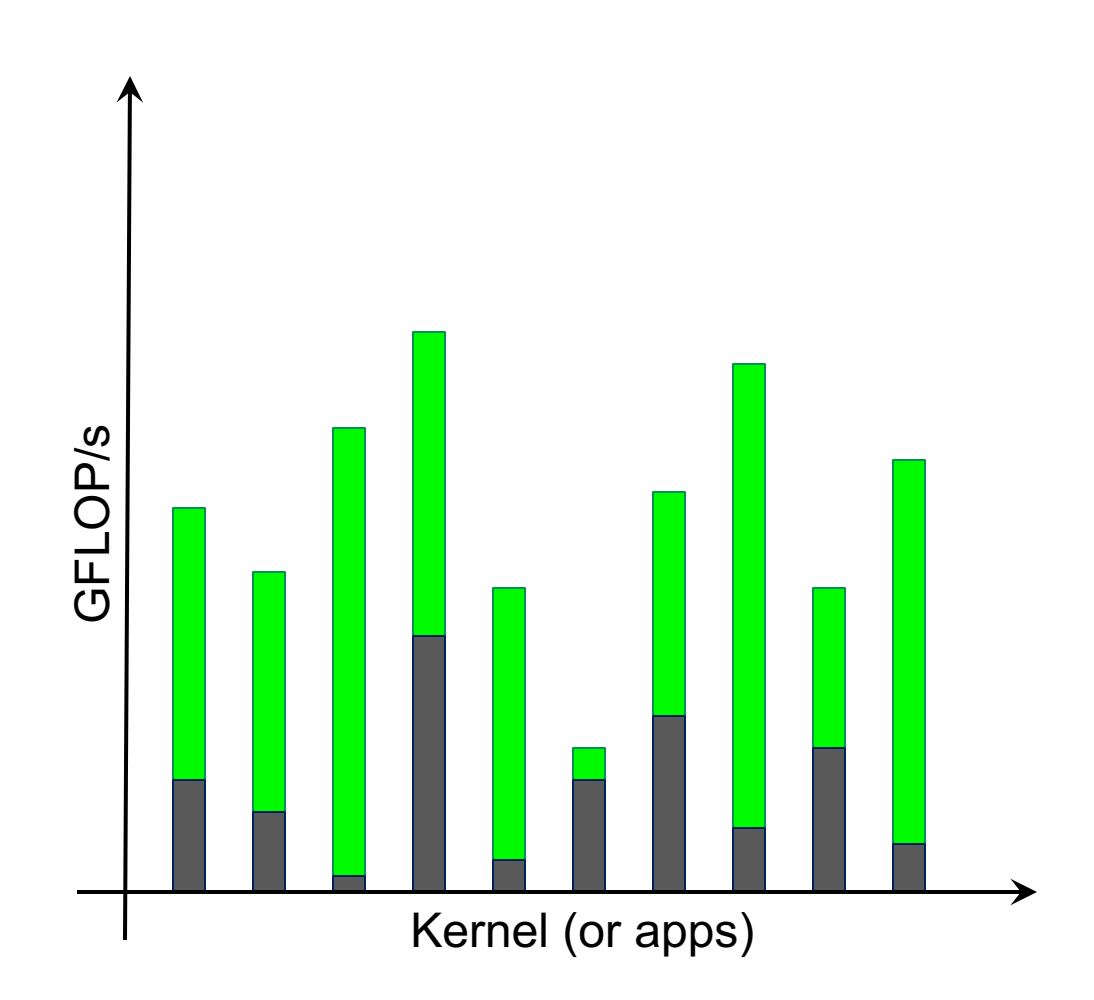

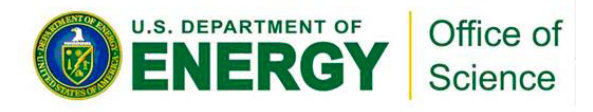

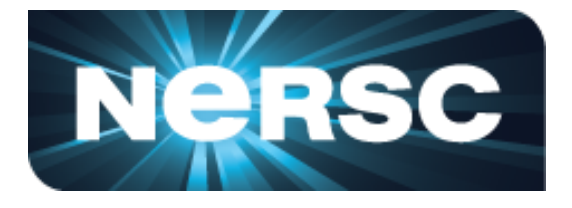

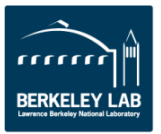

## **Making good use of your GPU?**

- 1. Are you operating it in the throughput-limited regime?
	- o Not sensitive to Amdahl effects
	- o Not sensitive to D2H/H2D transfers
	- o Not sensitive to launch overheads
	- o Not sensitive to latencies
- 2. If in the throughput-limited regime, are you making good use of the GPU's **compute** and **bandwidth** capabilities?

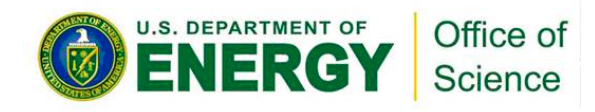

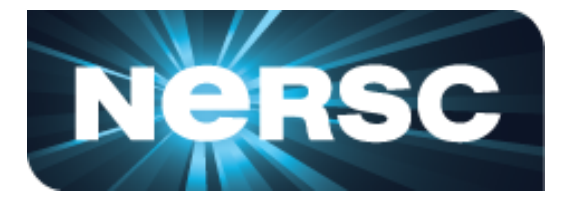

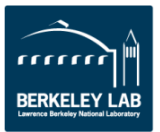

### **The Roofline Model**

- **Roofline Model** is a throughputoriented performance model
- Premised on the interplay between FLOP/s, bandwidth, and reuse
- Tracks rates not times
- Independent of ISA and architecture (applies to CPUs, GPUs, Google TPUs, etc…)

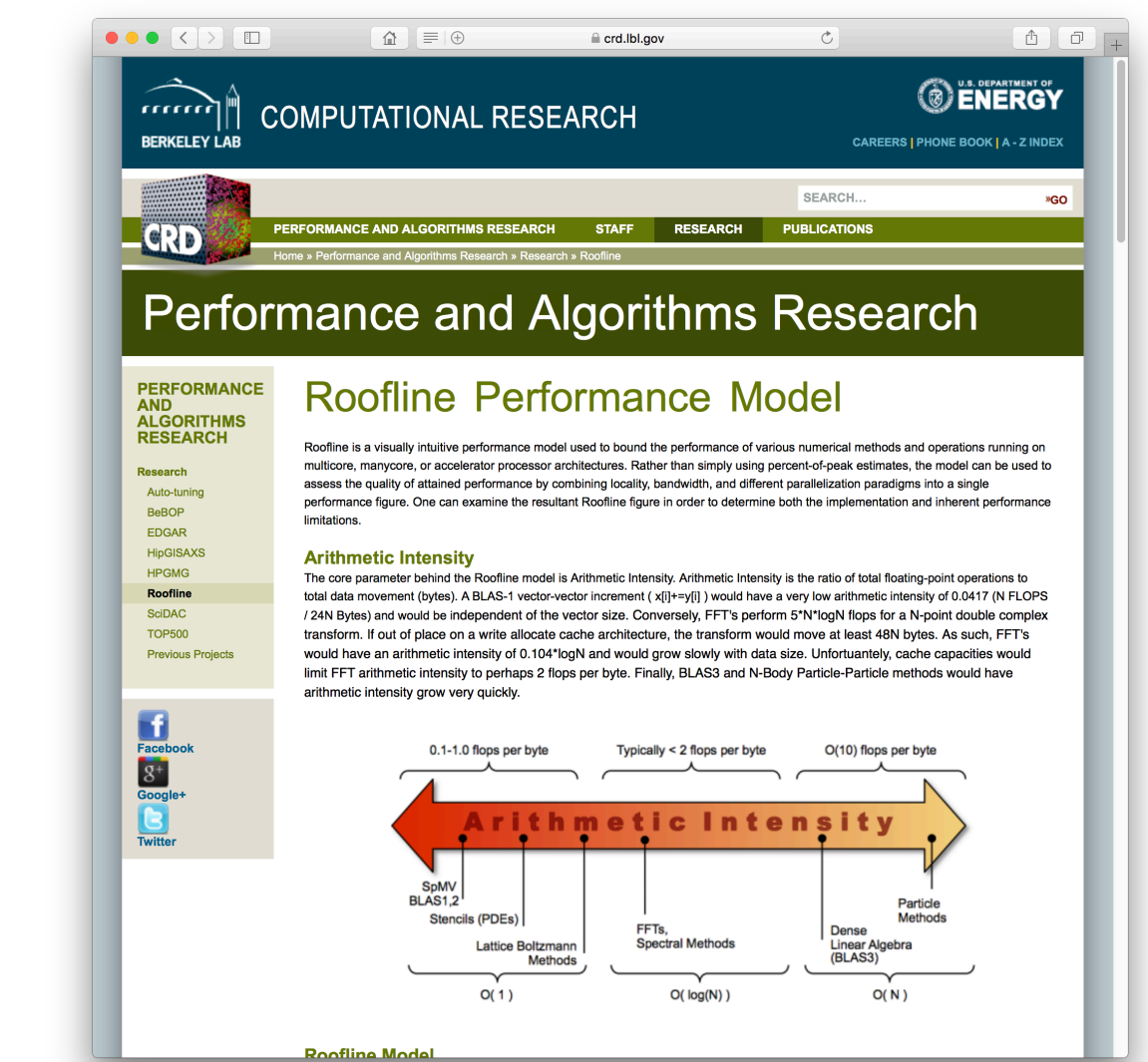

Jouppi et al, "In-Datacenter Performance Analysis of a Tensor Processing https://crd.lbl.gov/departments/computer-science/PAR/research/roofline

Unit", ISCA, 2017.

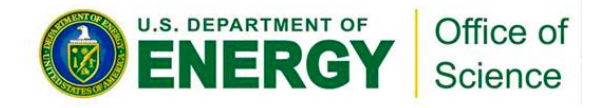

4

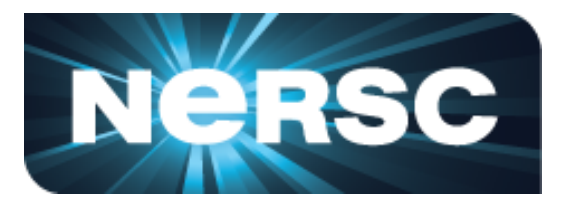

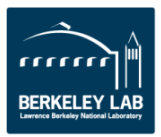

# **(DRAM) Roofline**

- One could hope to always attain peak performance (GFLOP/s)
- However, finite locality (reuse) and bandwidth limit performance.
- Assume:
	- o Idealized processor/caches
	- o Cold start (data in DRAM)

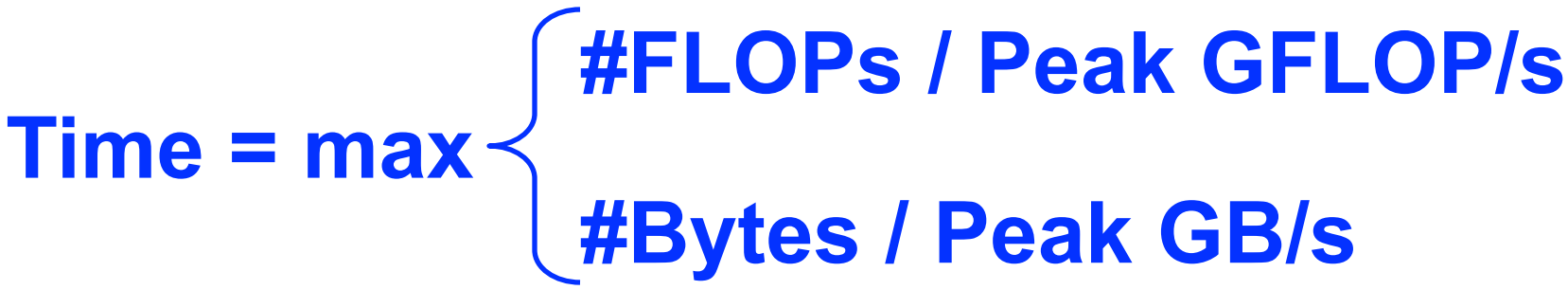

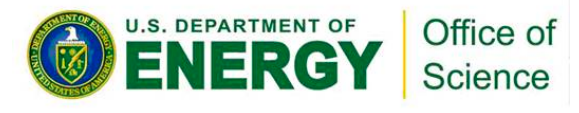

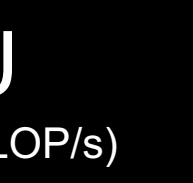

### **AM Bandwidth** 3/s)

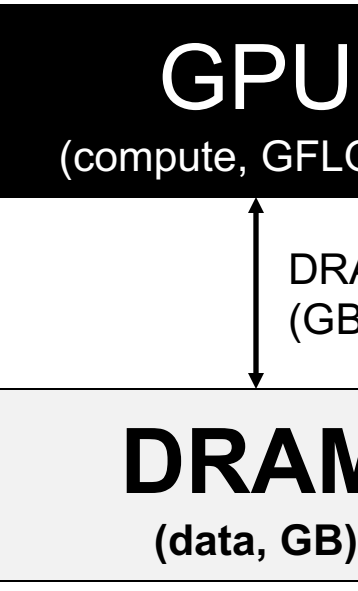

# **DRAM**

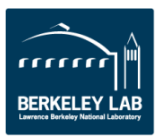

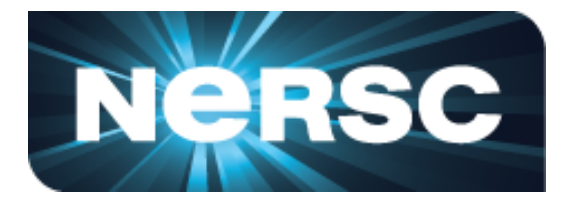

## **(DRAM) Roofline**

- One could hope to always attain peak performance (GFLOP/s)
- However, finite locality (reuse) and bandwidth limit performance.
- Assume:
	- o Idealized processor/caches
	- o Cold start (data in DRAM)

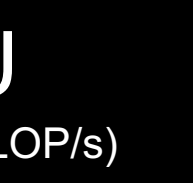

### RAM Bandwidth B/s)

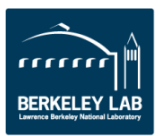

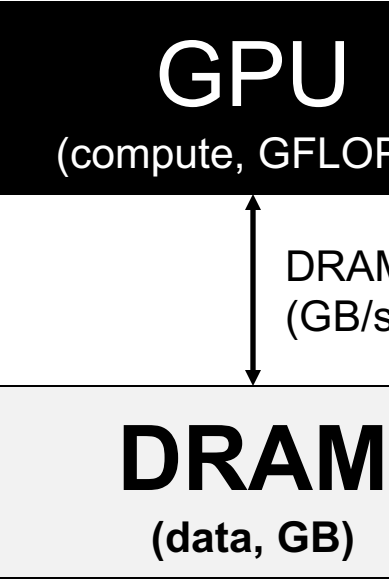

### **Peak GFLOP/s GFLOP/s = min AI \* Peak GB/s**

*Note, Arithmetic Intensity (AI) = FLOPs / Bytes (as presented to DRAM )*

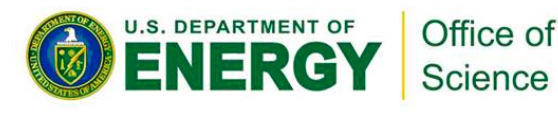

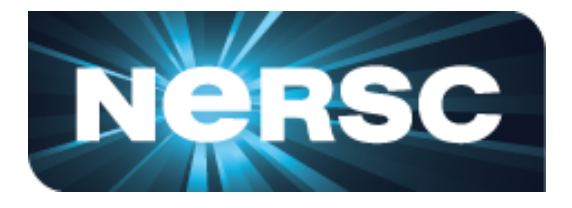

### **Arithmetic Intensity**

- **Arithmetic Intensity** is the most important concept in Roofline.
- Measure of data locality (data reuse)
- § Ratio of **Total FLOPs** performed to **Total Bytes** moved
- For the DRAM Roofline...
	- o Total Bytes to/from DRAM and includes all cache and prefetcher effects
	- o Can be **very different from total loads/stores** (bytes requested) due to cache reuse

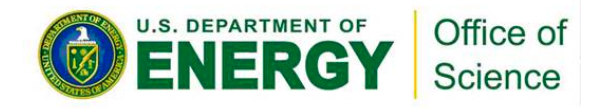

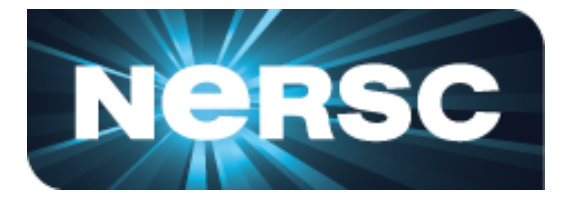

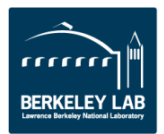

### Office of Science

### **(DRAM) Roofline**

- Plot Roofline bound using Arithmetic Intensity as the x-axis
- § **Log-log scale** makes it easy to doodle, extrapolate performance along Moore's Law, etc…
- Kernels with AI less than machine balance are ultimately DRAM bound (we'll refine this later…)

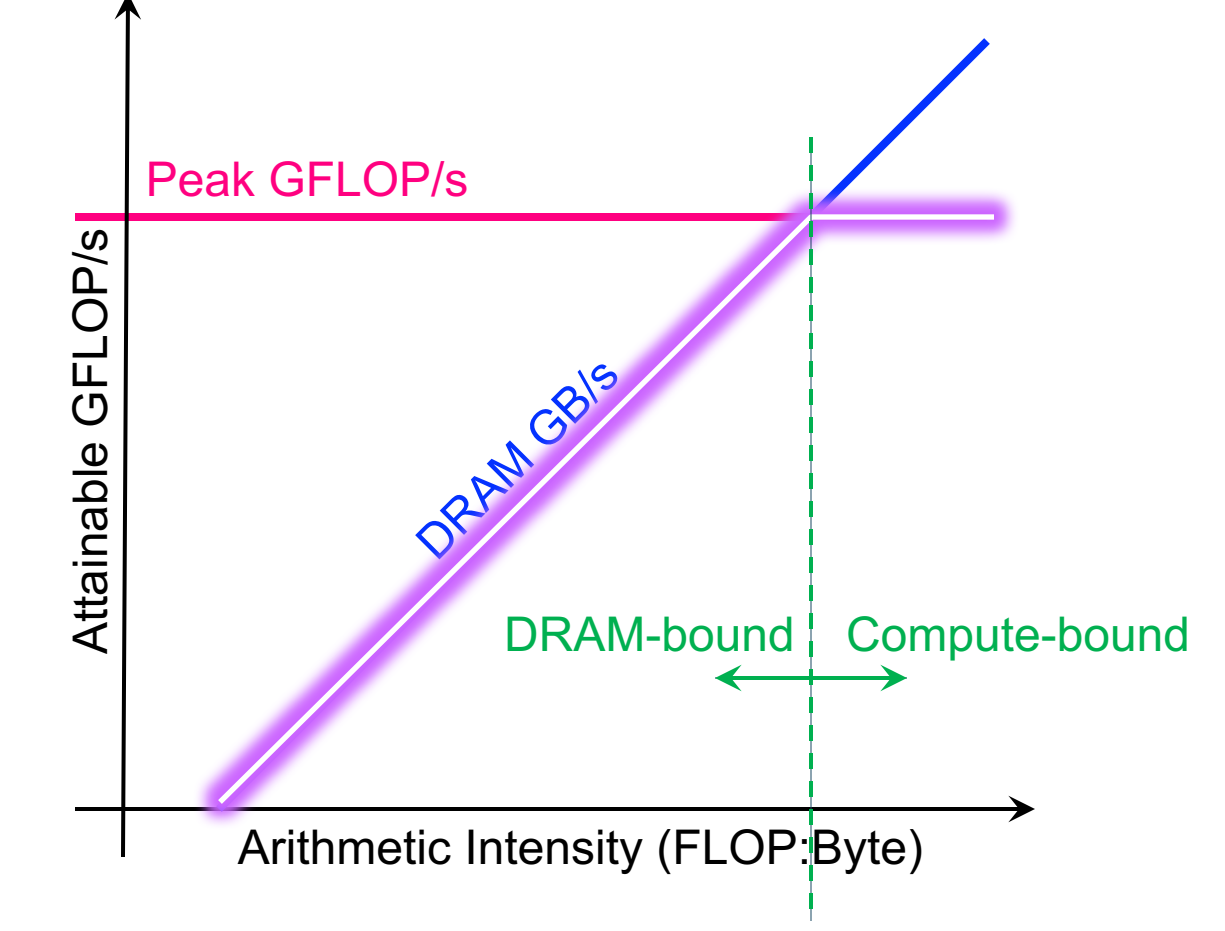

### *Transition @ AI == Peak Gflop/s / Peak GB/s == 'Machine Balance'*

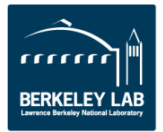

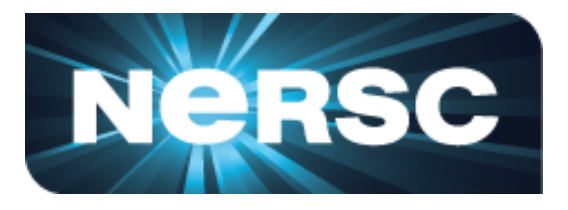

### **Example**

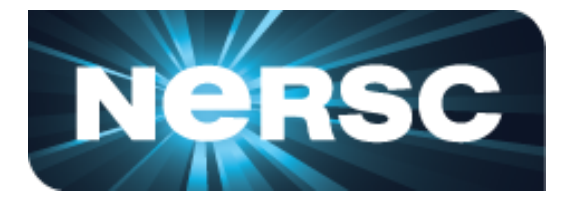

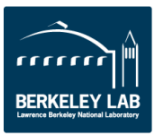

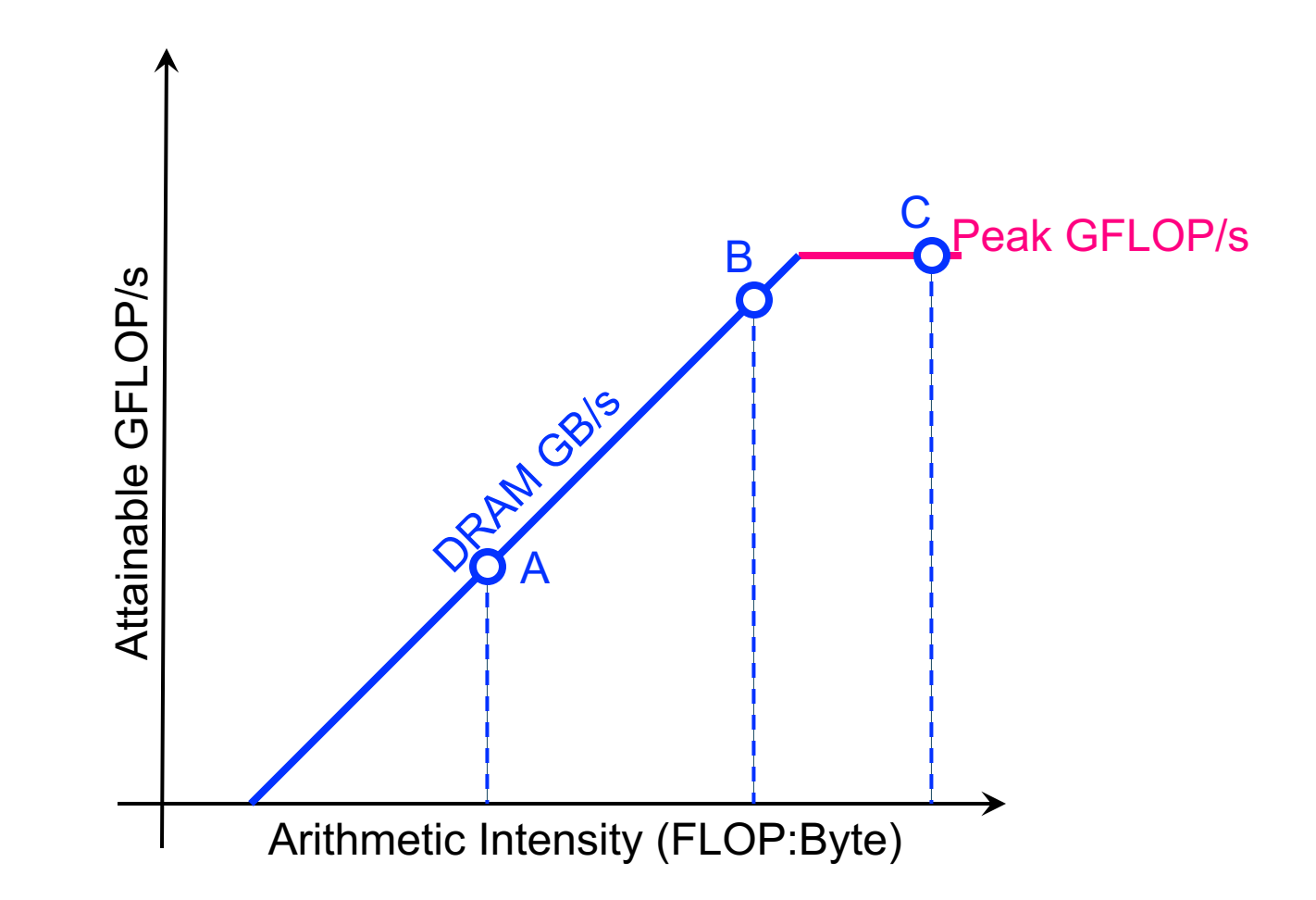

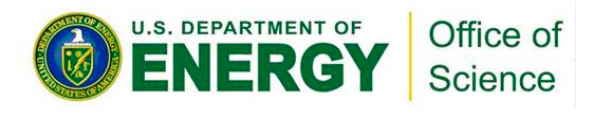

- Consider 3 kernels (A,B,C)
	- o calculate or measure the **Arithmetic Intensity** for each
	- o Determine the Roofline intercept for each kernel
	- Ø **kernels A and B are bound by memory bandwidth**
	- Ø **kernel C is bound by peak FLOP/s**

### **Scaling to Future GPUs**

- **Imagine you run on a future GPU** with twice the peak FLOPs…
	- Ø **kernel C's performance could double**
	- ✘ **kernels A and B will be no faster**

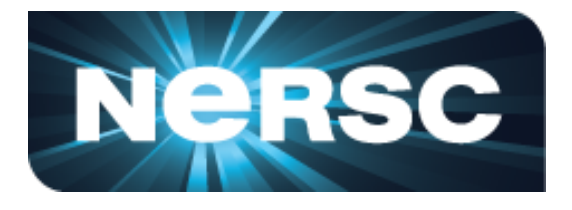

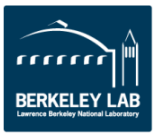

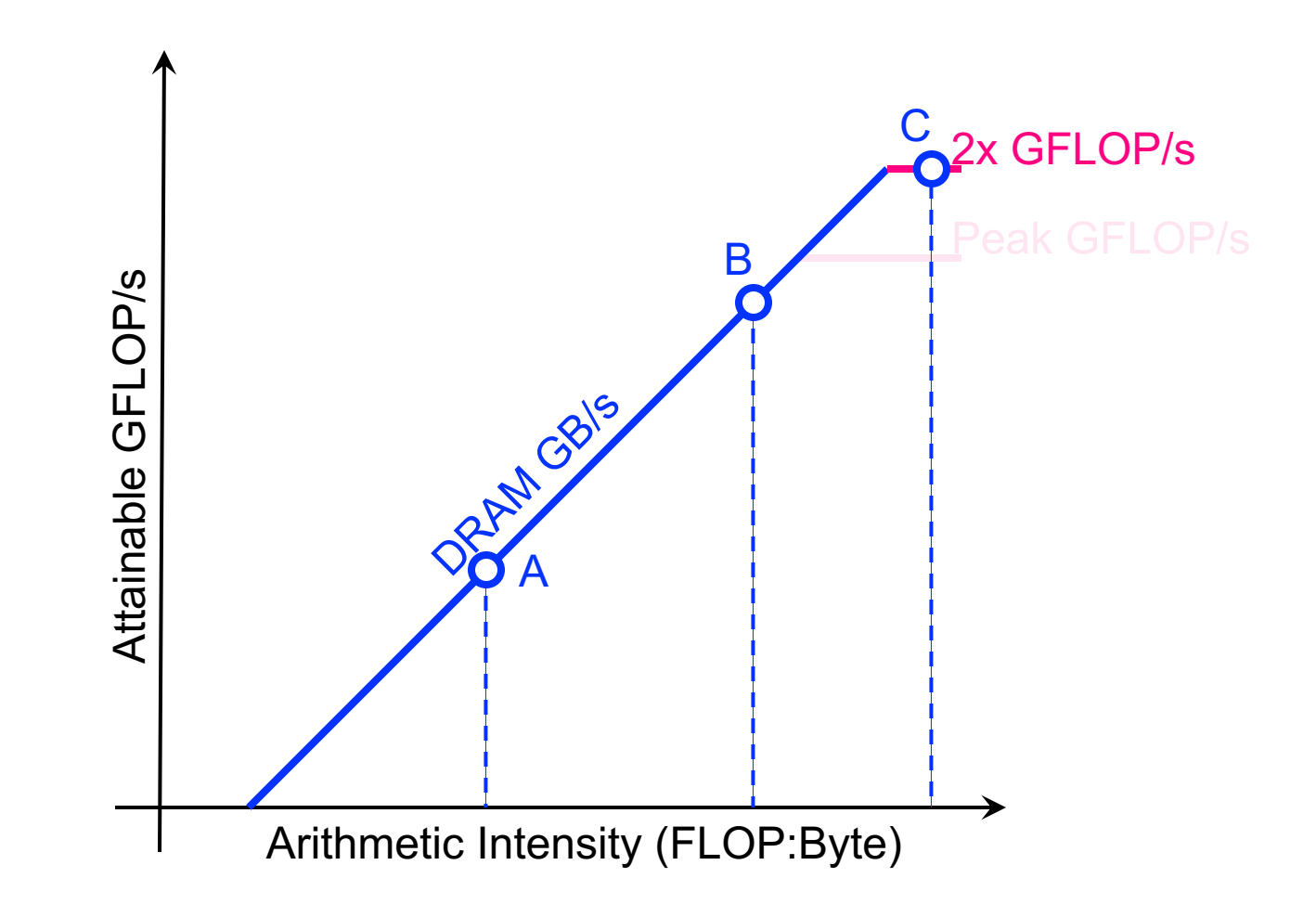

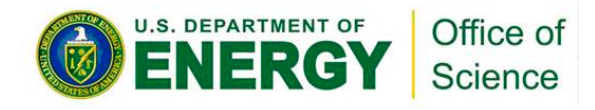

### **Scaling to Future GPUs**

- What if that future GPU also doubled its memory bandwidth…
	- Ø **kernel A and B's performance could also double**

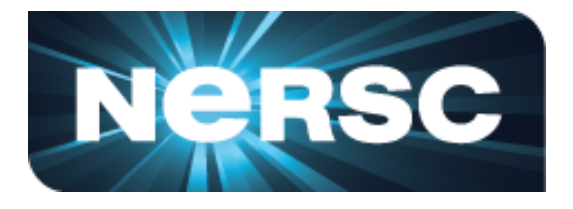

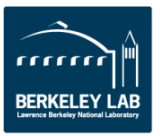

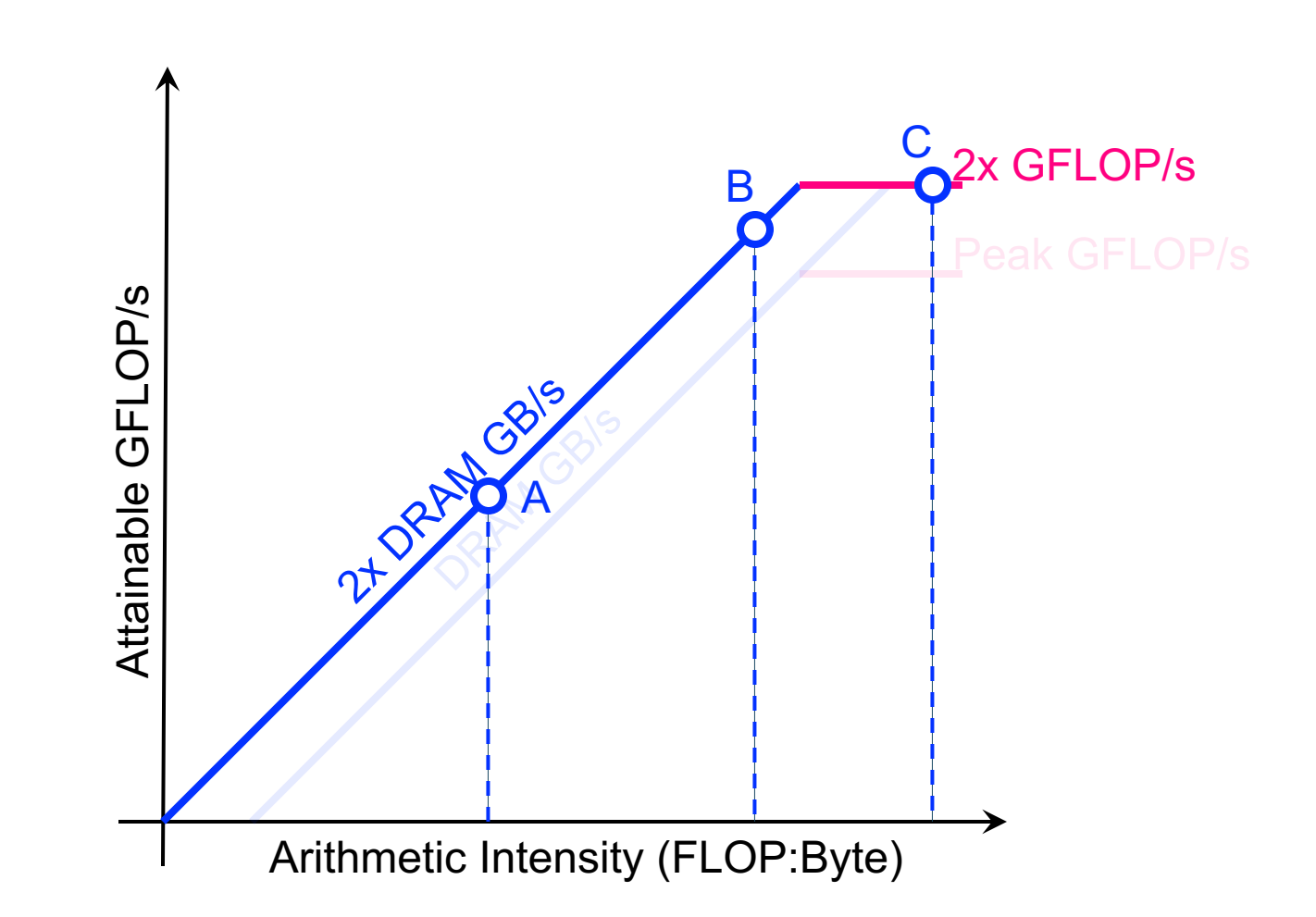

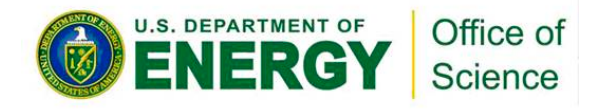

• Think back to our mix of loop nests where GFLOP/s alone wasn't useful…

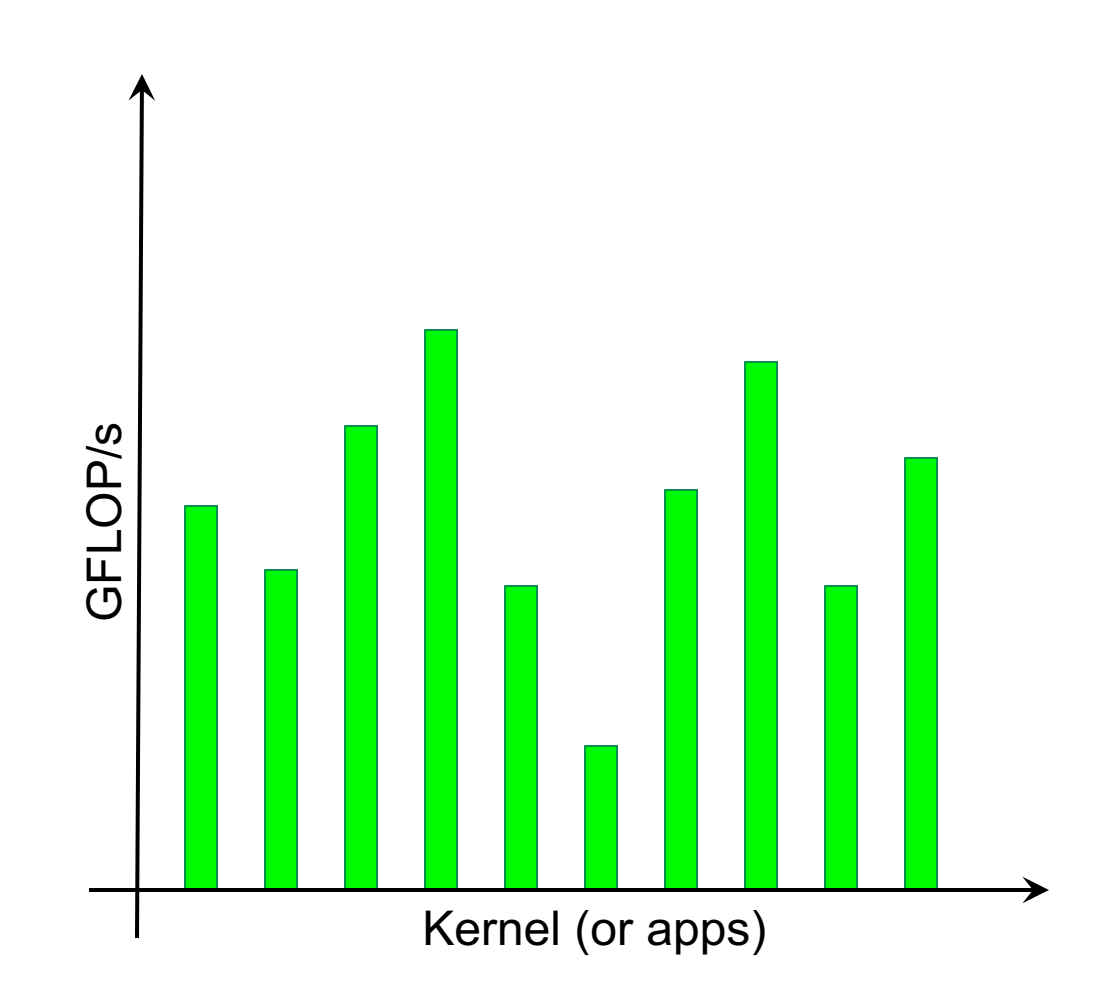

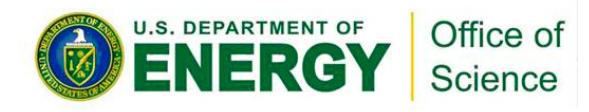

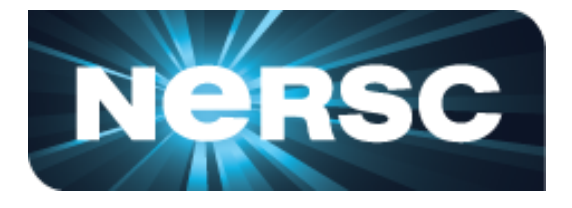

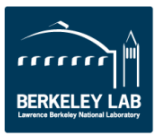

■ We can sort kernels by AI ...

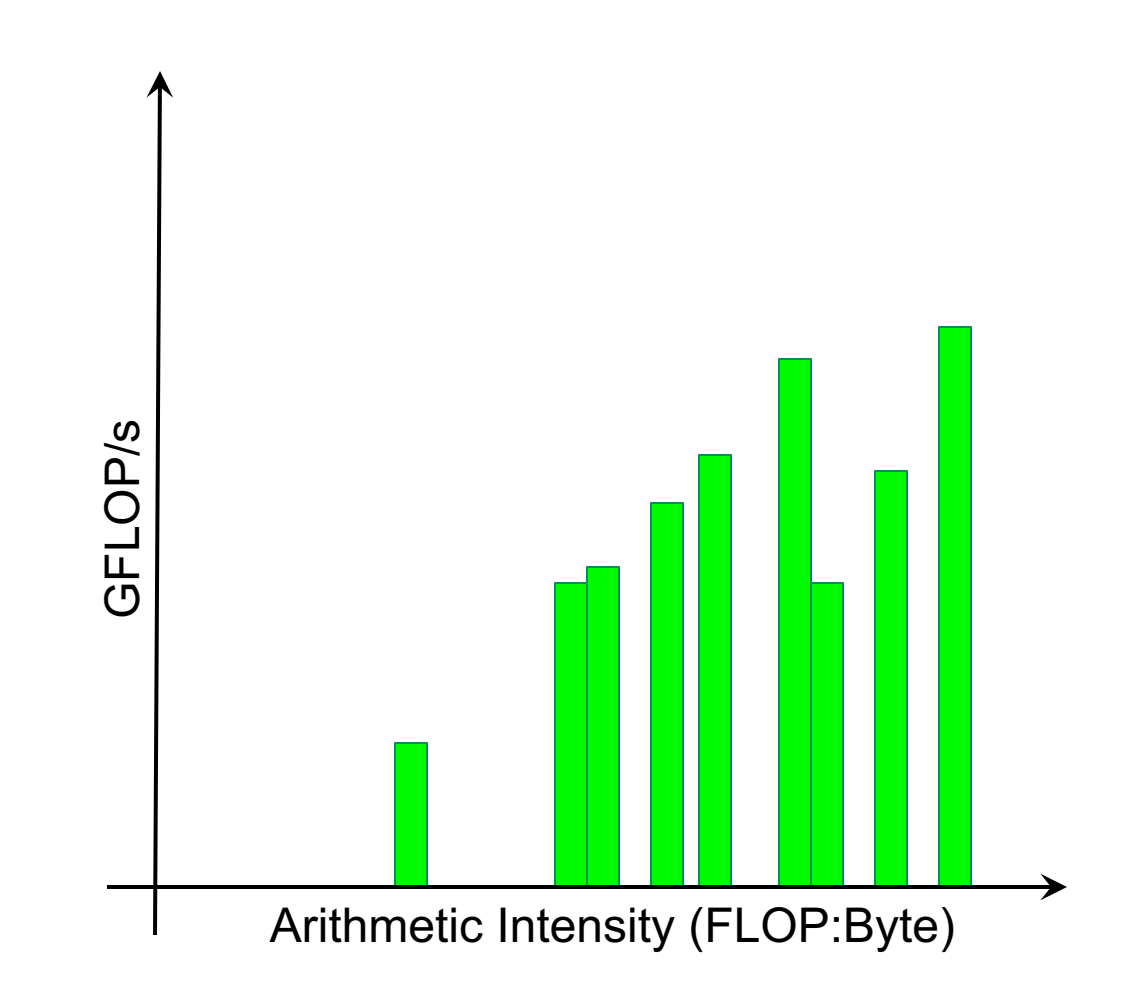

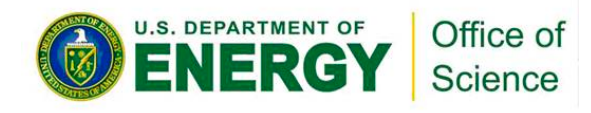

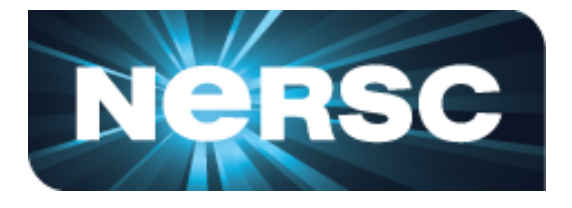

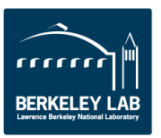

- We can sort kernels by AI ...
- … and compare performance relative to machine capabilities

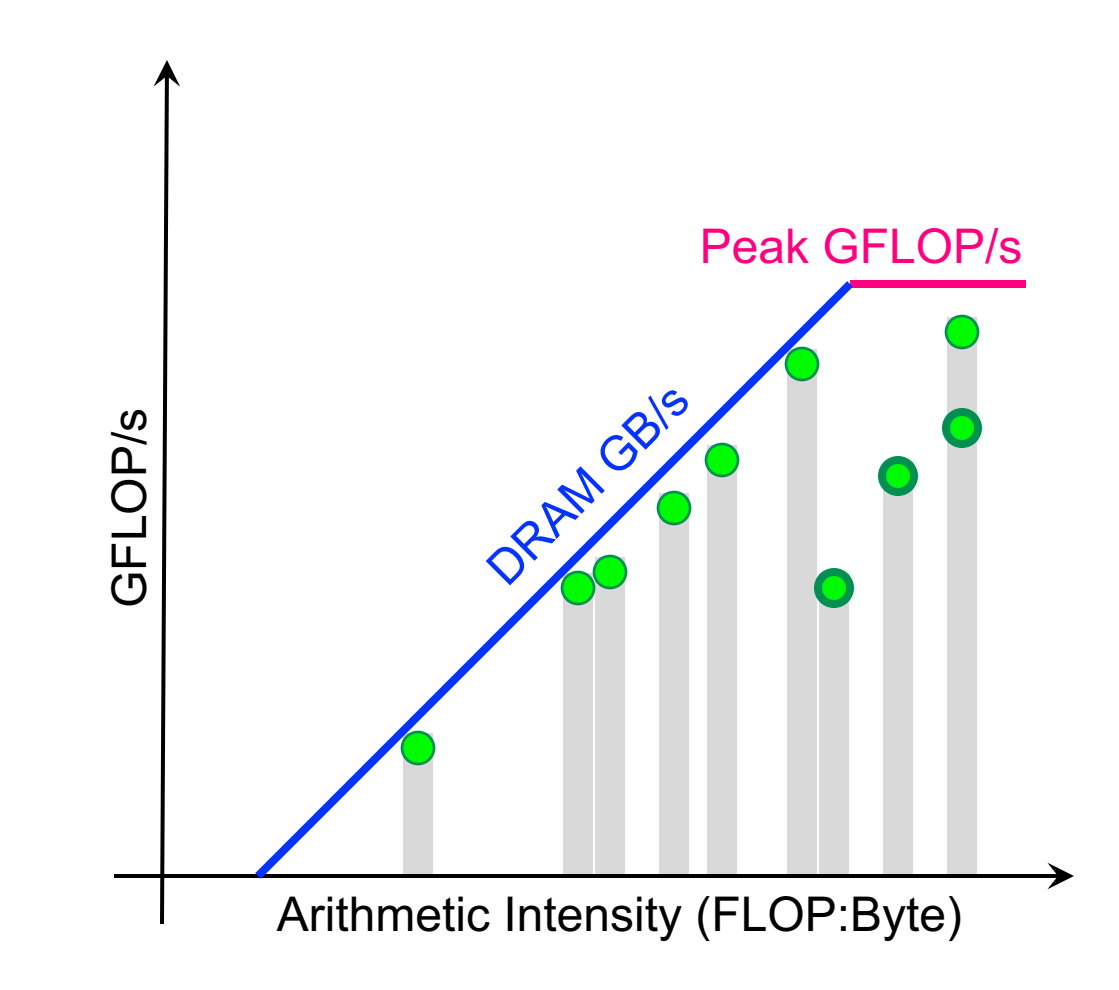

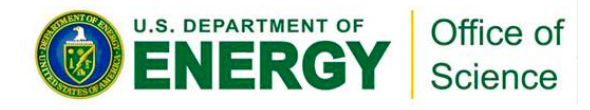

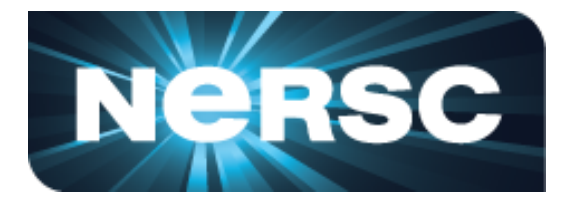

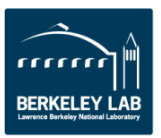

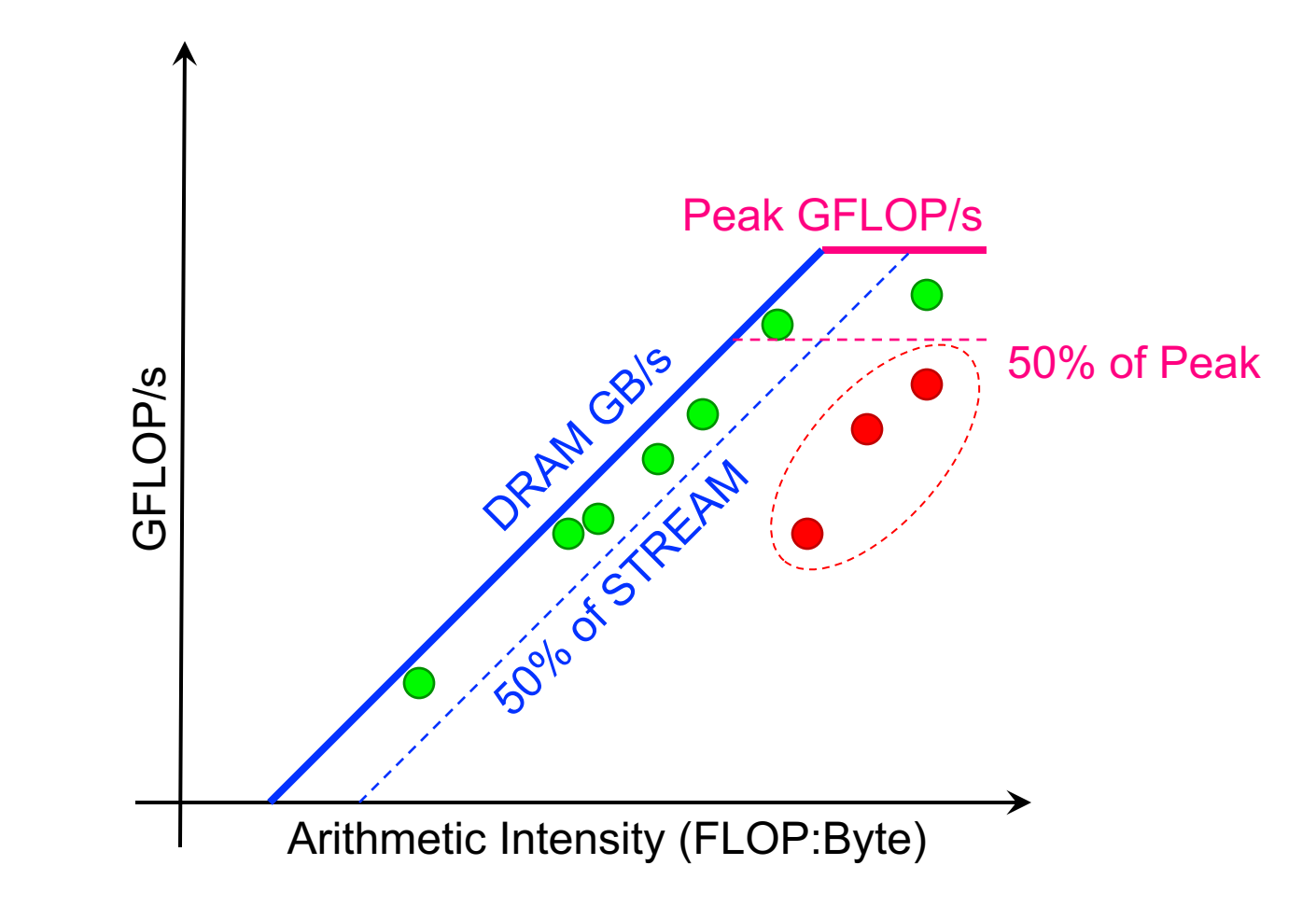

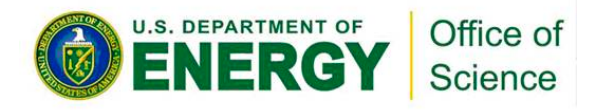

- Kernels near the roofline are making good use of computational resources… Peak GFLOP/s
	- Ø **kernels can have low performance (GFLOP/s), but make good use of a machine**
	- Ø **kernels can have high performance (GFLOP/s), but make poor use of a machine**

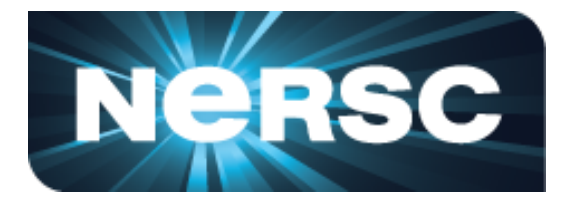

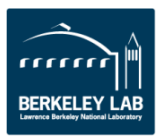

### **Can Performance Be Below Roofline?**

- Analogous to asking whether one can always attain either…
	- o Peak Bandwidth
	- o Peak GFLOP/s
- Sure, there can be other **performance bottlenecks…**
	- o Cache bandwidth / locality
	- Lack of FMA / tensor instructions
	- o Thread divergence / predication
	- o Too many non-FP instructions

o …

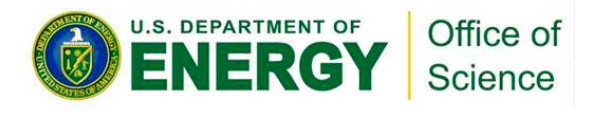

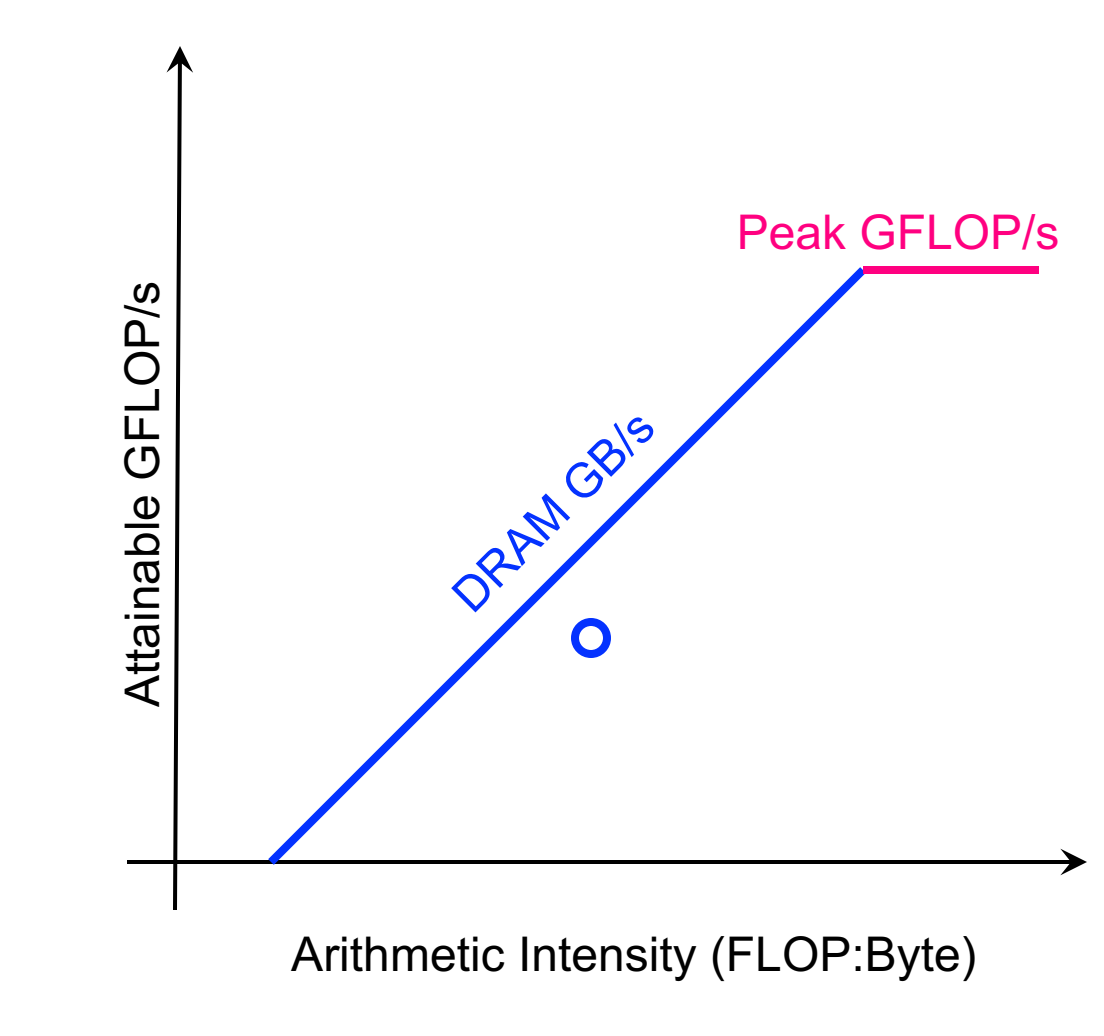

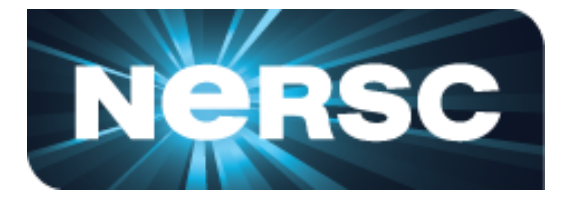

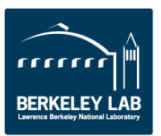

### **Cache Effects…**

- Hierarchical Roofline Model
- Construct superposition of Rooflines…
	- o Measure AI and bandwidth for each level of memory/cache
	- o Loop nests will have multiple AI's and multiple performance bounds…
	- o **… but performance is ultimately the minimum of these bounds.**

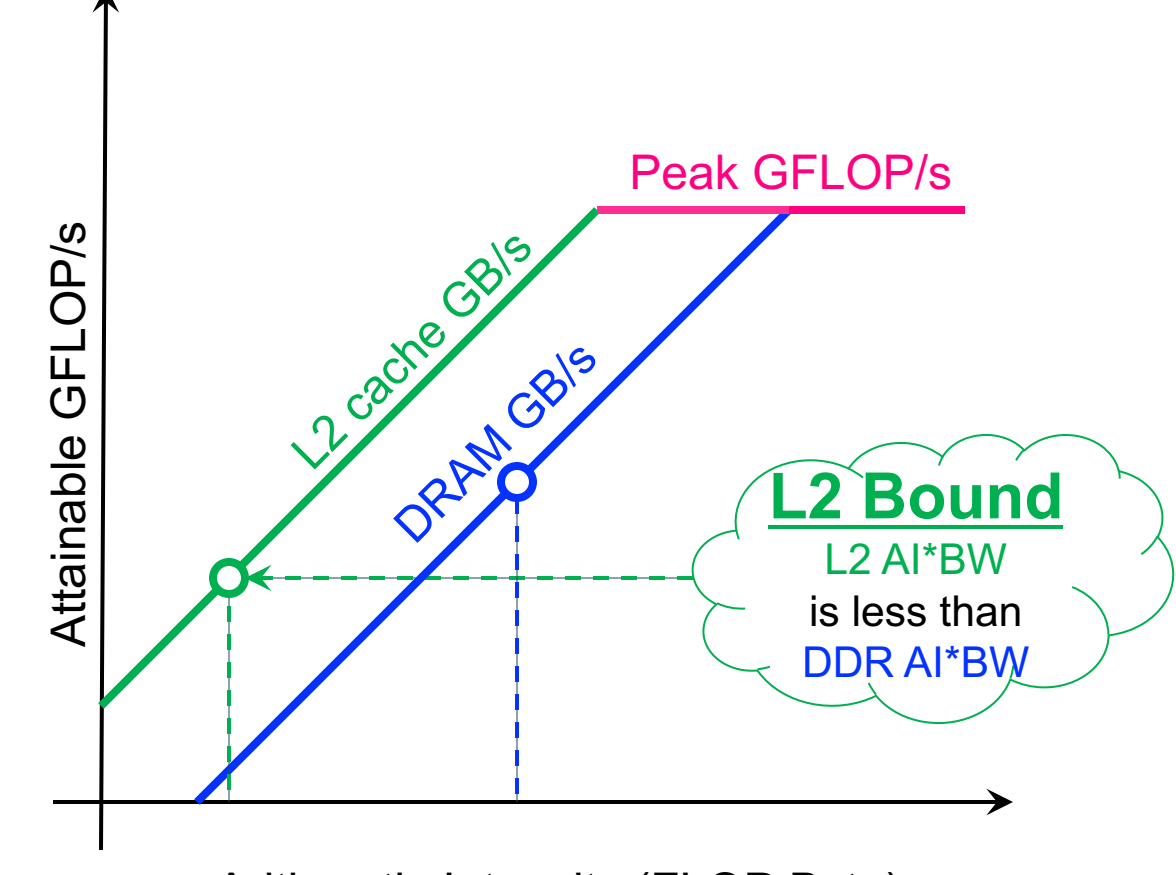

Arithmetic Intensity (FLOP:Byte)

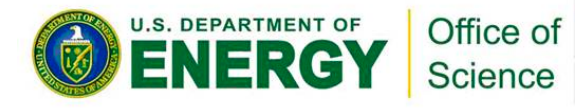

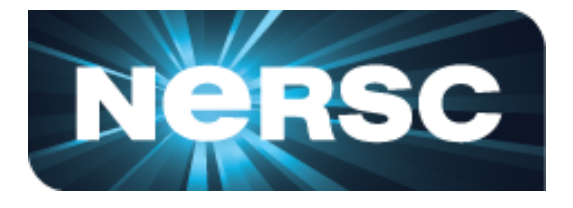

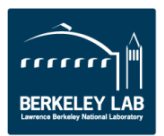

### **Cache Effects…**

- Hierarchical Roofline Model
- Construct superposition of Rooflines…
	- o Measure AI and bandwidth for each level of memory/cache
	- o Loop nests will have multiple AI's and multiple performance bounds…
	- o **… but performance is ultimately the minimum of these bounds.**
- Extend to other memories...
	- o L1 / Shared
	- o System

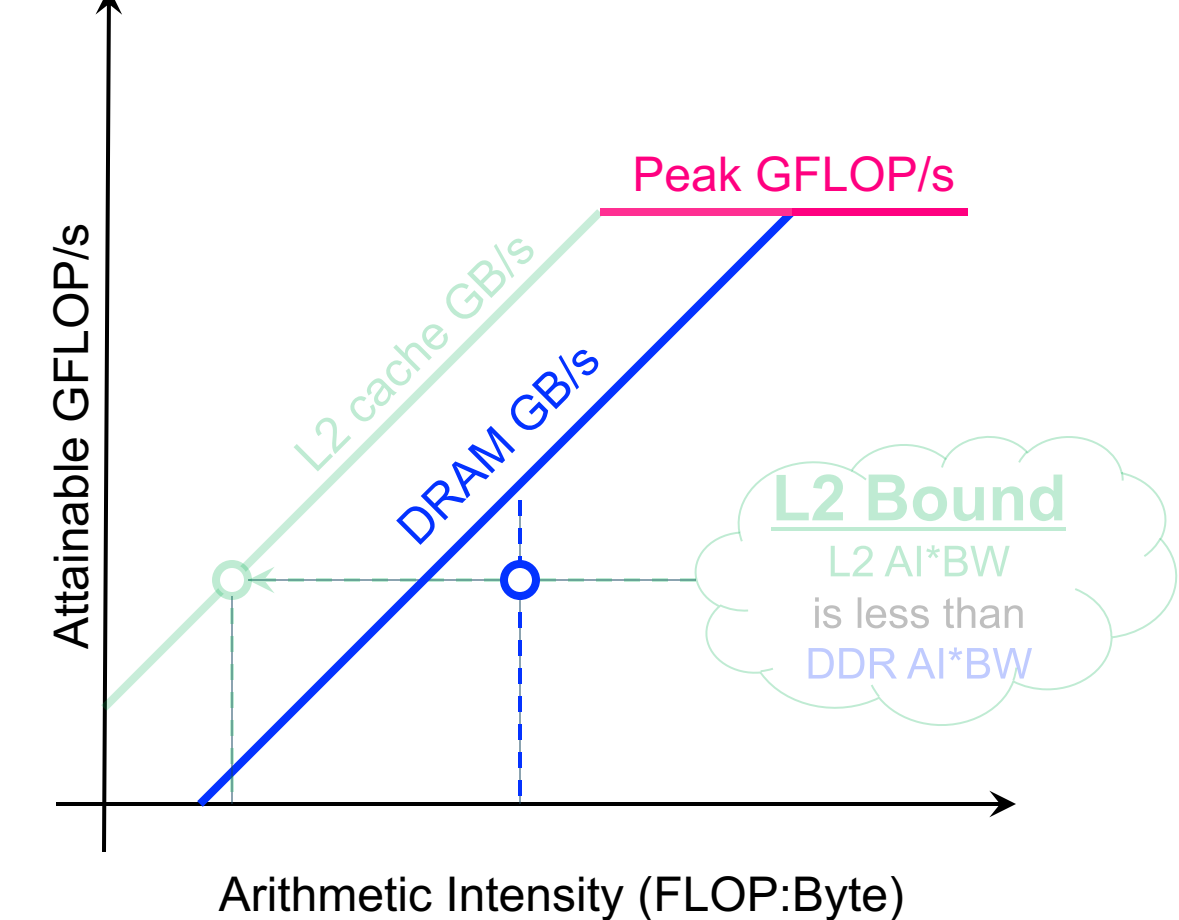

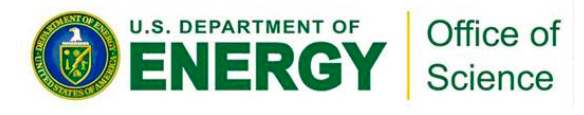

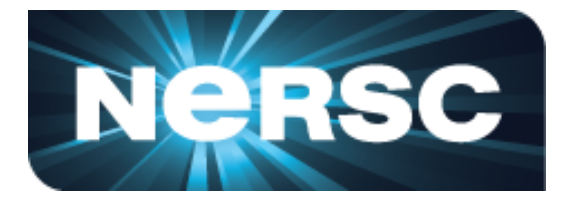

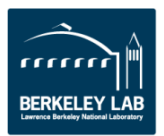

### **Insights – Exploiting Caches**

■ Widely separated Arithmetic Intensities indicate high reuse in the cache

Arithmetic Intensity (FLOP:Byte)

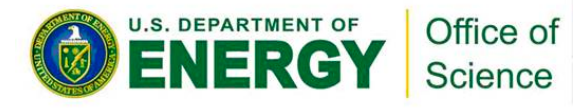

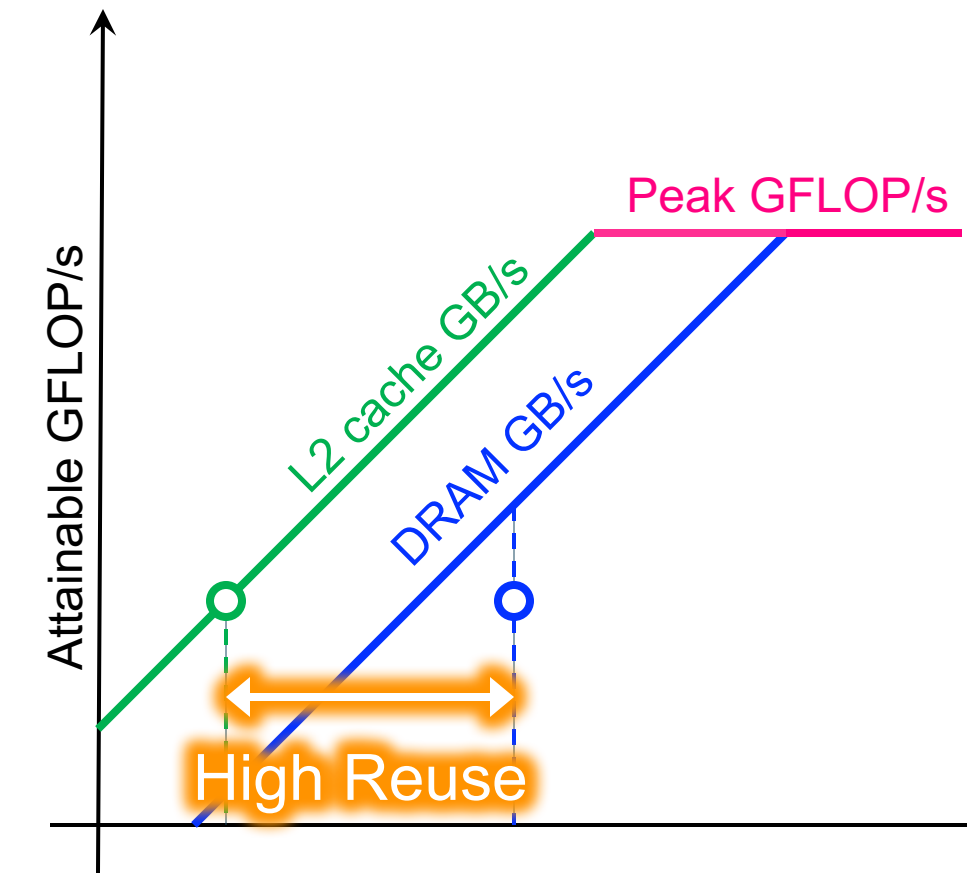

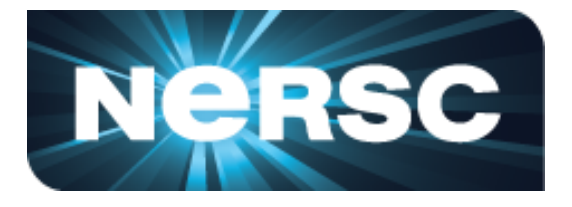

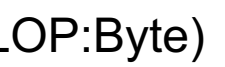

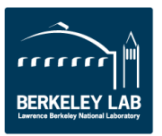

## **Insights – Exploiting Caches**

- Widely separated Arithmetic Intensities indicate high reuse in the cache
- Similar Arithmetic Intensities indicate effectively no cache reuse (**== streaming**)
- As one changes problem size, L2 and DRAM arithmetic intensities can behave very differently

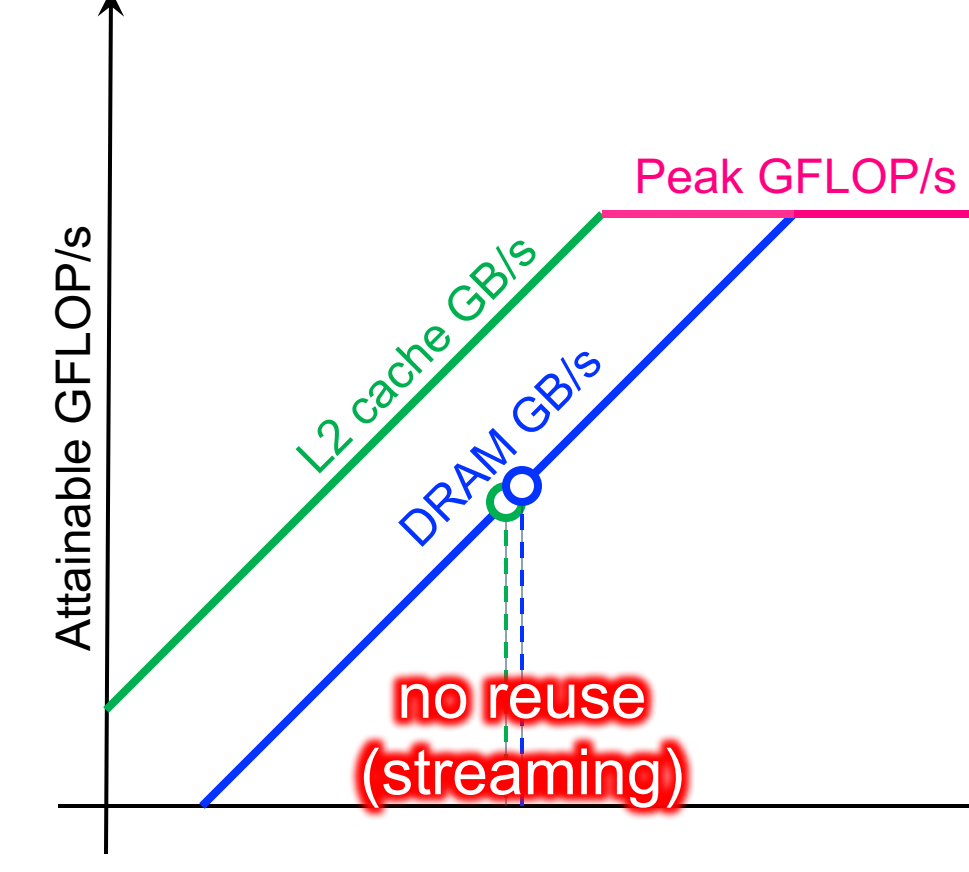

Arithmetic Intensity (FLOP:Byte)

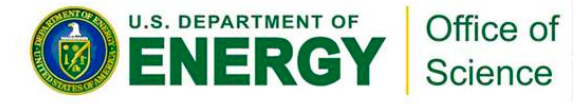

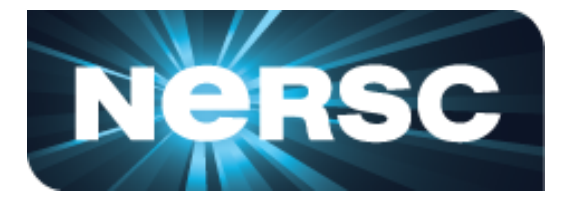

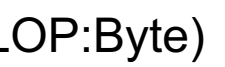

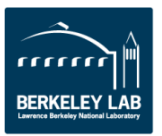

### **Failure to Exploit CISC Instructions**

### Ø **Performance is now a weighted average of Mul/Add, FMA, and HMMA operations.**

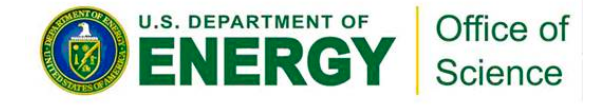

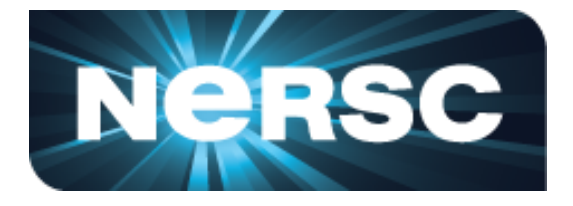

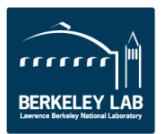

- Death of Moore's Law is motivating a return of Complex Instruction Set Computing (CISC)
- Modern CPUs and GPUs are increasingly reliant on special (fused) instructions that perform multiple operations.
- o FMA (Fused Multiply Add): z=a\*x+y …*z,x,y are vectors or scalars* o 4FMA (quad FMA): z=A\*x+z …*A is a FP32 matrix; x,z are vectors*
	- o HMMA (Tensor Core): Z=AB+C *…Z,A,B,C are FP16 matrices*
	- o *…*

### **Failure to Exploit CISC Instructions**

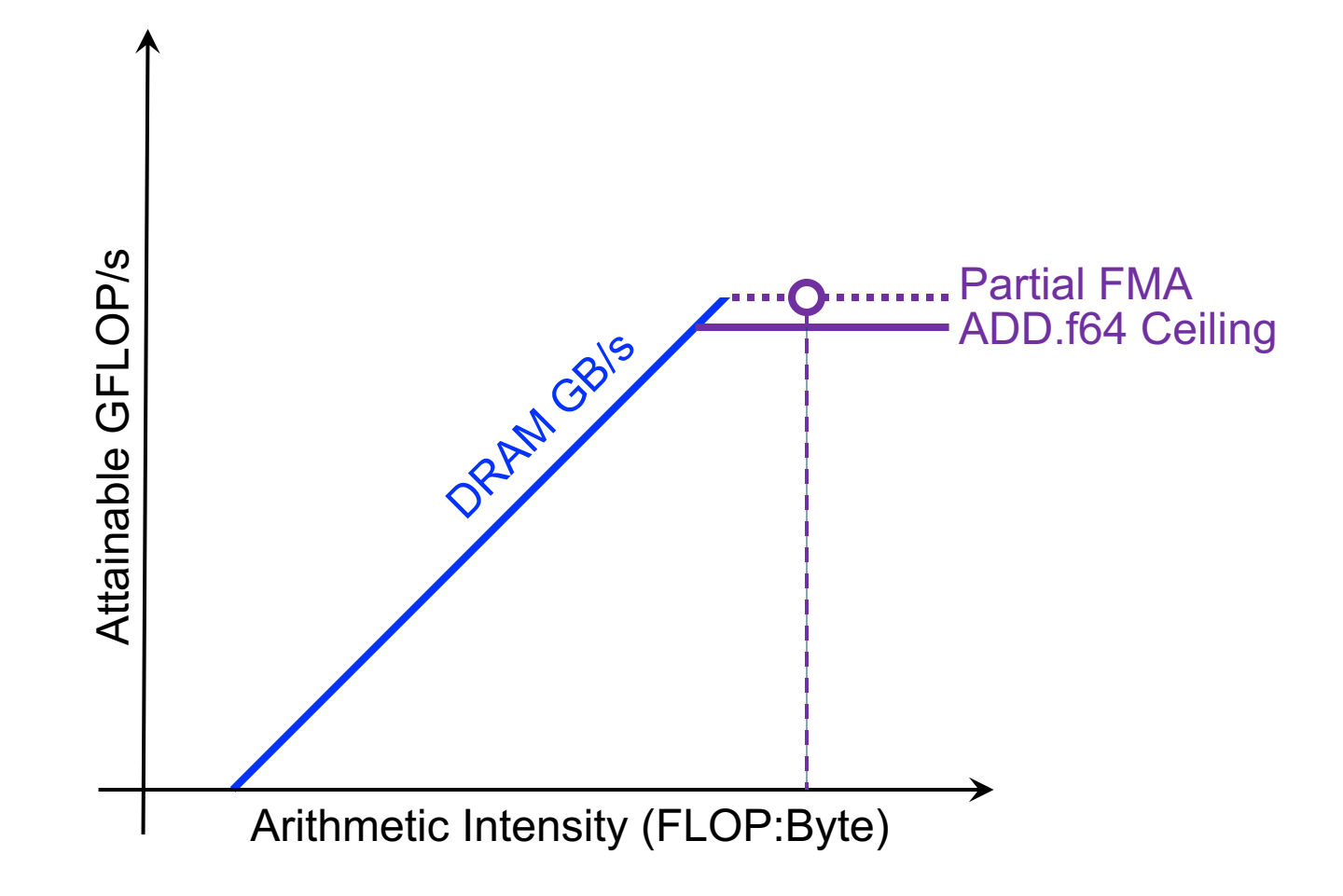

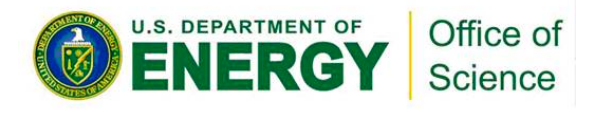

- Total lack of FMA reduces Volta performance by 2x…
	- o **creates ADD.f64 ceiling**
- In reality, applications are a mix of FMA.f64, ADD.f64, and MUL.f64…
	- o Performance is a weighted average
	- Ø **Produces a partial FMA ceiling that bounds kernel performance**

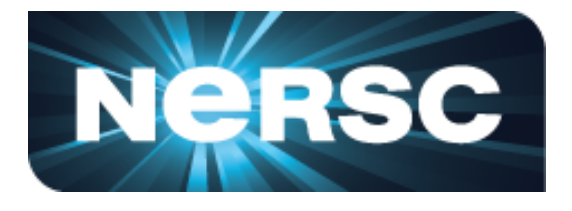

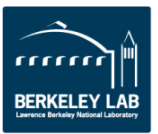

### **Failure to Exploit CISC Instructions**

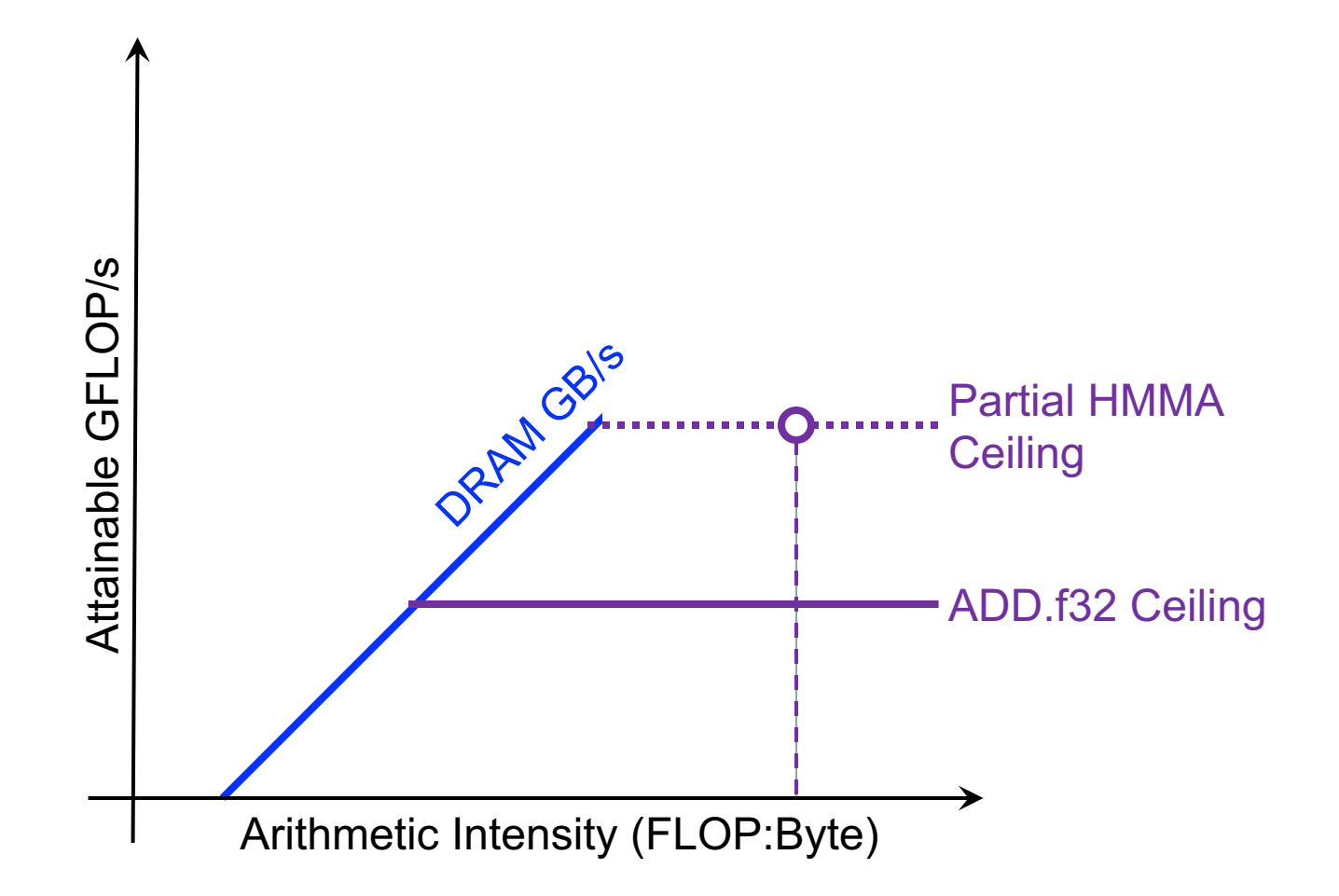

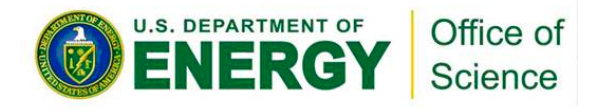

- On Volta, Tensor cores provide **125 TFLOPs** of FP16 performance (vs. 15 for FP32)
- However, kernels/apps will mix HMMA with FMA, MULs, ADDs, …
	- Ø **A few non-HMMA operations can quickly limit Tensor core performance**

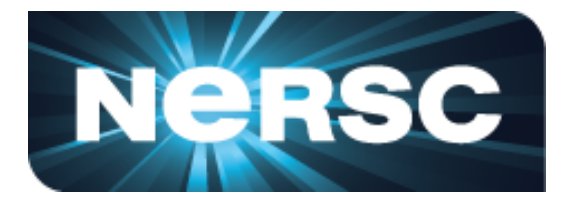

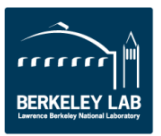

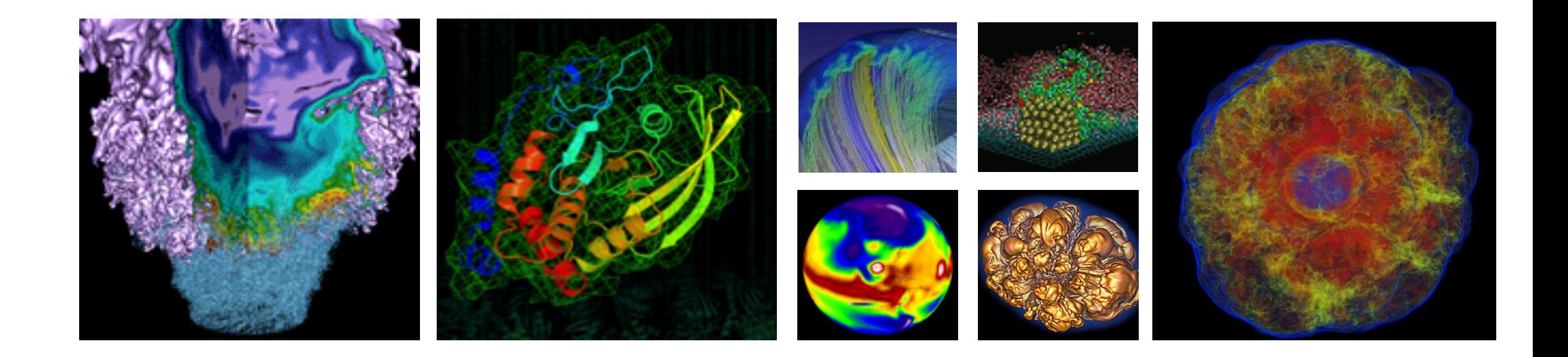

# **Using Roofline To Drive Optimization**

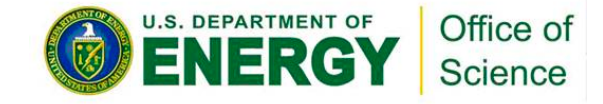

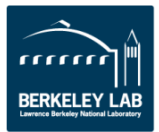

**• Broadly speaking, there are** three approaches to improving performance: Peak GFLOP/s

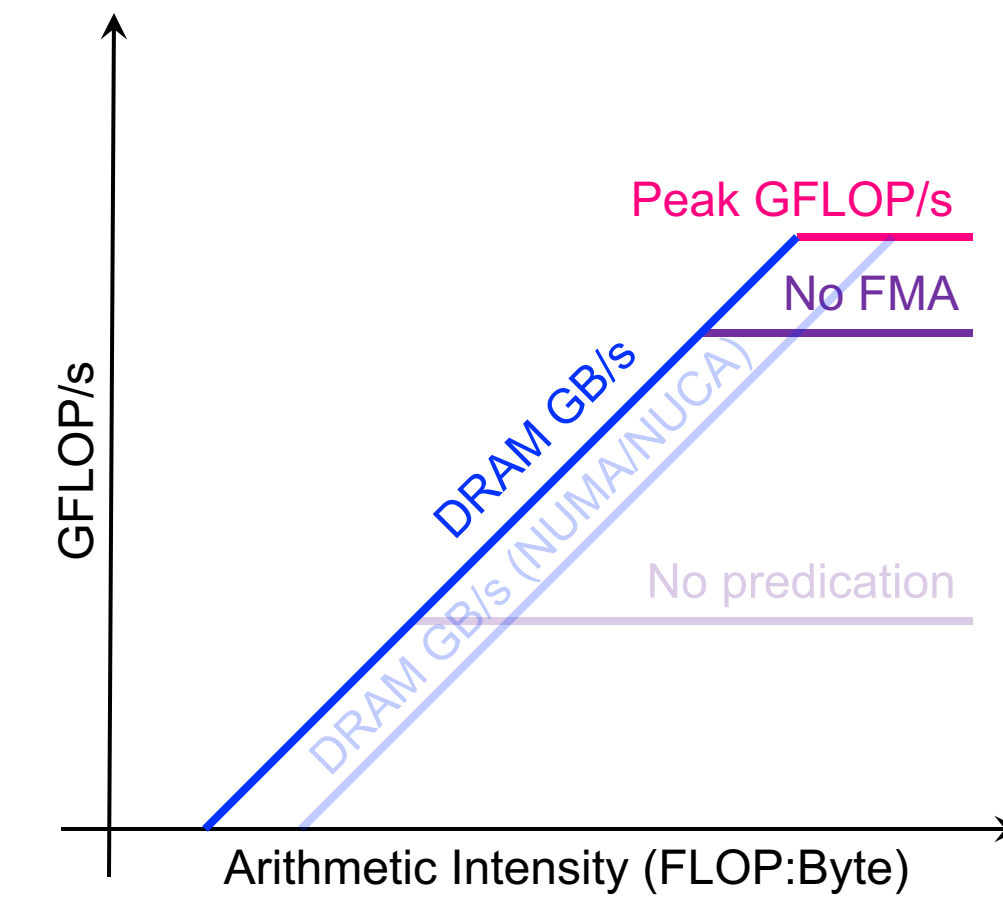

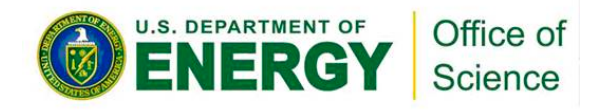

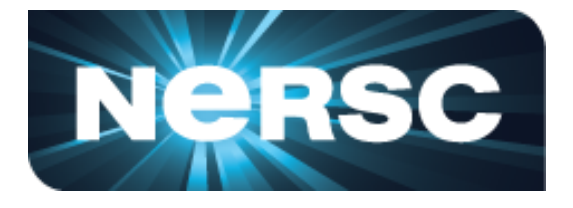

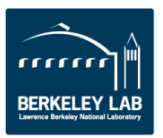

- Broadly speaking, there are three approaches to improving performance:
- § **Maximize SM performance (e.g. minimize predication)**

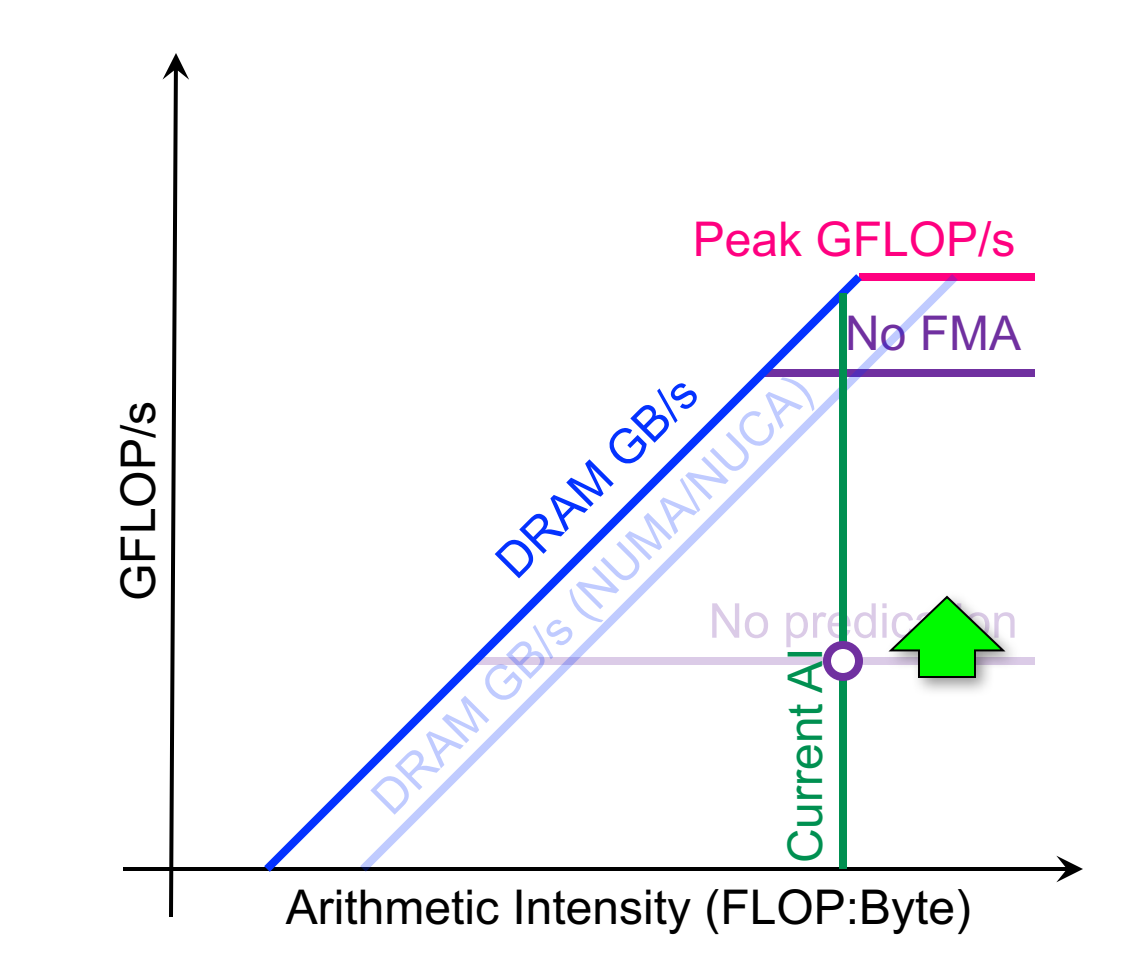

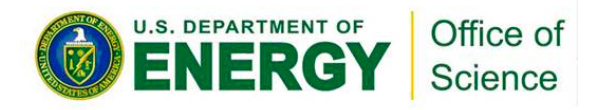

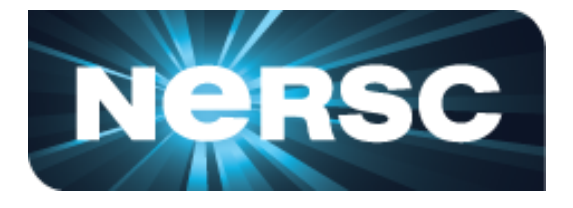

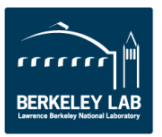

- Broadly speaking, there are three approaches to improving performance:
- Maximize SM performance (e.g. minimize predication)
- § **Maximize memory bandwidth (e.g. avoid pathological memory access patterns)**

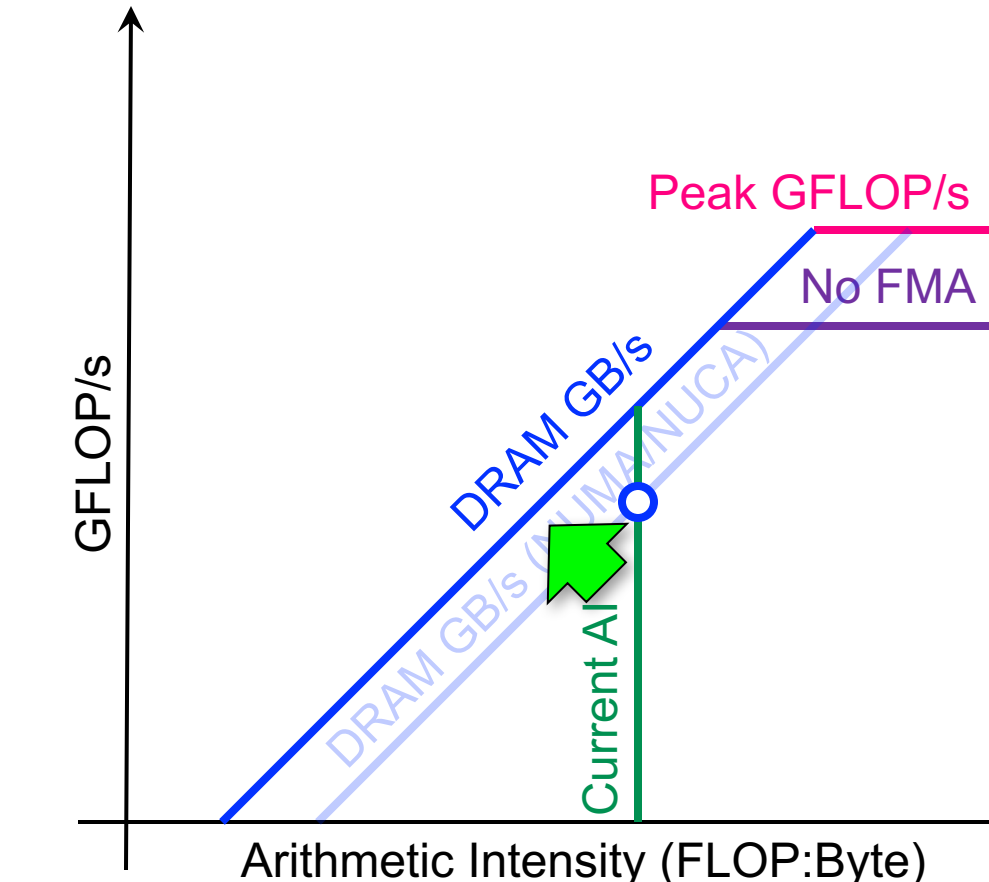

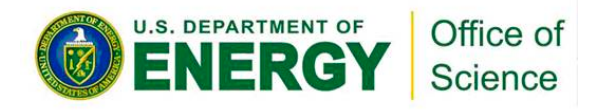

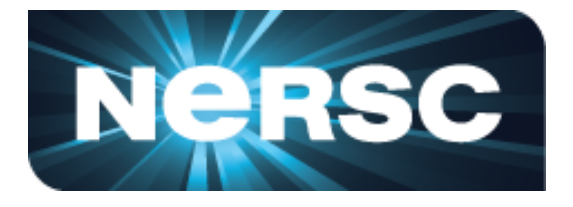

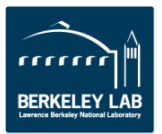

- Broadly speaking, there are three approaches to improving performance:
- Maximize SM performance (e.g. minimize predication)
- Maximize memory bandwidth (e.g. avoid pathological memory access patterns)
- § **Minimize data movement (i.e. exploit reuse)**

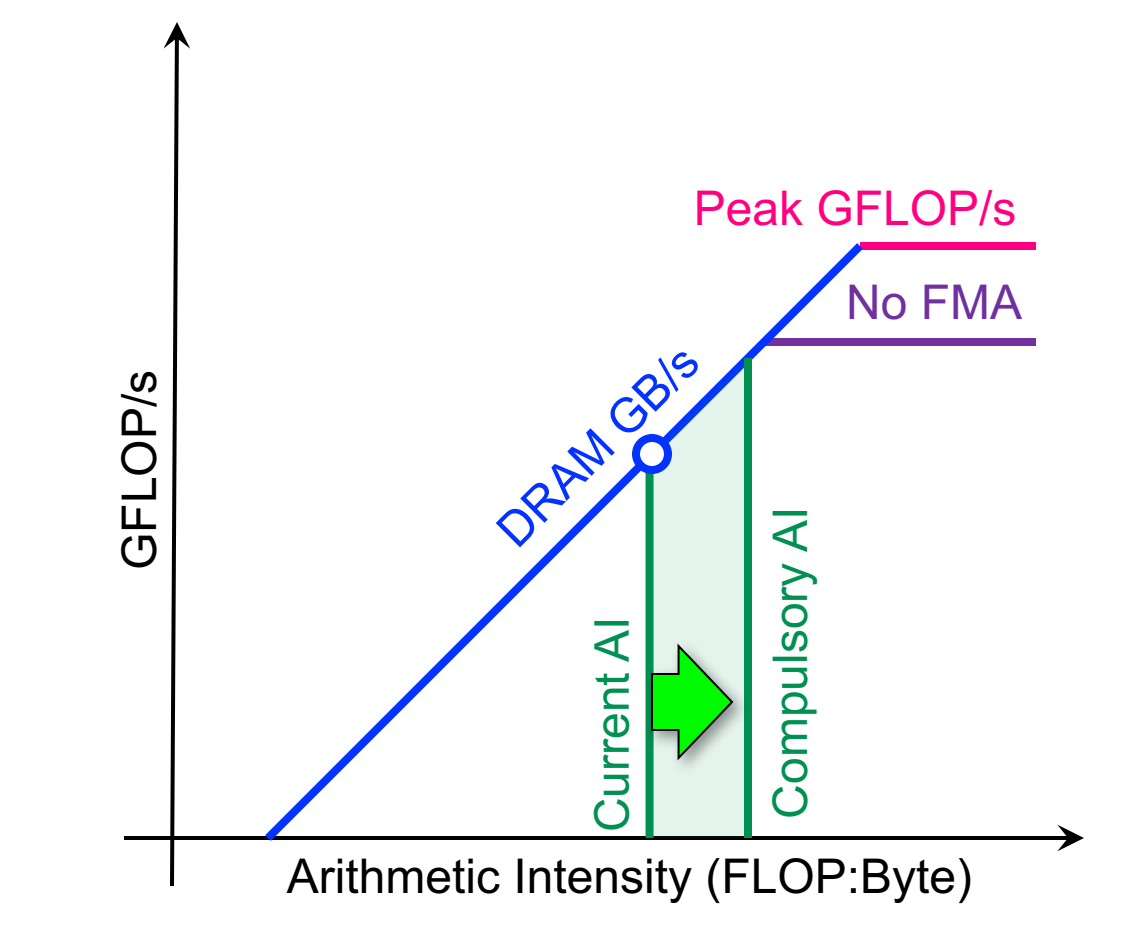

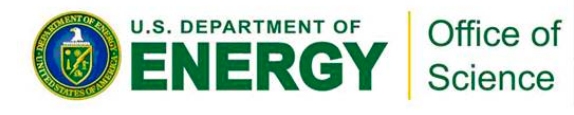

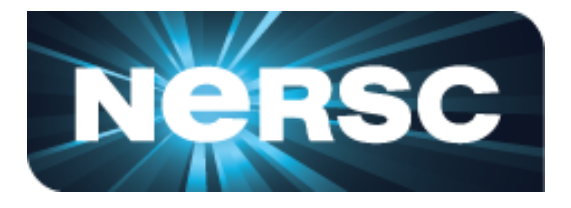

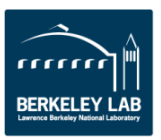

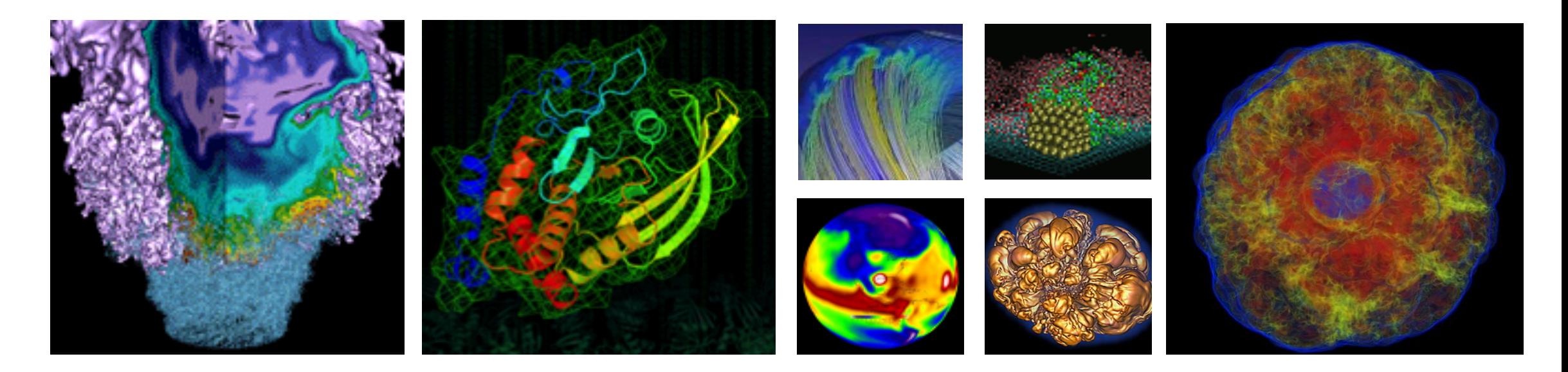

# **Estimating Arithmetic Intensity**

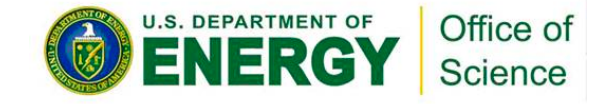

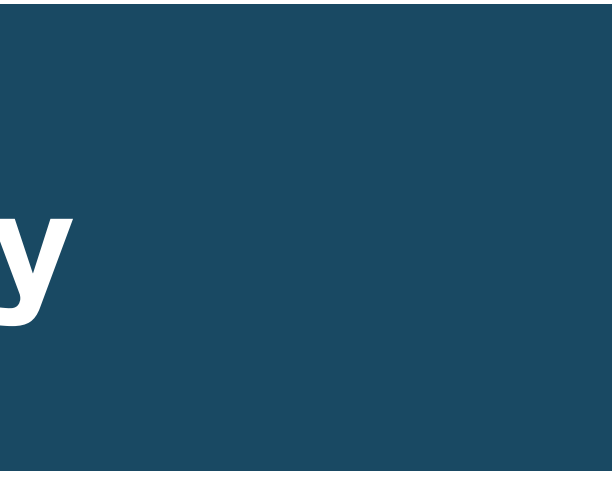

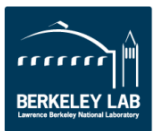

### **DRAM vs L1 Arithmetic Intensity**

- Consider a 7-point constant coefficient stencil…
	- o 7 FLOPs
	- o 8 memory references (7 reads, 1 store) per point
	- o **AI = 0.11 FLOPs per byte (L1)**

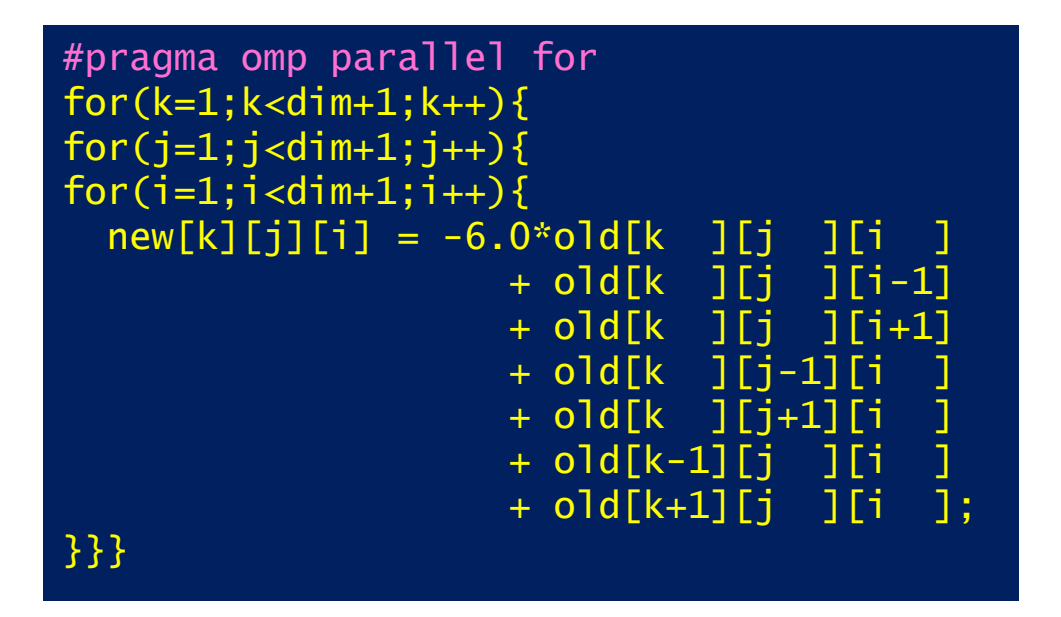

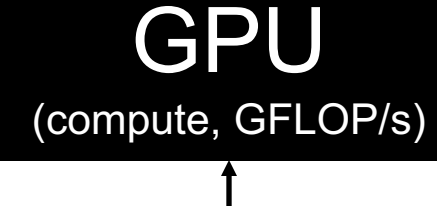

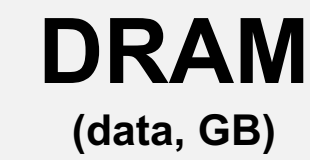

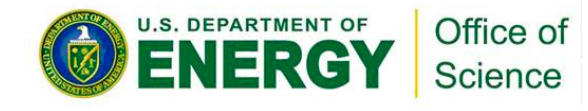

### DRAM Bandwidth (GB/s)

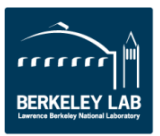

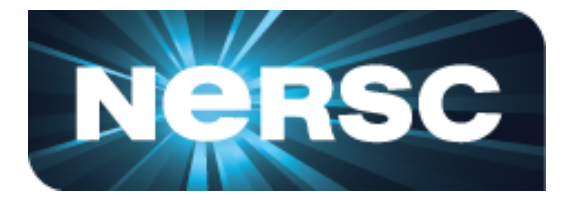

### **DRAM vs L1 Arithmetic Intensity**

- Consider a 7-point constant coefficient stencil…
	- o 7 FLOPs
	- o 8 memory references (7 reads, 1 store) per point
	- o Cache can filter all but 1 read and 1 write per point
	- o **AI = 0.44 FLOPs per byte**

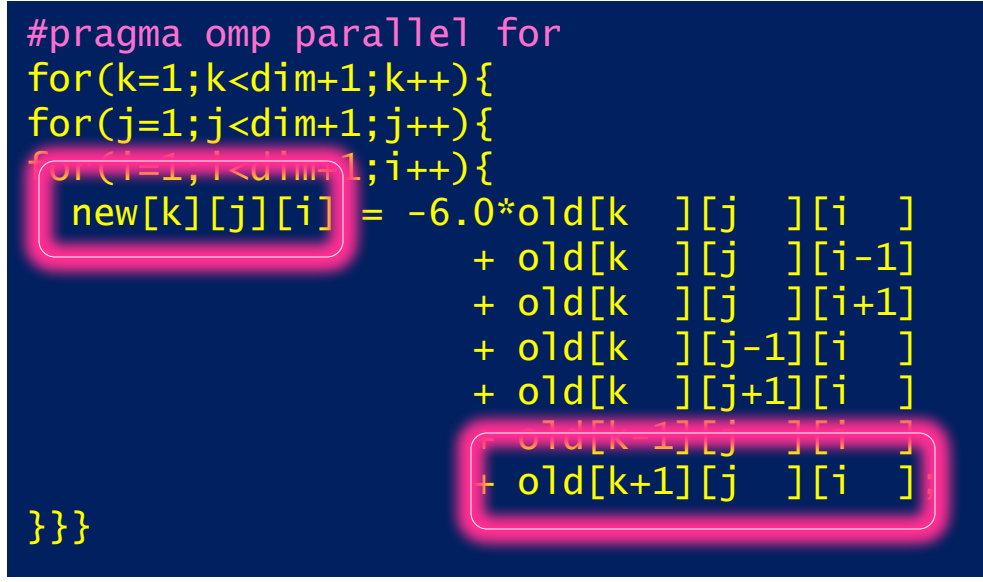

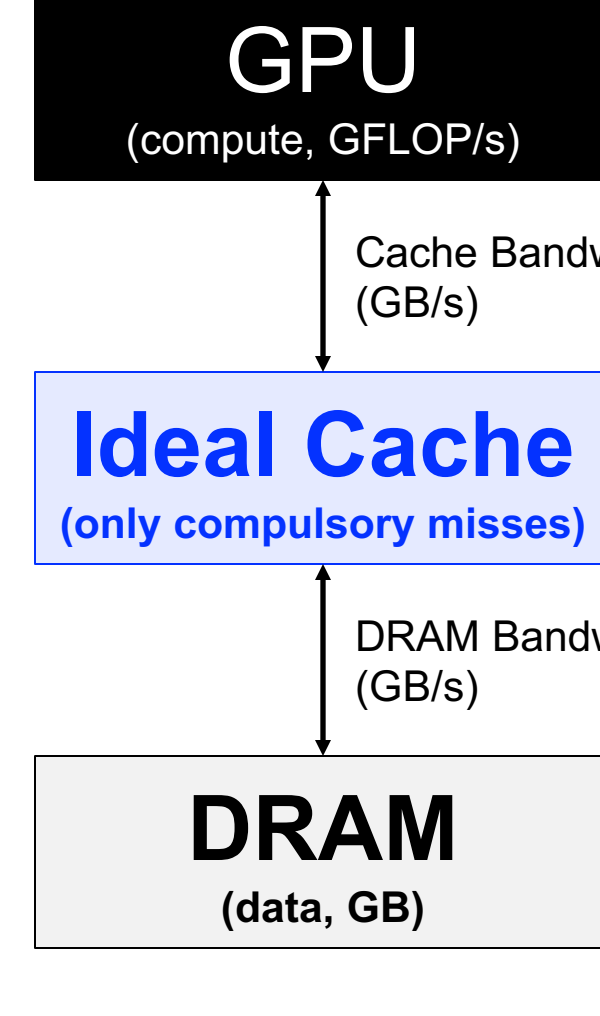

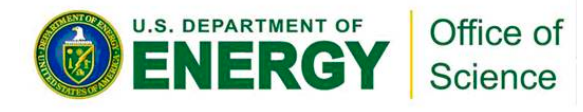

Cache Bandwidth

DRAM Bandwidth

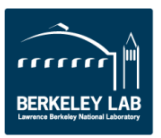

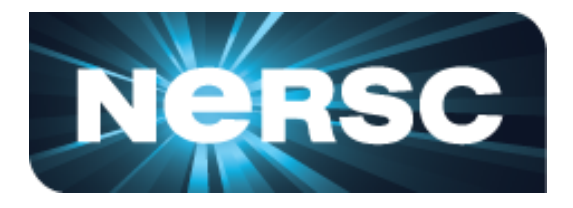

## **DRAM vs L1 Arithmetic Intensity**

- Consider a 7-point constant coefficient stencil…
	- o 7 FLOPs
	- o 8 memory references (7 reads, 1 store) per point
	- o Cache can filter all but 1 read and 1 write per point
	- o **AI = 0.44 FLOPs per byte == memory bound**

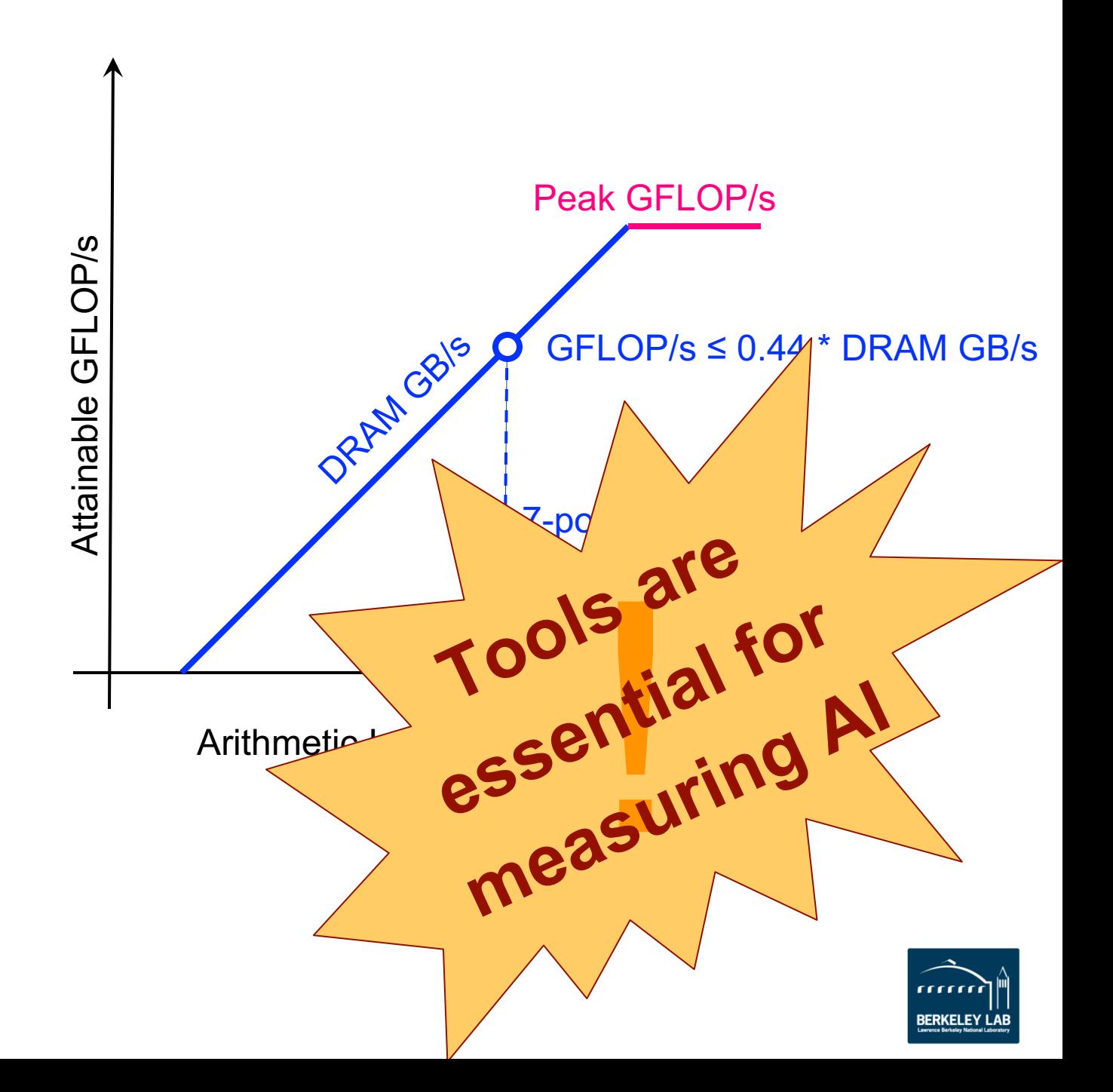

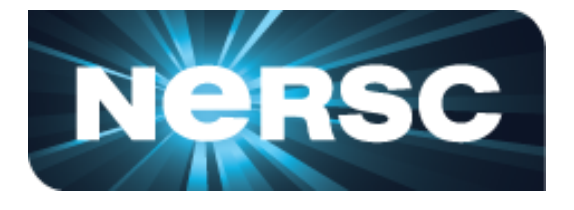

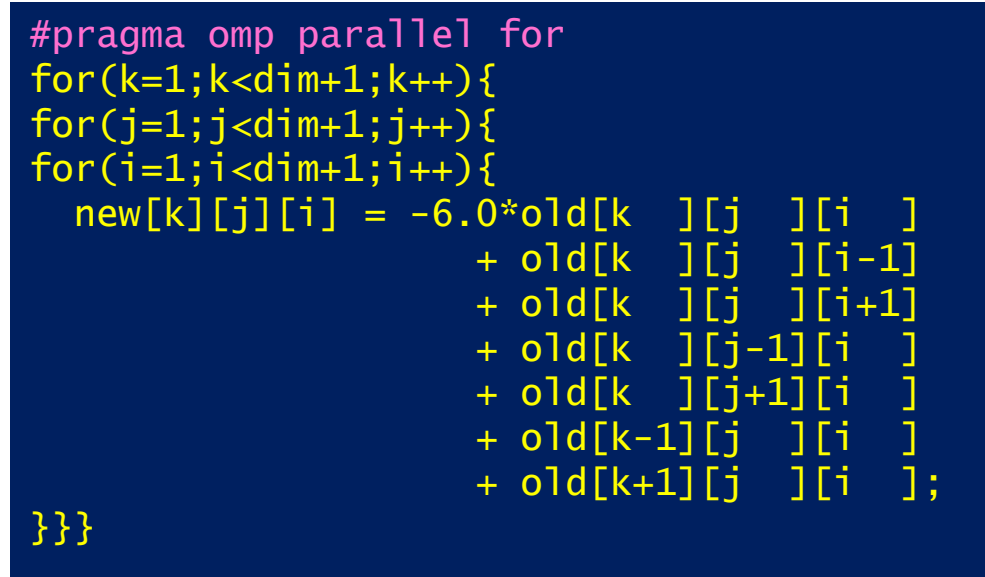

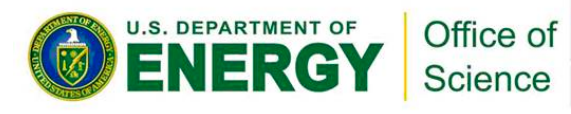

32

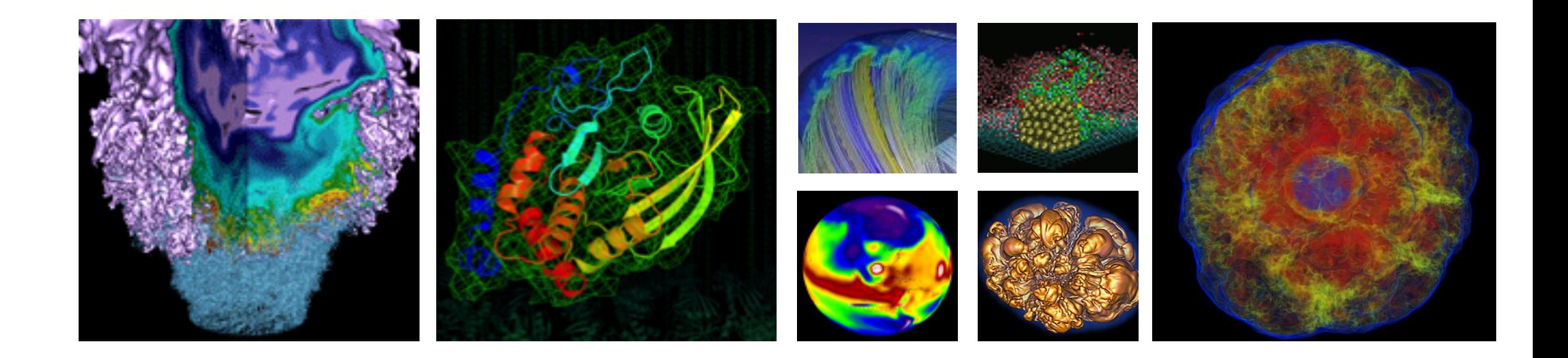

# **Collecting Roofline Data with nvprof**

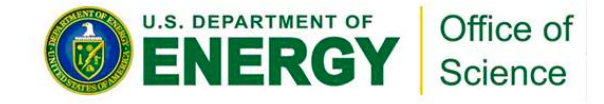

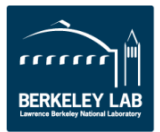

### **General Roofline Data Collection**

Most kernels are more complicated than the 7-point stencil…

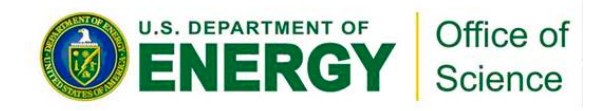

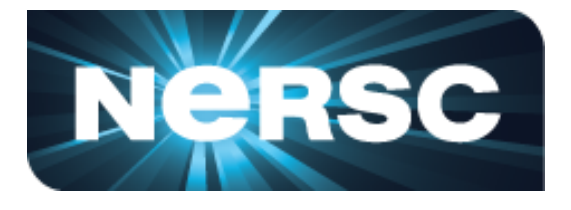

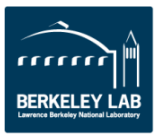

### **General Roofline Data Collection**

Most kernels are more complicated than the 7-point stencil…

How do we measure the total number of FLOPs? How do we measure the total number of bytes moved (read/write, L1/L2/HBM)? How do we measure the runtime for each kernel?

How do we know the peak bandwidth (L1/L2/HBM) and the peak FLOP/s for the architecture?

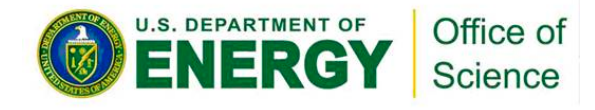

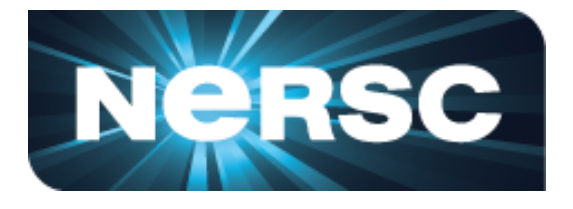

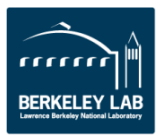
## **General Roofline Data Collection**

Most kernels are more complicated than the 7-point stencil…

How do we measure the total number of FLOPs? How do we measure the total number of bytes moved (read/write, L1/L2/HBM)? How do we measure the runtime for each kernel?

How do we know the peak bandwidth (L1/L2/HBM) and the peak FLOP/s for the architecture?

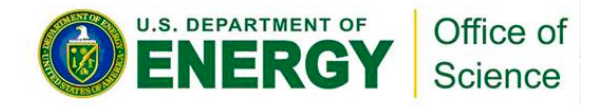

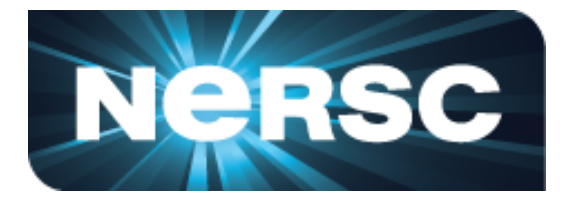

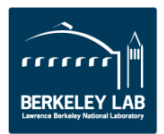

## **Step 1. Collect Roofline Ceilings**

- § **Empirical Roofline Toolkit (ERT)**
	- Different than the architecture specs, **MORE REALISTIC**
	- Reflects **actual** execution environment (power constraints, *etc)*
	- Sweeps through a range of configurations, and **statistically stable**
		- Data elements per thread
		- <sup>o</sup> FLOPs per data element
		- Threadblocks/threads
		- Trails per dataset
		- <sup>o</sup> *etc*

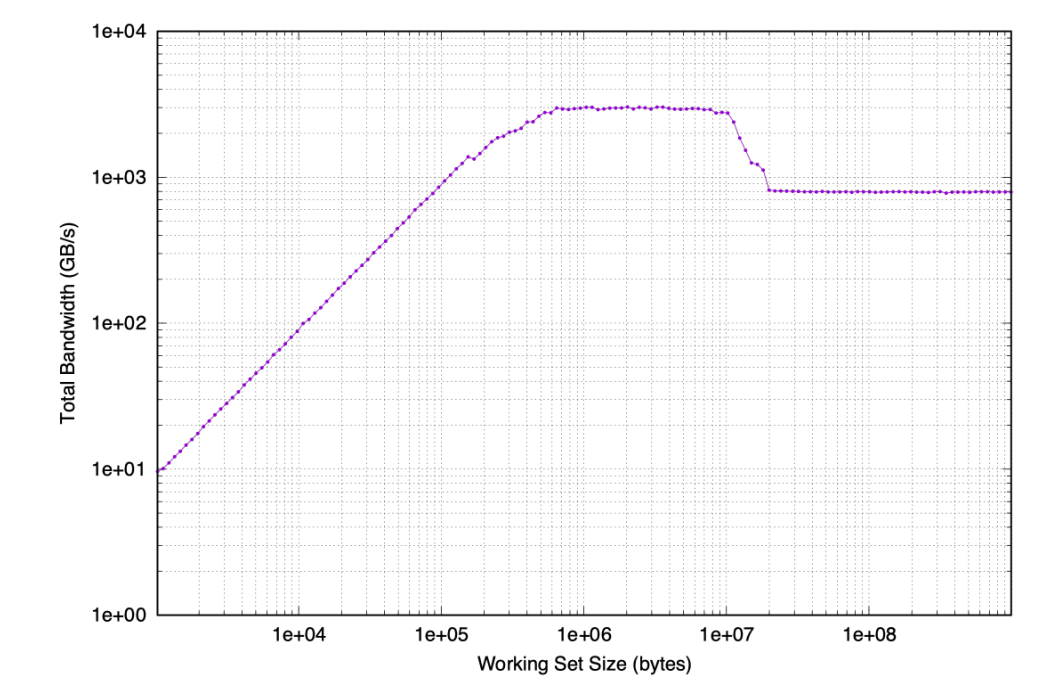

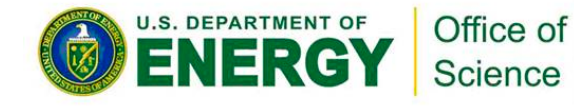

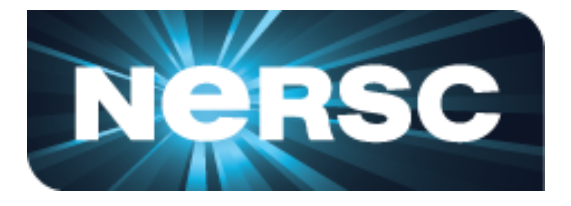

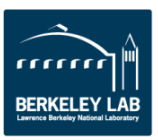

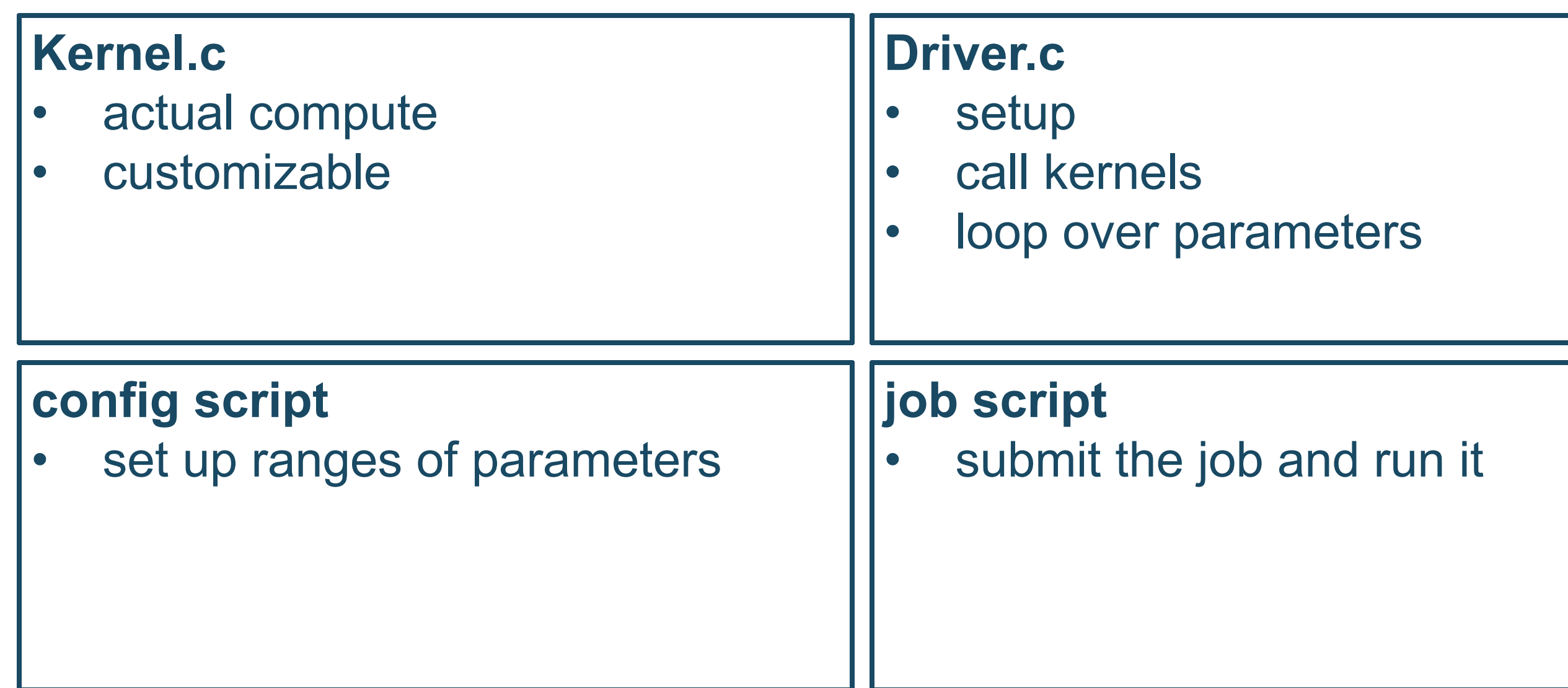

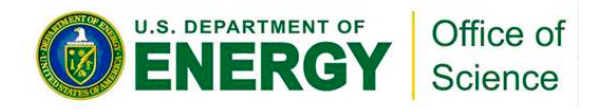

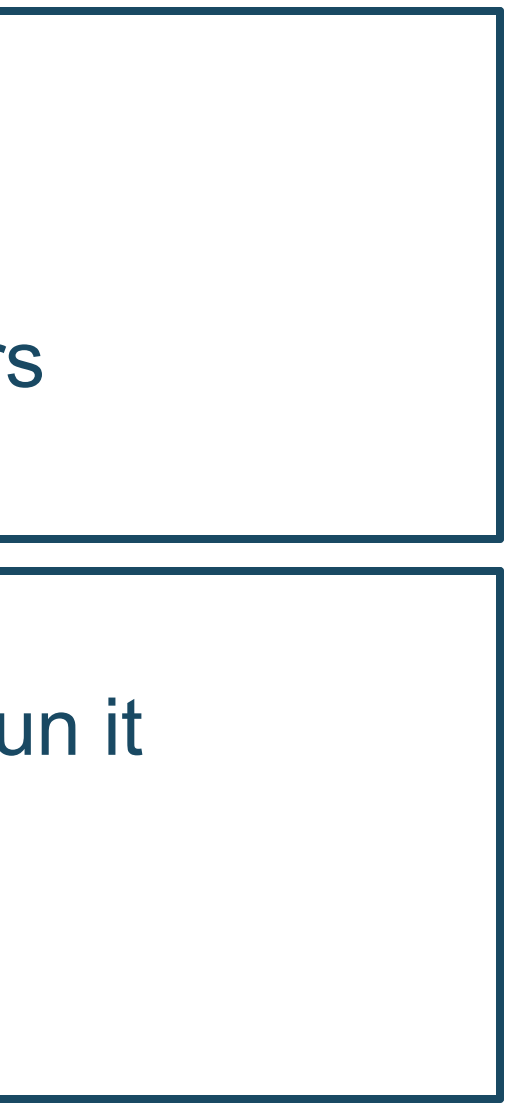

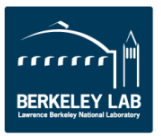

## **ERT Configuration**

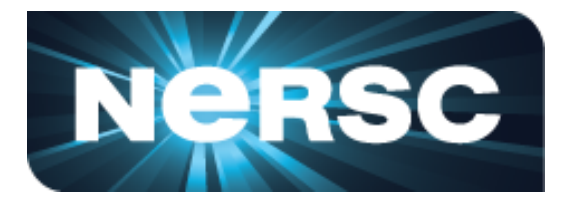

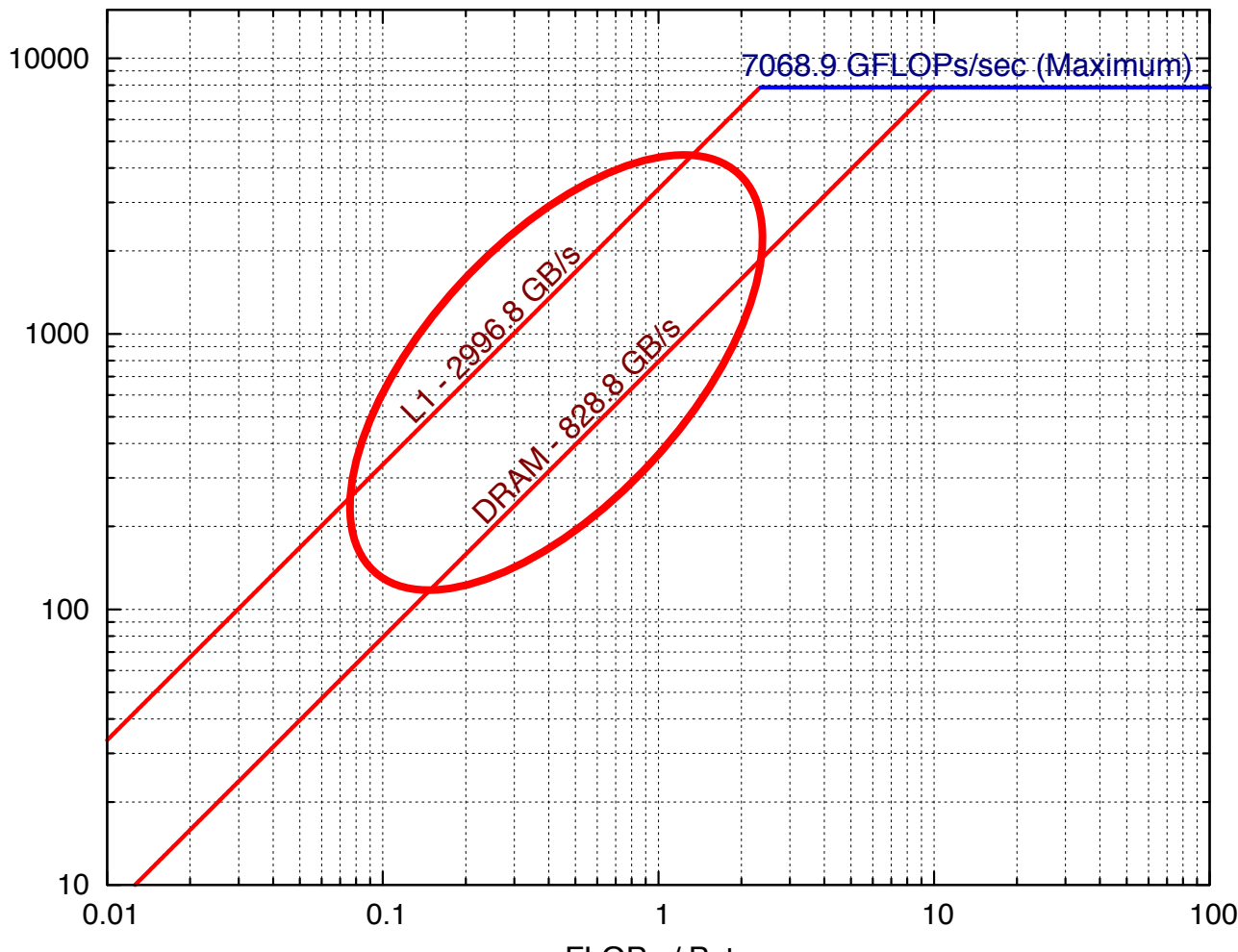

GFLOPs / sec

GFLOPs / sec

FLOPs / Byte

## **ERT Output**

U.S. DEPARTMENT OF

Office of

Science

## roofline.json roofline.ps

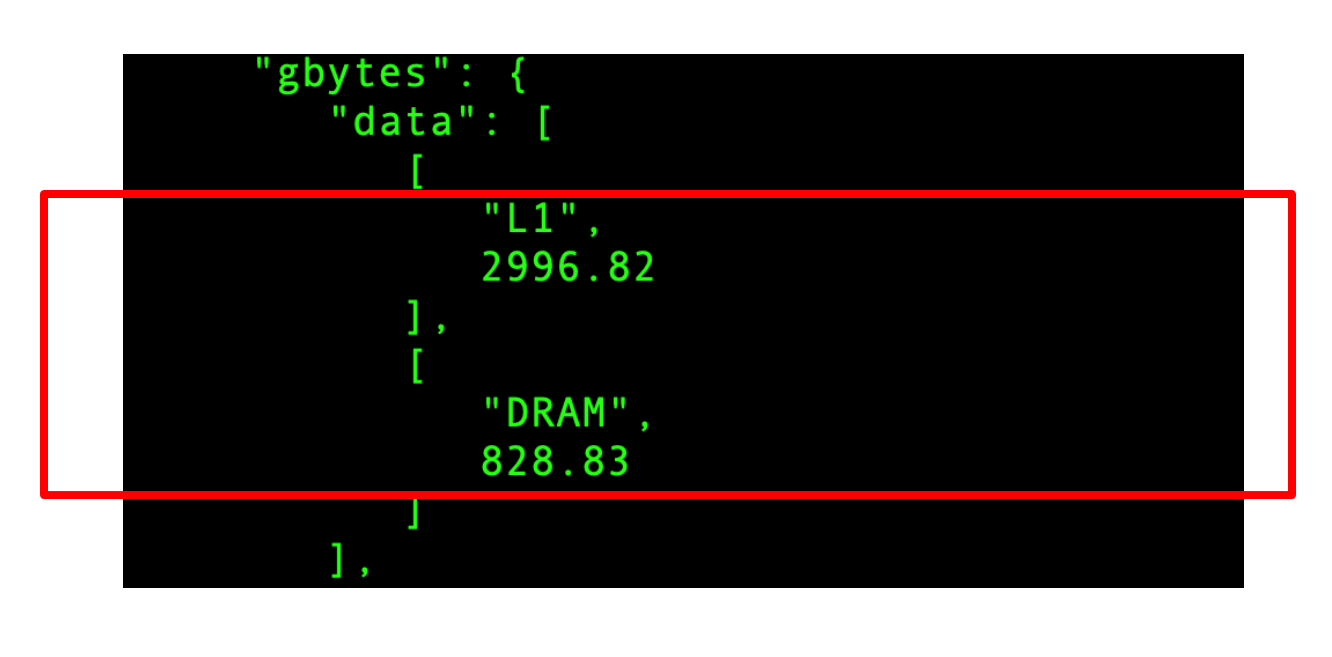

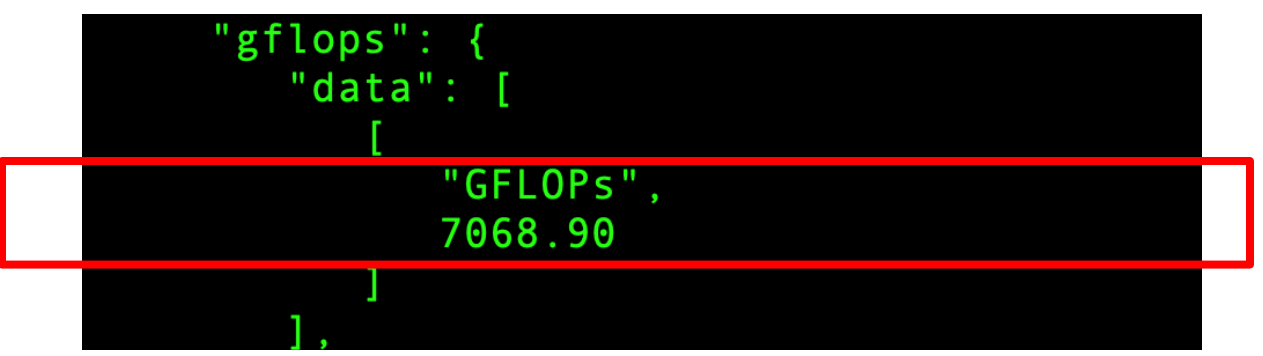

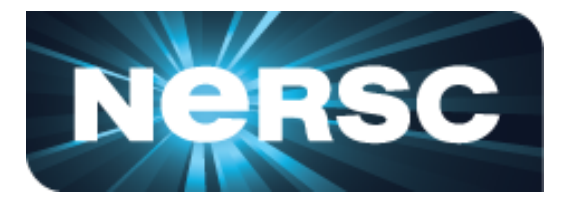

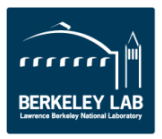

39

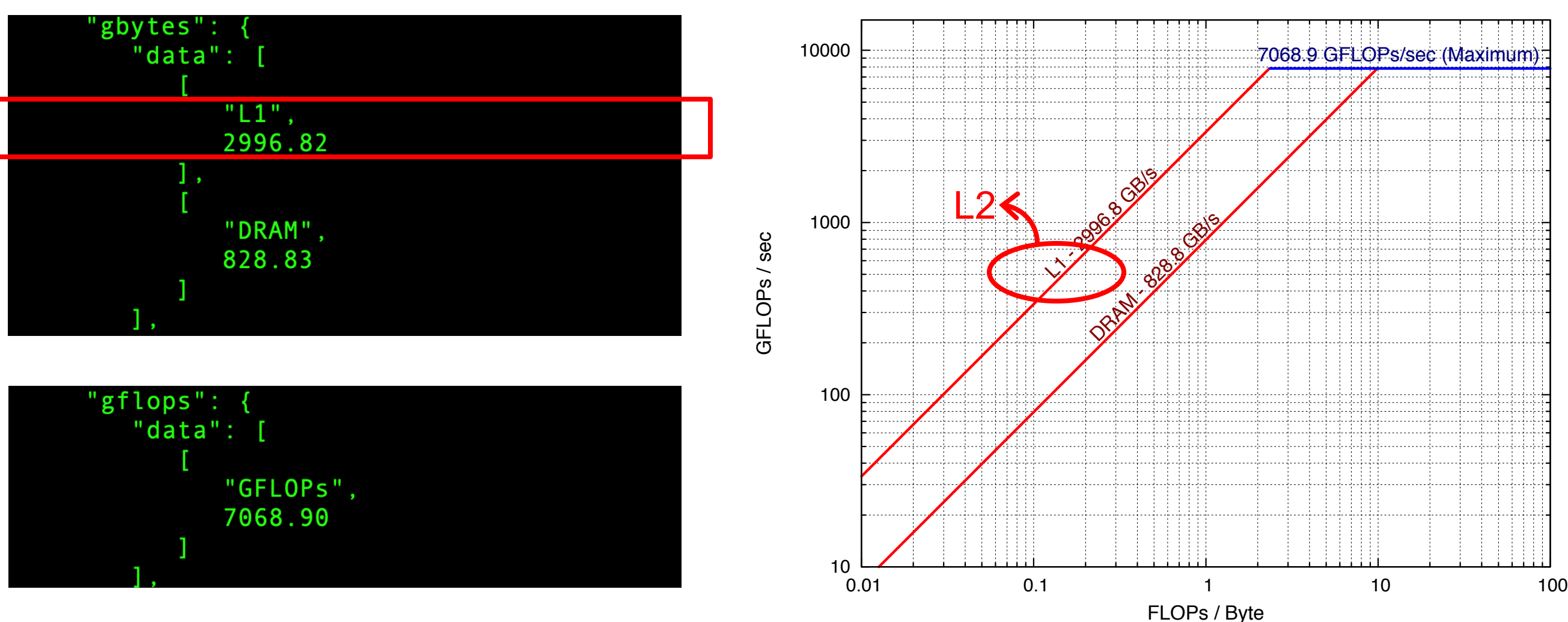

U.S. DEPARTMENT OF Office of Science

## **ERT Output**

roofline.json roofline.ps

NVIDIA V100 -- Voltar at UOregon

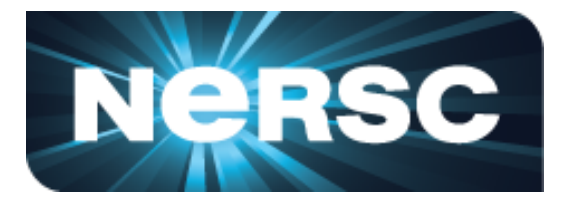

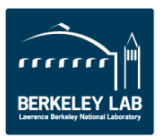

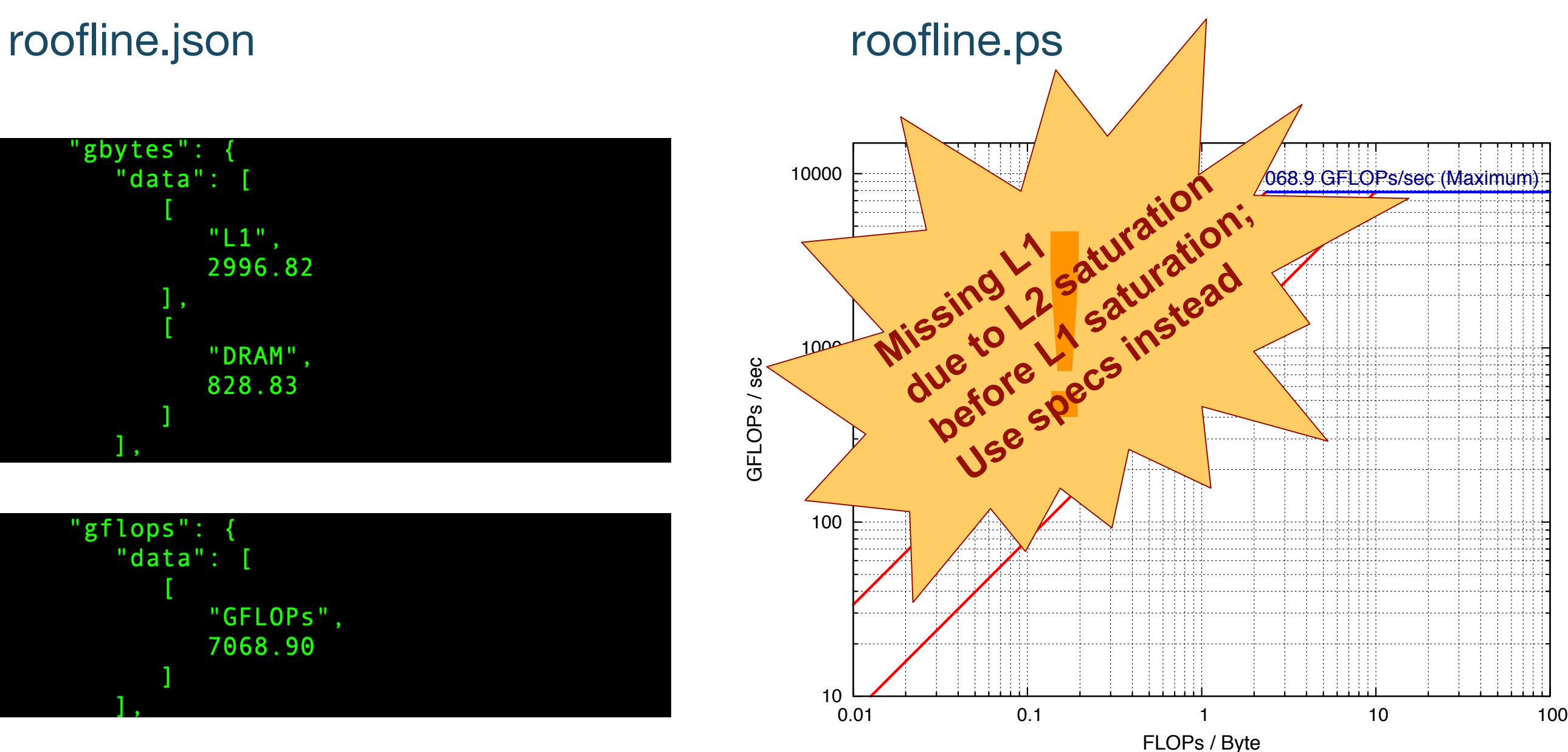

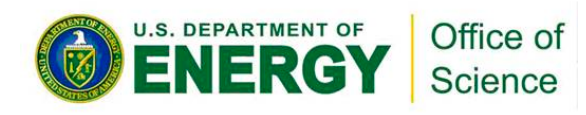

## **ERT Output**

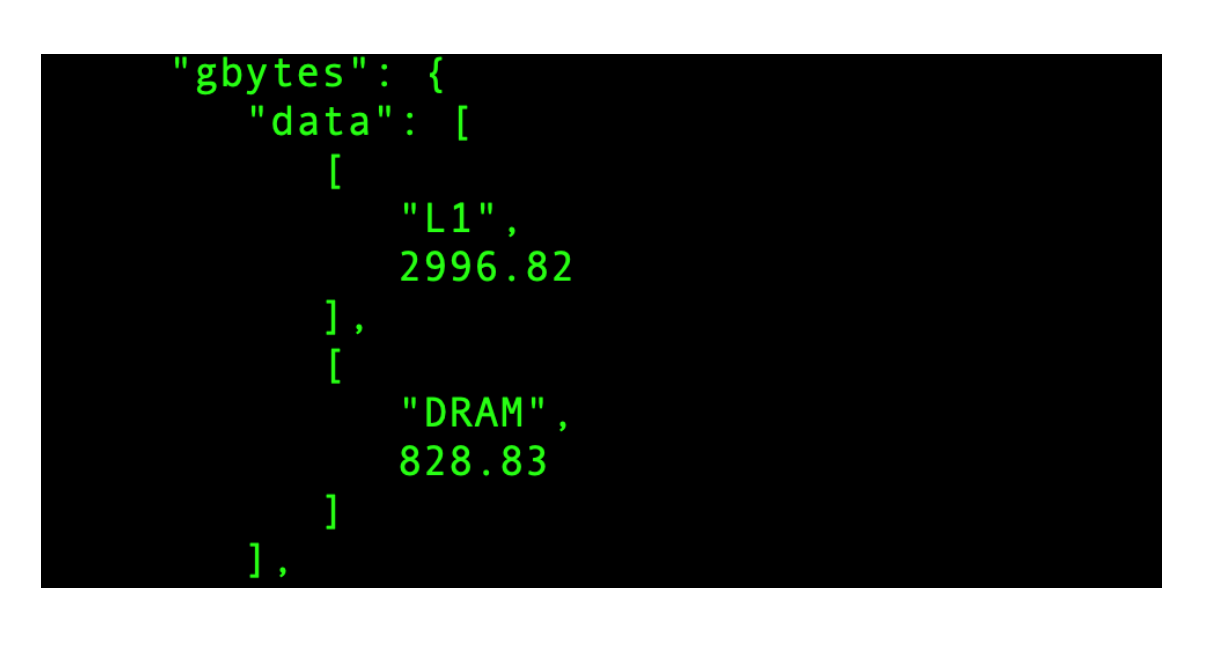

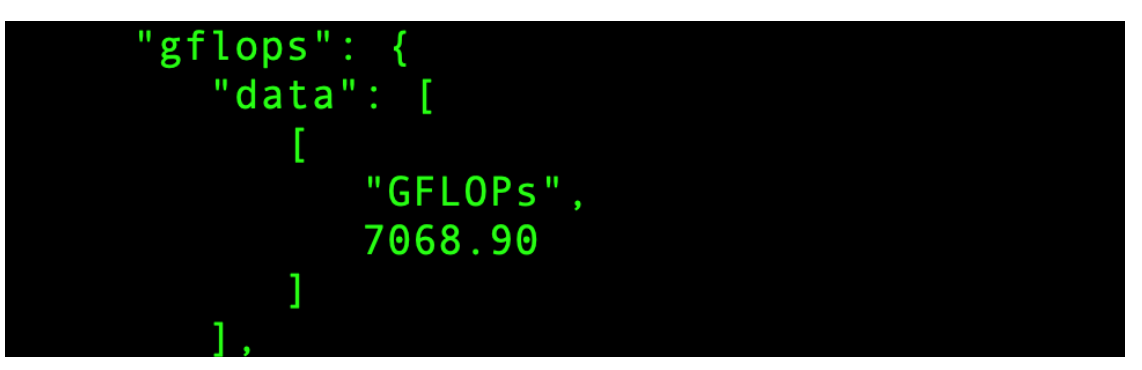

NVIDIA V100 -- Voltar at UOregon

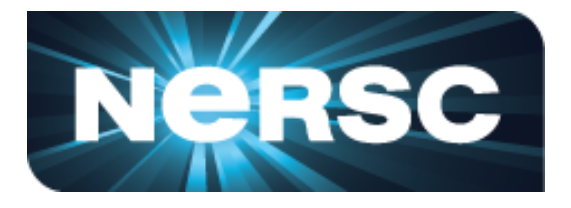

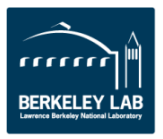

- § Theoretical FP64 **compute** ceilings on V100:
	- FMA: 80 SMs x 32 FP64 cores x 1.53 GHz x  $2 = 7.83$  TFLOP/s
	- no FMA:  $80$  SMs x 32 FP64 cores x 1.53 GHz = 3.92 TFLOP/s
- § Theoretical **memory** bandwidths on V100:
	- HBM: 900 GB/s
	- $L2: \sim 4.1$  TB/s
	- $\mathsf{L1:}$  ~14 TB/s
- § **You may never achieve 7.8 TFLOP/s**
- § **You may be closer to the ceiling than you think you are**

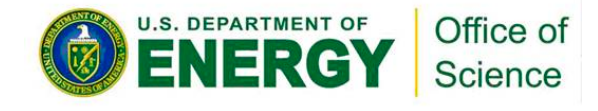

## **Discrepancy Empirical vs. Theoretical**

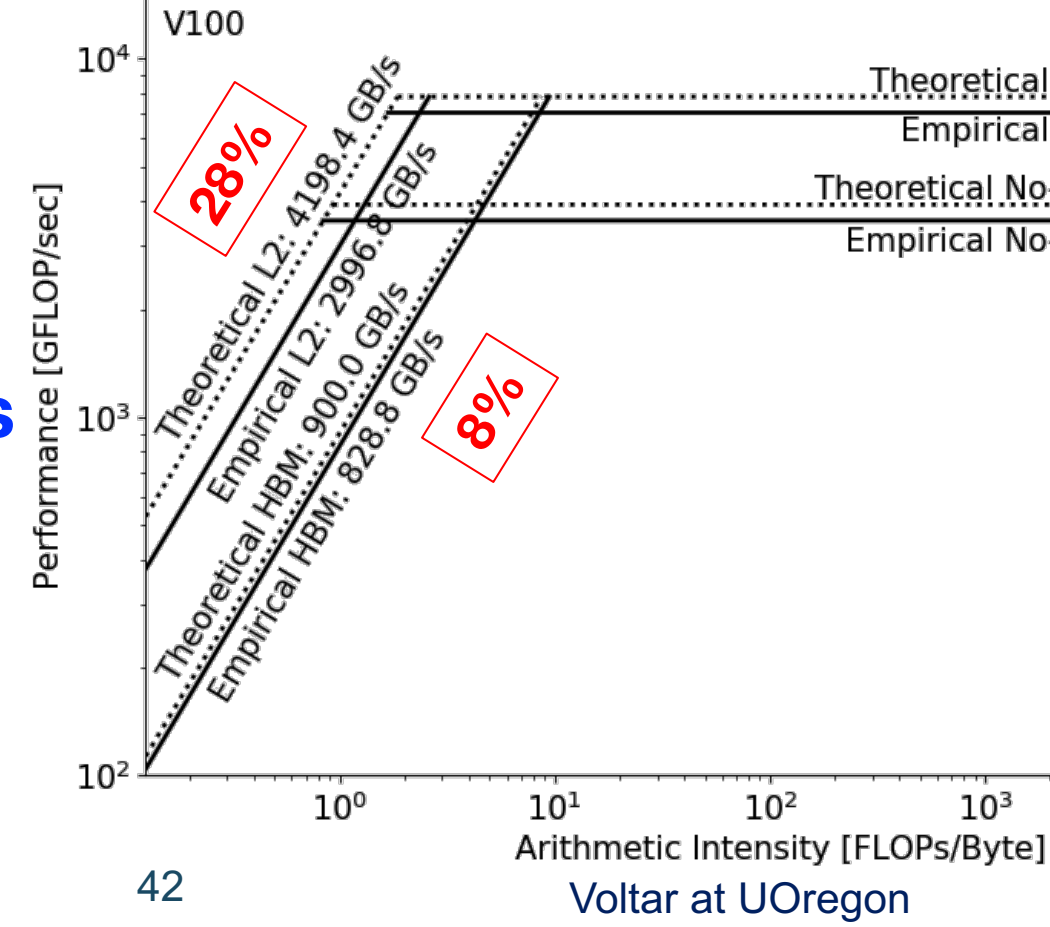

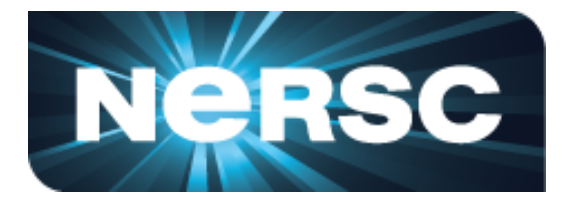

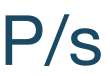

## Theoretical FMA: 7833.6 GFLOP/s. **10%** Empirical FMA: 7068.9 GFLOP/s Theoretical No-FMA: 3916.8 GFLOP/s **10%** Empirical No-FMA: 3535.8 GFLOP/s  $10^{3}$  $10<sup>4</sup>$ כח ר

## **Step 2. Collect Application Performance**

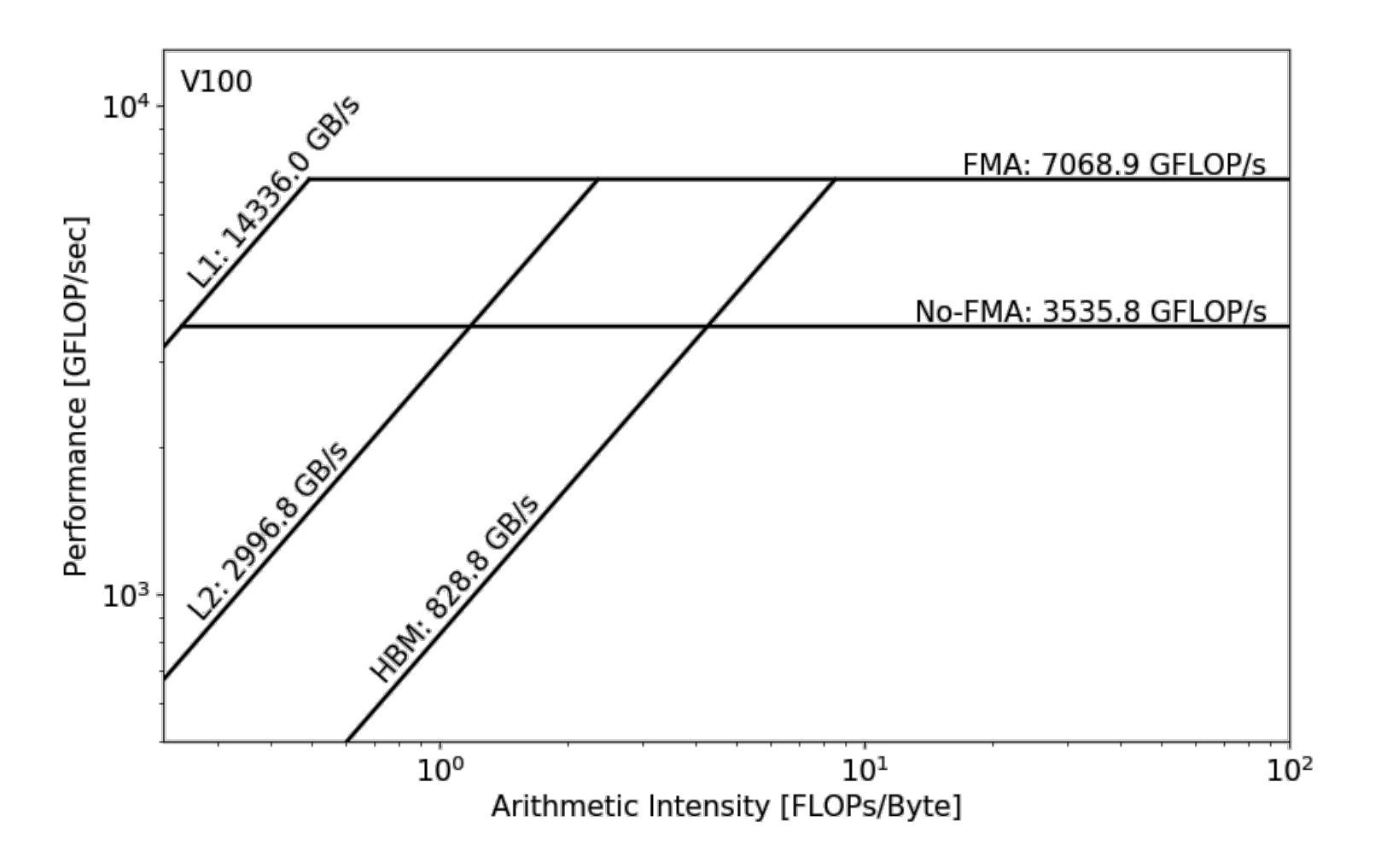

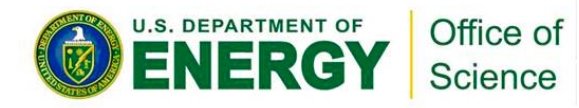

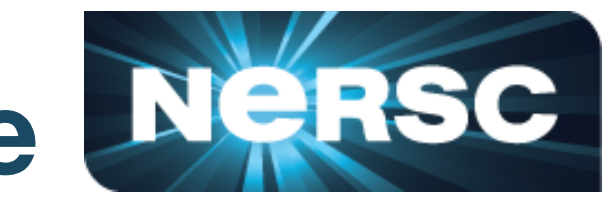

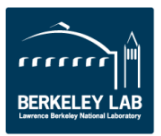

## **Step 2. Collect Application Performance**

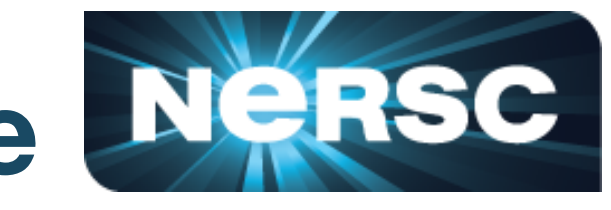

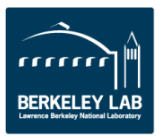

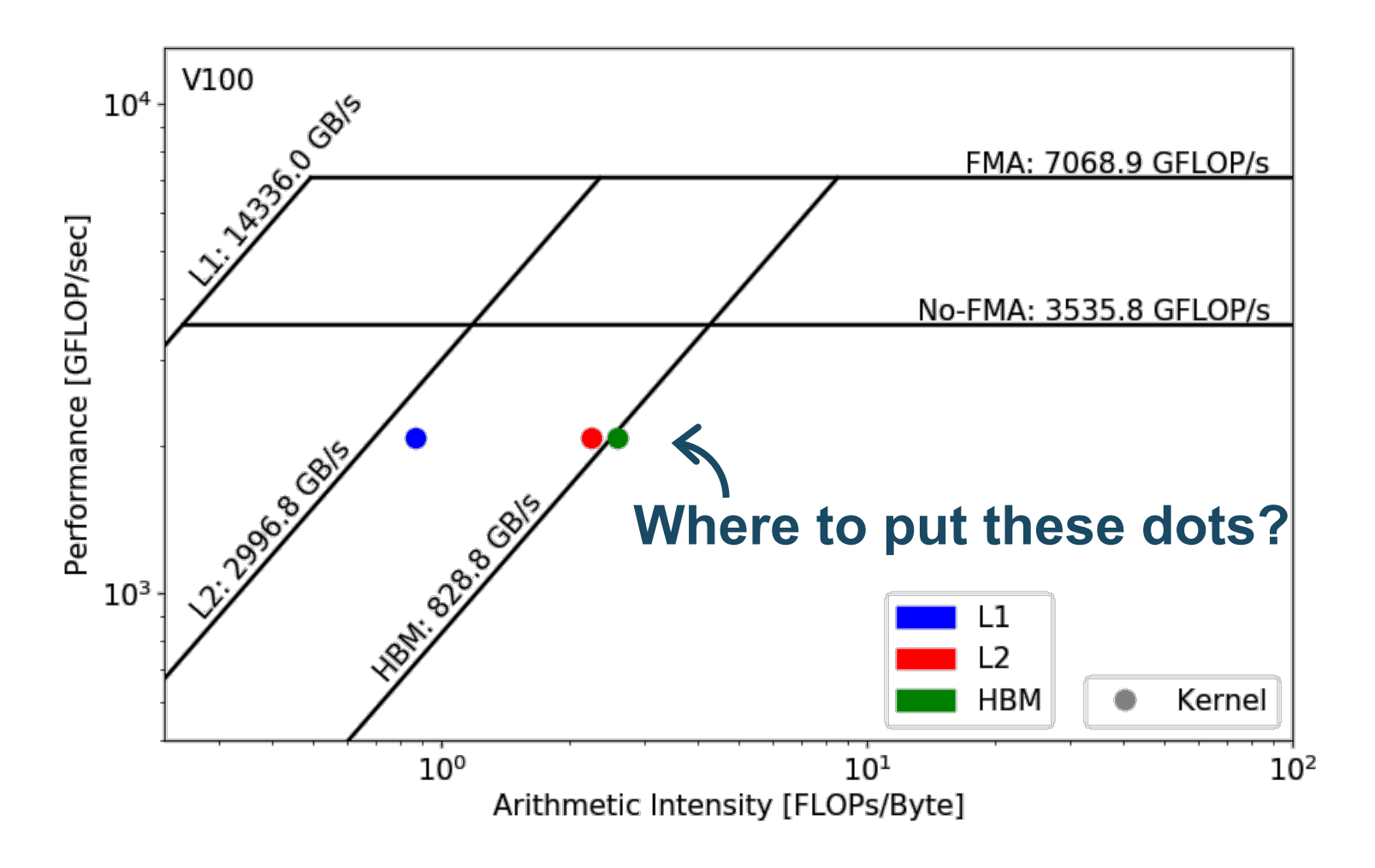

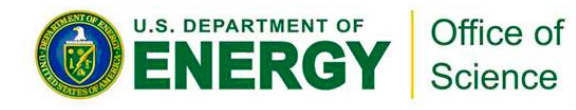

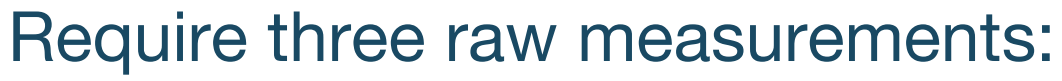

## nvprof FLOPs Runtime

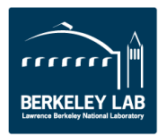

## **Step 2. Collect Application Performance**

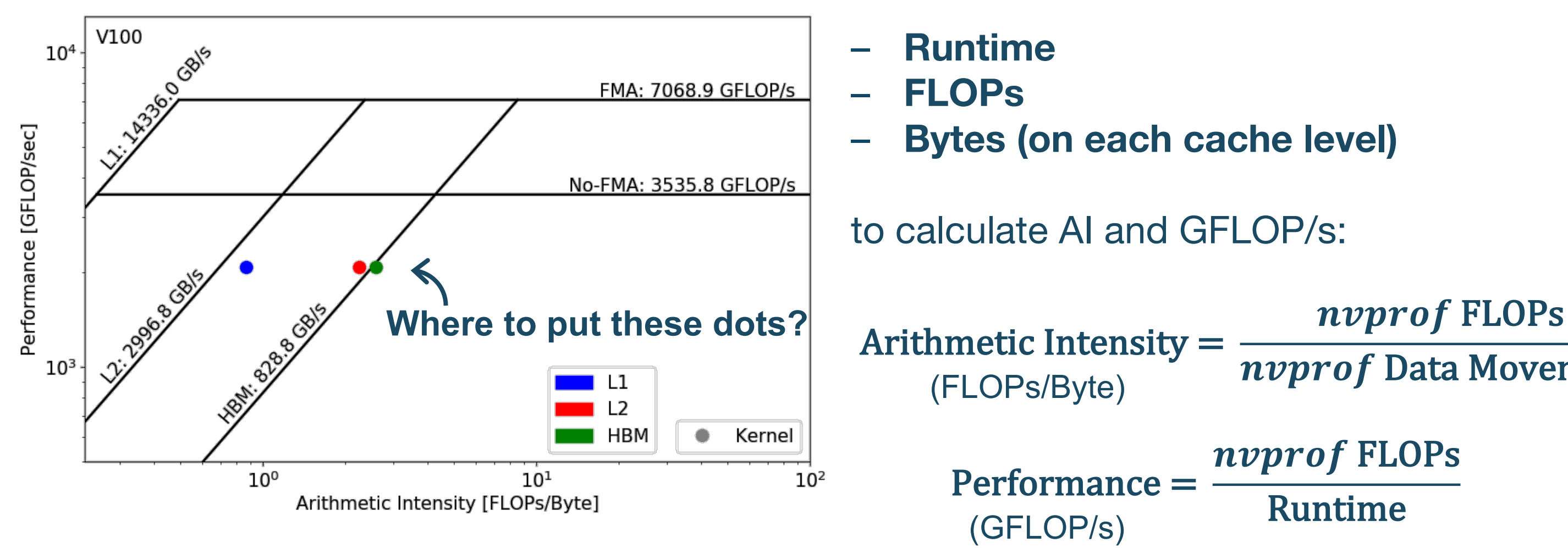

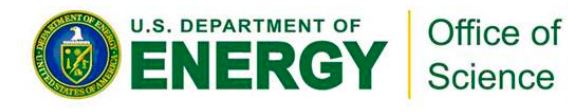

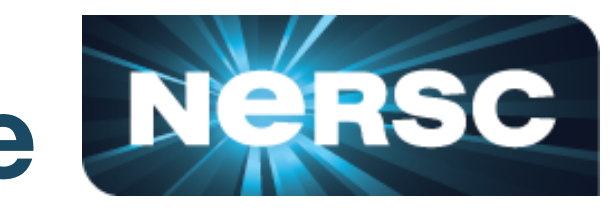

- 
- 

## nvprof Data Movement

## **Collect Application Performance**

- Runtime:
	- Time per invocation of a kernel
		- **nvprof --print-gpu-trace ./application**
	- Average time over multiple invocations

**nvprof --print-gpu-summary ./application** 

- Same kernel with different input parameters are grouped separately
- § FLOPs:
	- Predication aware and complex-operation aware (such as divides)
	- **nvprof --kernels 'kernel\_name' --metrics 'flop\_count\_xx' ./application**
	- e.g. **flop\_count\_{dp/dp\_add/dp\_mul/dp\_fma**, **sp\*, hp\*}**

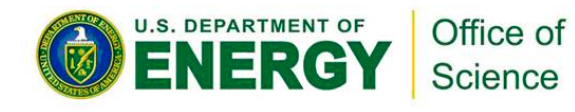

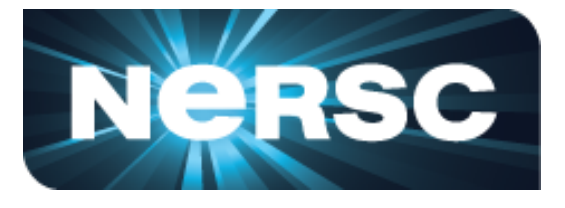

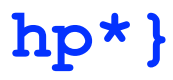

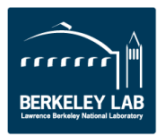

## **Collect Application Performance**

- Bytes for different cache levels in order to construct hierarchical Roofline:
	- $B$ ytes = (read transactions + write transactions) x transaction size
	- **nvprof --kernels 'kernel\_name' --metrics 'metric\_name'**

**./application**

| Level                | <b>Metrics</b>                                                                                                    | <b>Transaction</b><br><b>Size</b> |
|----------------------|----------------------------------------------------------------------------------------------------|-----------------------------------|
| First Level Cache*   | gld transactions, gst transactions, atomic transactions,<br>local load transactions, local store transactions,<br>shared load transactions, shared store transactions | 32B                               |
|                      | Second Level Cache   12 read transactions, 12 write transactions                                                                                                    | <b>32B</b>                        |
| <b>Device Memory</b> | dram read transactions, dram write transactions                                                                                                    | <b>32B</b>                        |
| <b>System Memory</b> | system read transactions, system write transactions                                                                                                    | <b>32B</b>                        |

■ Note: surface and texture transactions are ignored here for simplicity (HPC applications)

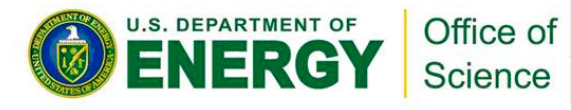

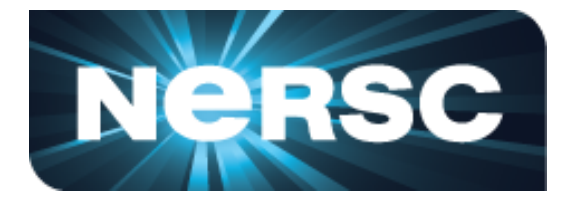

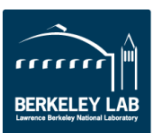

## **Example Output**

**[cjyang@voltar source]\$ nvprof --kernels "1:7:smooth\_kernel:1" --metrics flop\_count\_dp --metrics gld\_transactions --metrics gst\_transactions -** metrics 12 read transactions --metrics 12 write transactions --metrics **dram\_read\_transactions --metrics dram\_write\_transactions --metrics sysmem\_read\_bytes --metrics sysmem\_write\_bytes ./hpgmg-fv-fp 5 8**

§ Export to CSV: **--csv -o nvprof.out**

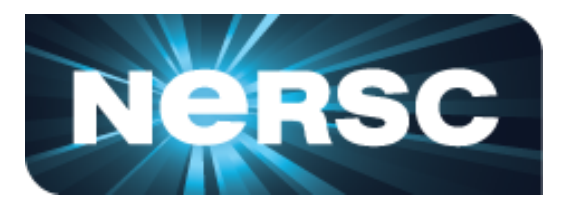

- 
- 
- 

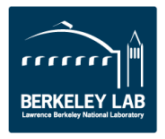

context : stream : kernel : invocation

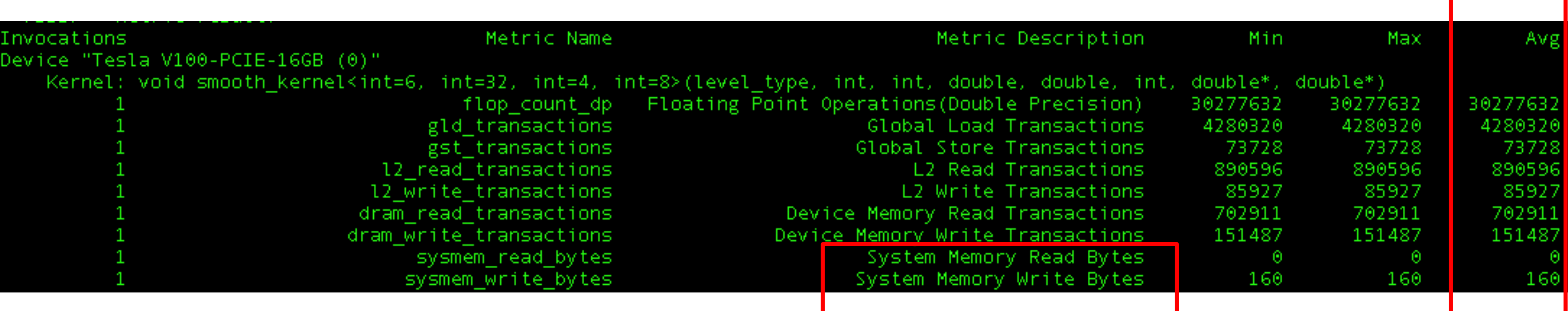

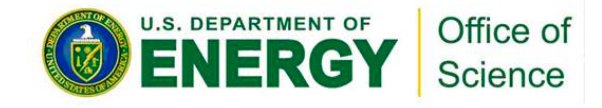

## **Step 3. Plot Roofline with Python**

- Calculate Arithmetic Intensity and GFLOP/s performance
	- x coordinate: Arithmetic Intensity
	- y coordinate: GFLOP/s performance

- Plot Roofline with Python Matplotlib
	- Example scripts:
	- https://github.com/cyanguwa/nersc-roofline/tree/master/Plotting
	- Tweak as needed for more complex Rooflines

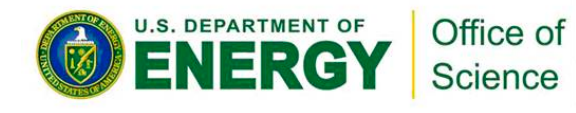

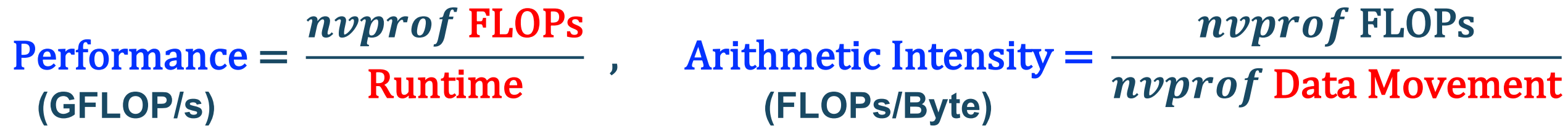

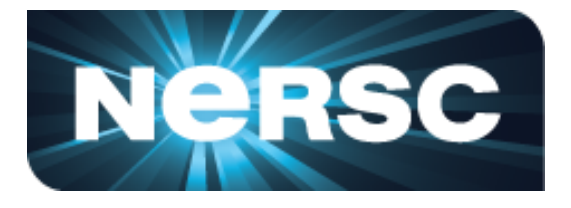

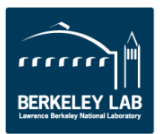

## **Plot Roofline with Python**

- § Quick example: **plot\_roofline.py data.txt**
- Accepts space-delimited list for values
- Use quotes to separate names/labels

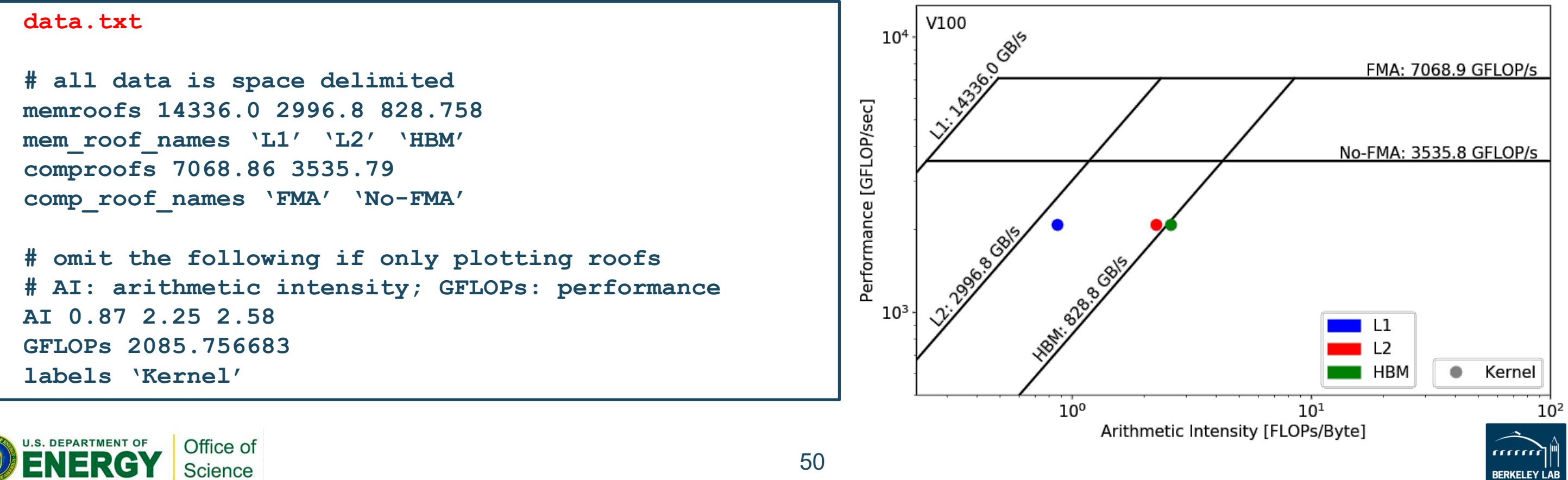

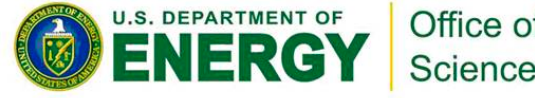

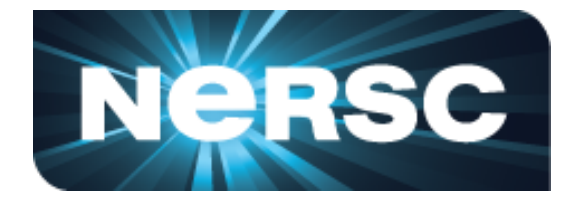

- **1. Collect Roofline ceilings**
	- ERT: https://bitbucket.org/berkeleylab/cs-roofline-toolkit
	- compute (FMA/no FMA) and bandwidth (DRAM, L2, …)
- **2. Collect application performance**
	- nvprof: **--metrics**, **--events**, **--print-gpu-trace**
	- FLOPs, bytes (DRAM, L2, …), runtime

## **3. Plot Roofline with Python Matplotlib**

- arithmetic intensity, GFLOP/s performance, ceilings
- example scripts: https://github.com/cyanguwa/nersc-roofline

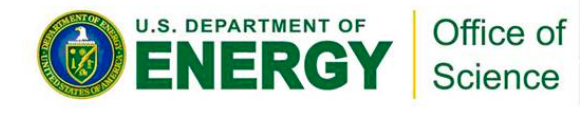

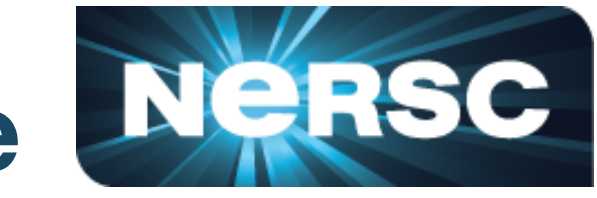

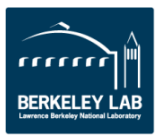

- **1. Collect Roofline ceilings**
	- ERT: https://bitbucket.org/berkeleylab/cs-roofline-toolkit
	- **compute** (FMA/no FMA) and **bandwidth** (DRAM, L2, …)
- **2. Collect application performance**
	- nvprof: **--metrics**, **--events**, **--print-gpu-trace**
	- FLOPs, bytes (DRAM, L2, …), runtime
- **3. Plot Roofline with Python Matplotlib**
	- arithmetic intensity, GFLOP/s performance, ceilings
	- example scripts: https://github.com/cyanguwa/nersc-roofline

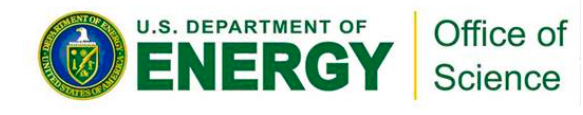

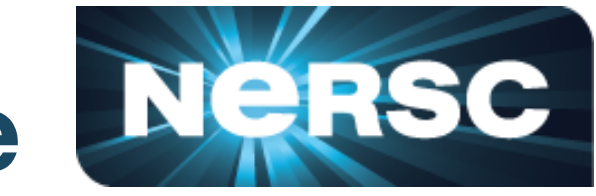

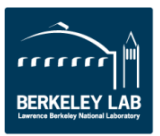

- **1. Collect Roofline ceilings**
	- ERT: https://bitbucket.org/berkeleylab/cs-roofline-toolkit
	- **compute** (FMA/no FMA) and **bandwidth** (DRAM, L2, …)
- **2. Collect application performance**
	- nvprof: **--metrics**, **--events**, **--print-gpu-trace**
	- **FLOPs**, **bytes** (DRAM, L2, …), **runtime**
- **3. Plot Roofline with Python Matplotlib**
	- arithmetic intensity, GFLOP/s performance, ceilings
	- example scripts: https://github.com/cyanguwa/nersc-roofline

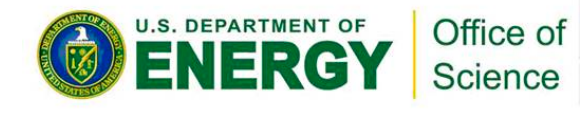

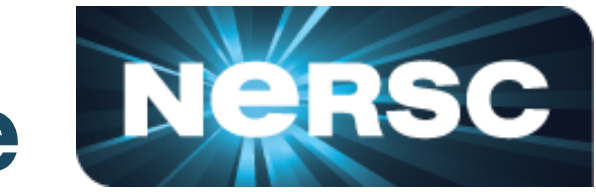

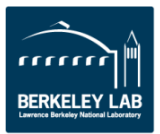

- **1. Collect Roofline ceilings**
	- ERT: https://bitbucket.org/berkeleylab/cs-roofline-toolkit
	- **compute** (FMA/no FMA) and **bandwidth** (DRAM, L2, …)
- **2. Collect application performance**
	- nvprof: **--metrics**, **--events**, **--print-gpu-trace**
	- **FLOPs**, **bytes** (DRAM, L2, …), **runtime**
- **3. Plot Roofline with Python Matplotlib**
	- **arithmetic intensity**, **GFLOP/s** performance, **ceilings**
	- example scripts: https://github.com/cyanguwa/nersc-roofline

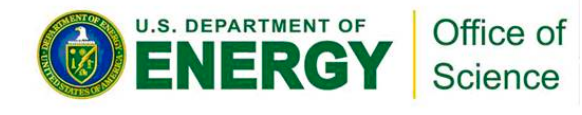

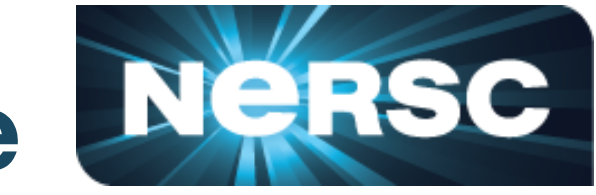

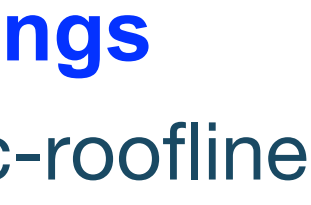

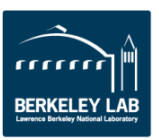

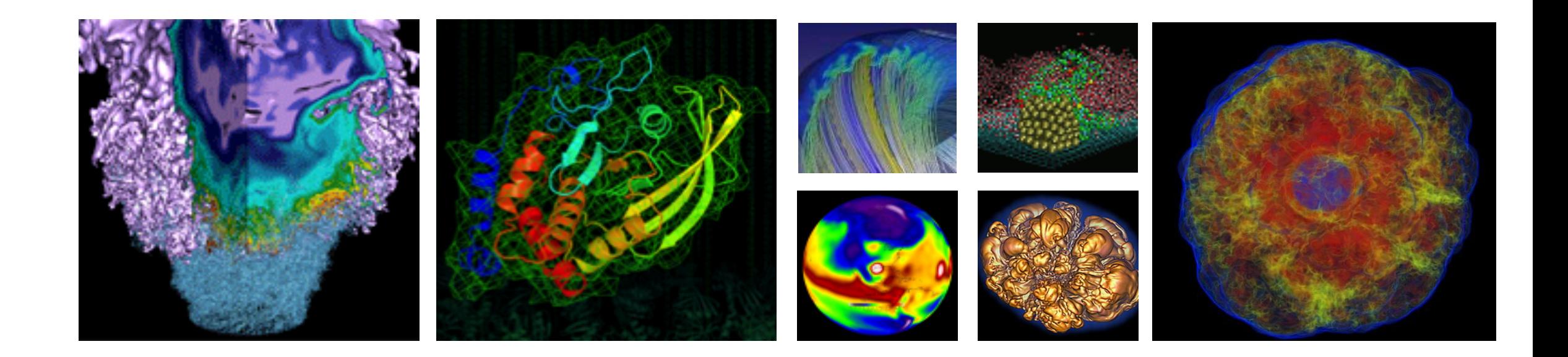

# **Roofline Analysis with Use Cases**

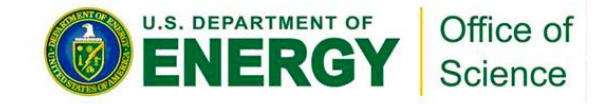

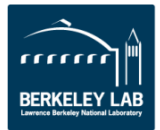

- GPP (General Plasmon Pole) kernel from BerkeleyGW (Material Science)
- § https://github.com/cyanguwa/BerkeleyGW-GPP
- Medium problem size: 512 2 32768 20
- Tensor-contraction, abundant parallelism, large reductions
- Low FMA counts, divides, complex double data type, HBM data 1.5GB

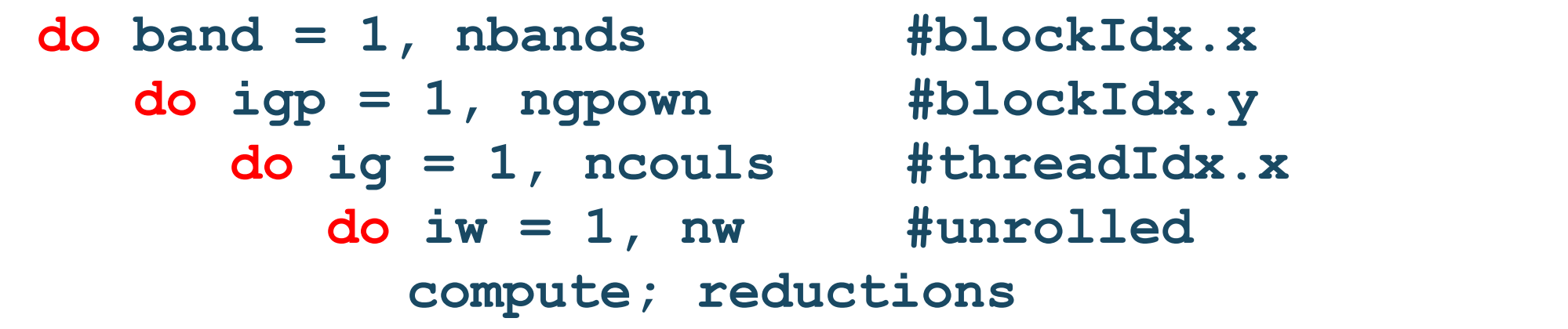

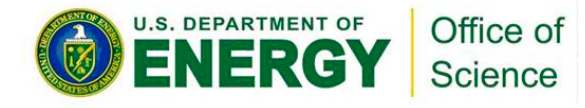

## Pseudo Code

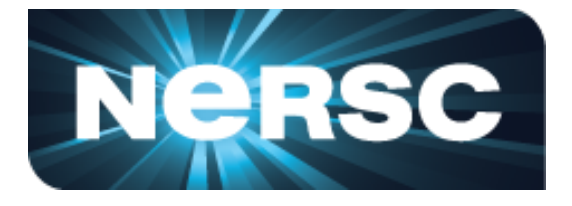

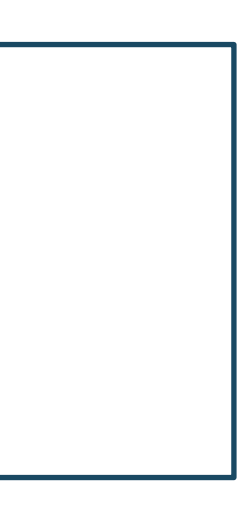

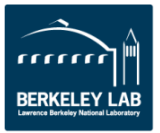

**• Three experiments:** 

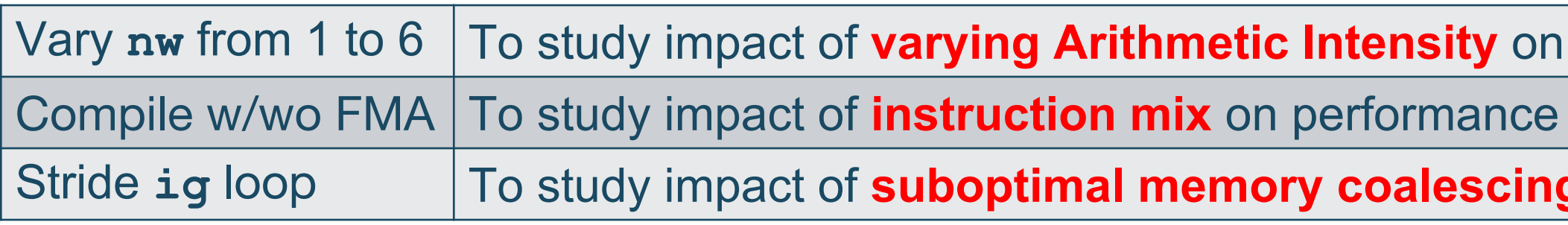

- Note that **nvprof** has already taken care of
	- Appropriate counting of FLOPs for complex instructions
		- div, exp, log and sin/cos should be counted as multiple FLOPs rather than 1
	- Appropriate counting of FLOPs for predicated-out threads
		- FLOPs are only counted on non-predicated threads

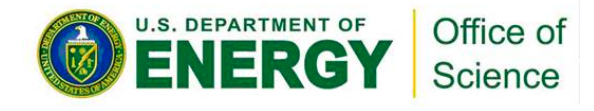

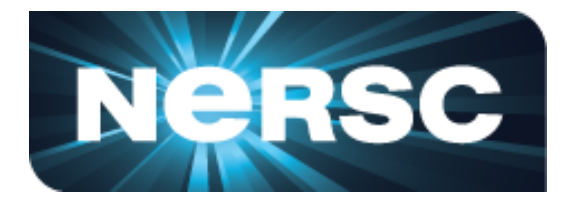

## **performance** on performance **g** on performance

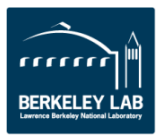

- **Highly parameterizable** 
	- 1. Varying **nw** from 1 to 6 to increase arithmetic intensity
		- FLOPs increases, but data movement stays (at least for HBM)

- 2. Compiling with and without FMA
	- **-fmad=true/false**

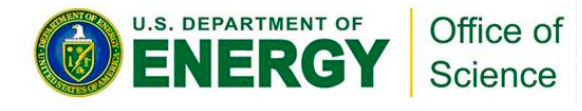

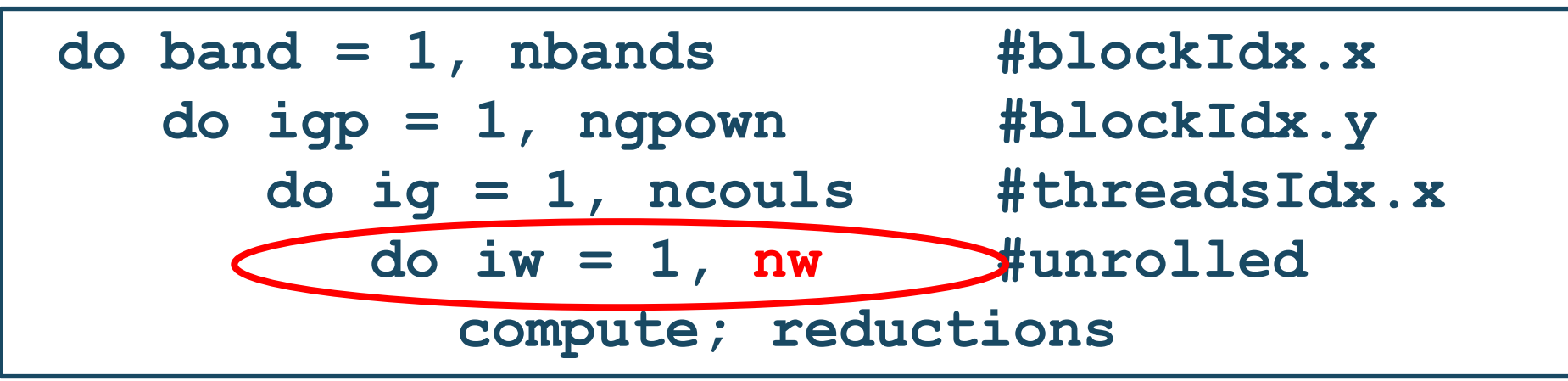

## Pseudo Code

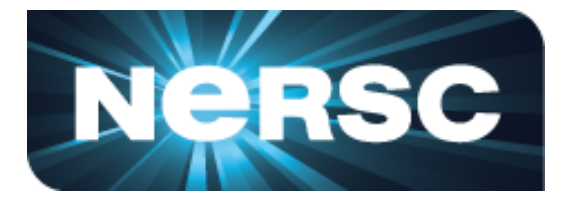

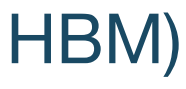

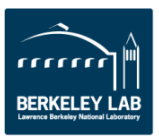

- **Highly parameterizable** 
	- 3. Striding **ig** loop to analyze impact of suboptimal memory coalescing
		- Split **ig** loop to two loops and place the 'blocking' loop outside

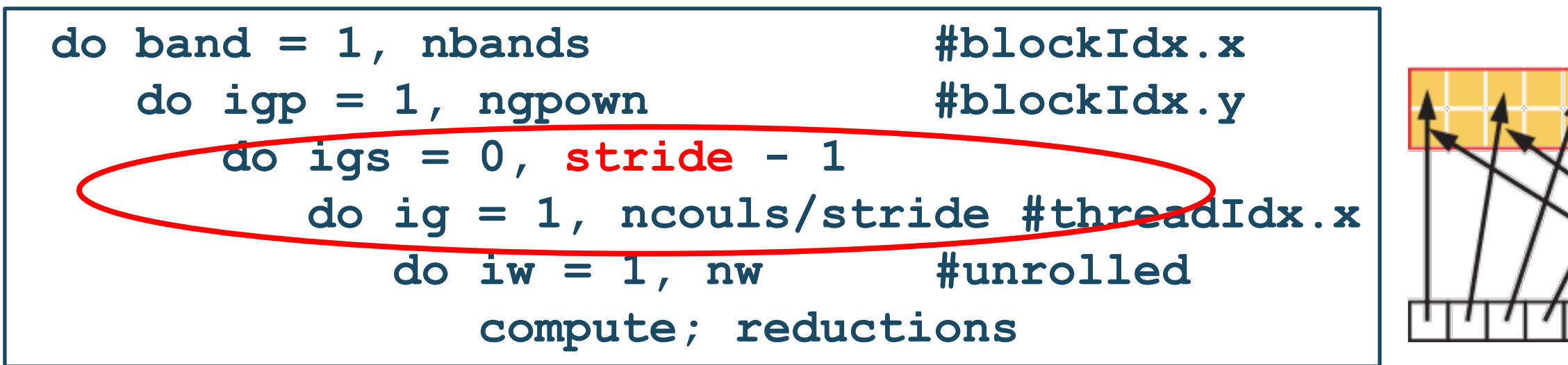

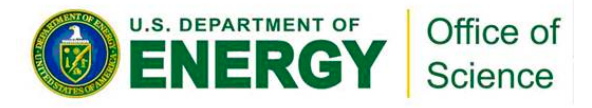

## Stride 2

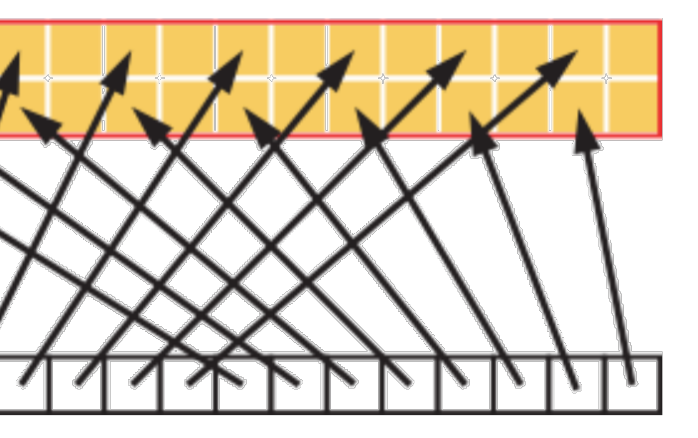

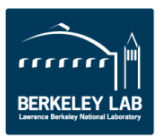

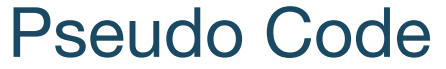

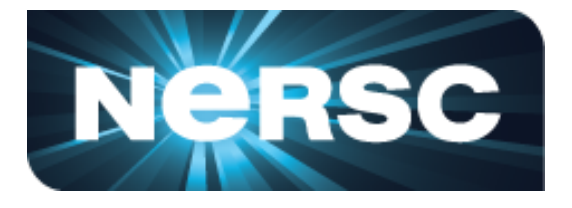

- **Experiments 1:** study the impact of varying AI on performance
- HBM Roofline, i.e. bytes are HBM bytes
	- AI increases as **nw** grows
	- GPP moves from a bandwidth bound region to a compute bound region

• Roofline captures the change in AI

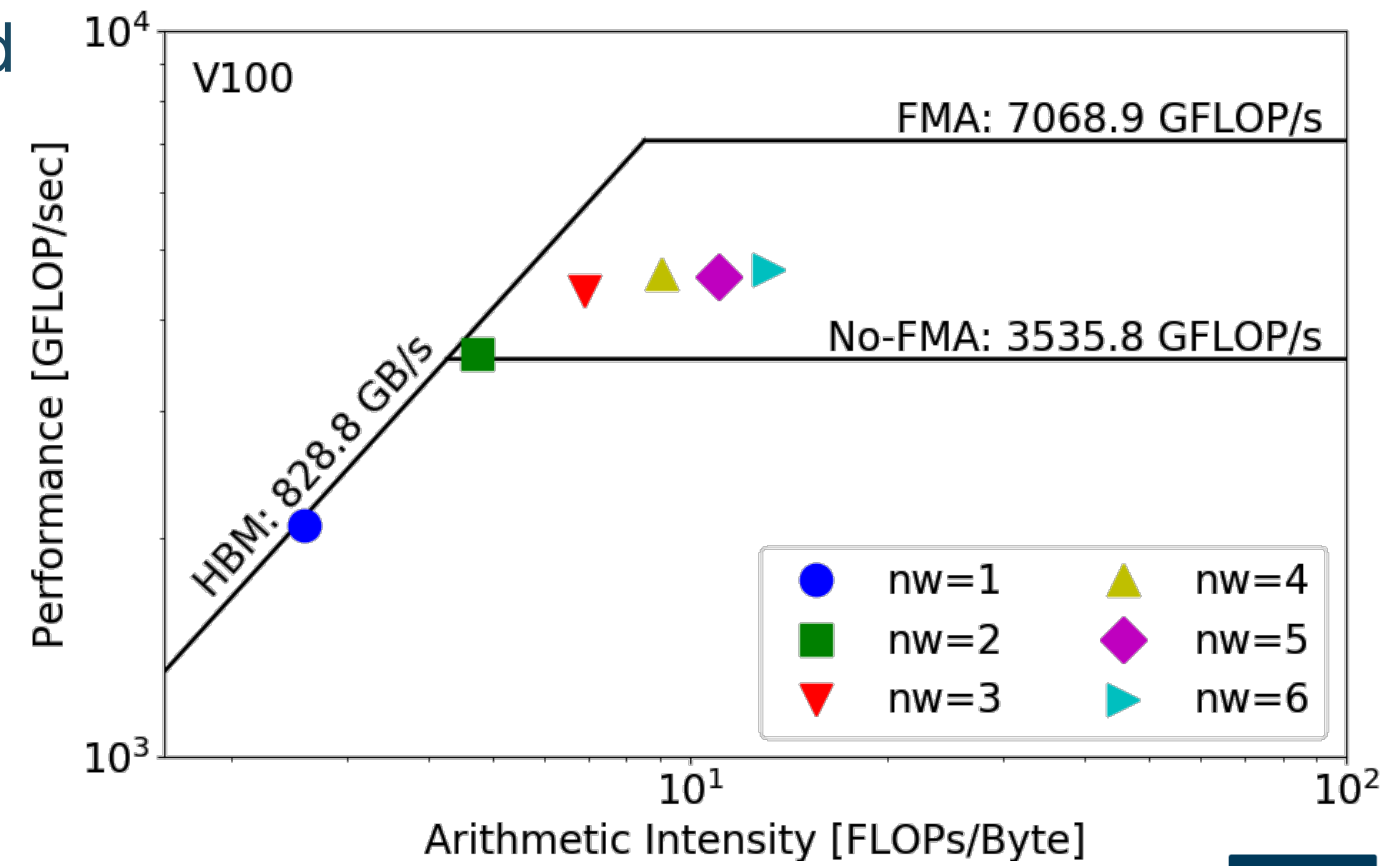

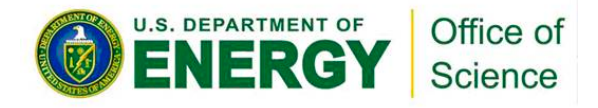

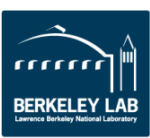

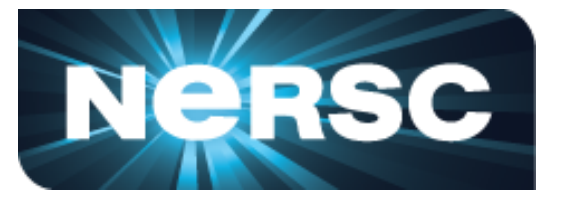

- **Experiments 1 & 2:** study the impact of instruction mix on performance
- HBM Roofline, i.e. bytes are HBM bytes
	- No-FMA performance converges to the no-FMA ceiling, but FMA performance is still far from the FMA ceiling
	- performance is still far from the<br>
	FMA ceiling<br>
	Not reaching FMA ceiling due to lack<br>
	of FMA instructions<br>
	pe cantures effects of instruction mix of FMA instructions
- Roofline captures effects of instruction mix

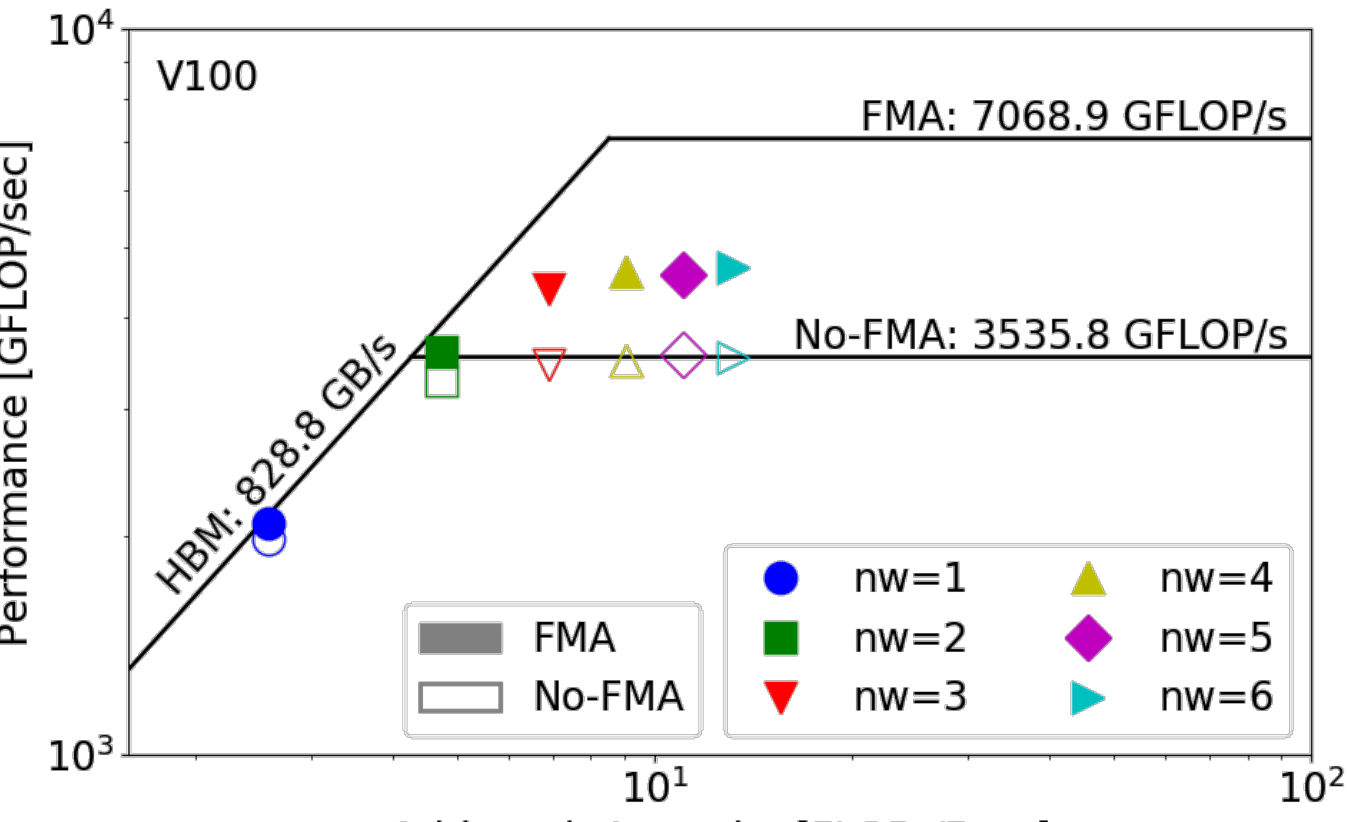

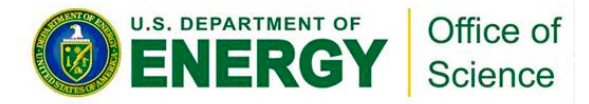

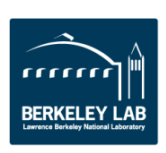

## Arithmetic Intensity [FLOPs/Byte]

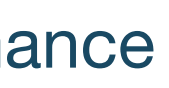

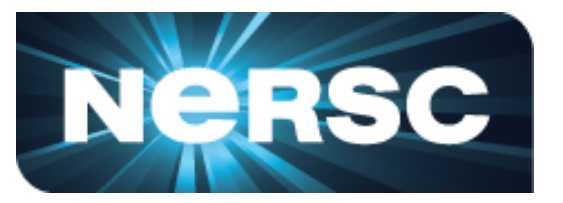

- **Experiments 1 & 2:** study the impact of instruction mix on performance
- At  $nw=6$ , GPP has  $\alpha = \frac{1.64 \times 104 \text{ m} \cdot \text{s}}{E M A E R G/m}$  = 60% of FMA instructions FMA FP64 instr. FMA FP64 instr. + non-FMA FP64 instr.  $= 60\%$
- Expected performance is

 $\beta = \frac{a \times 2 + (1 - u)}{2} = 80\%$  of compute peak.  $\alpha \times 2 + (1 - \alpha)$  $\frac{12}{2}$  = 80%

But at **nw**=6, GPP is only achieving **66%**.

- $\beta = \frac{2}{2}$  = 80% of compute peak. as<br>But at nw=6, GPP is only achieving 66%. as<br>Other FP/non-FP instructions may be taking  $\frac{e}{e}$ up the instruction issue/execution pipeline
- Partial Roofline can show you the headroom

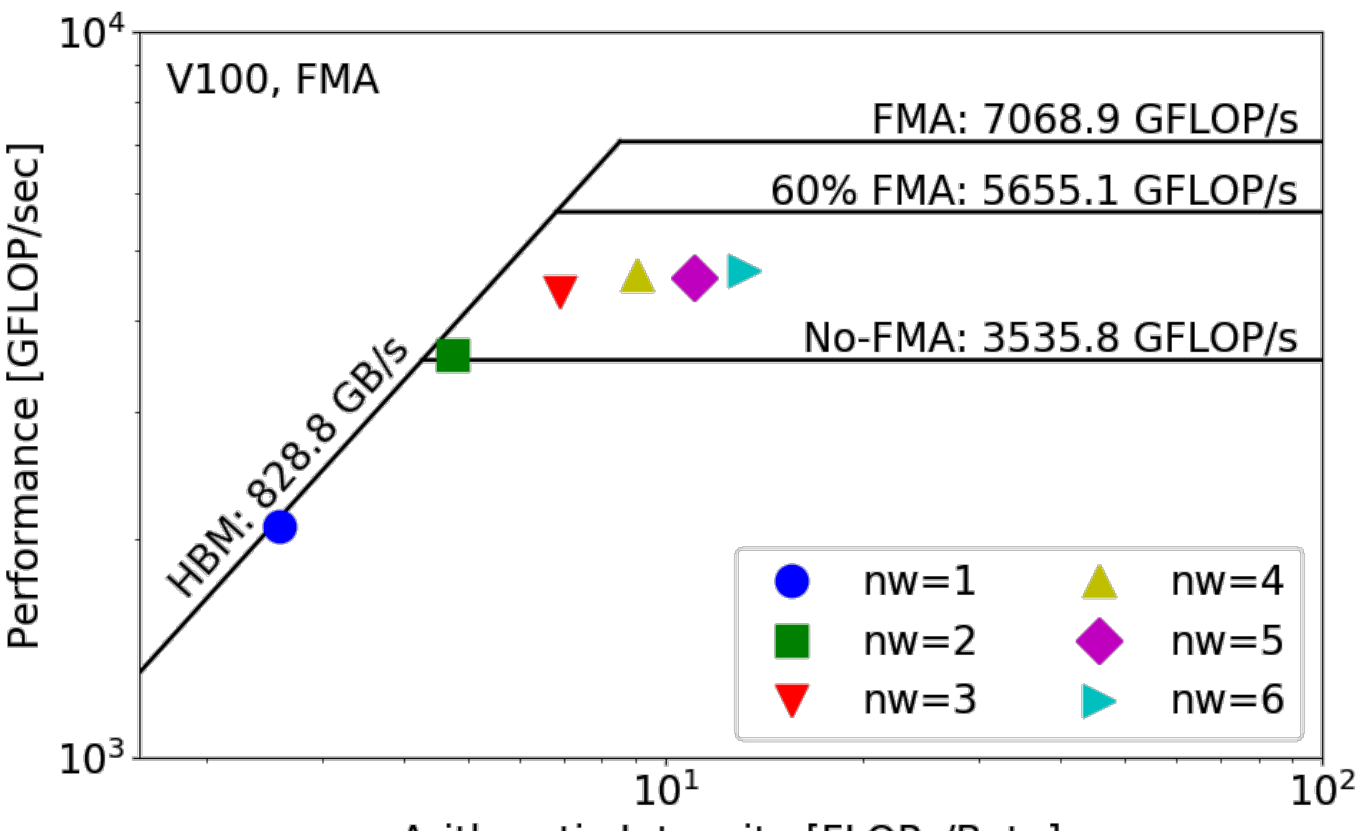

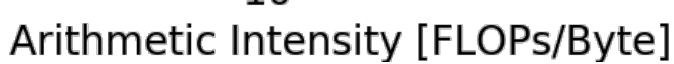

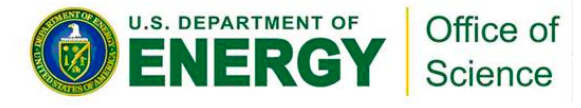

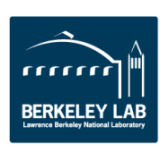

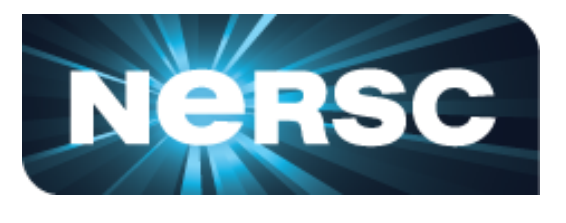

- **Experiments 1 & 2:** What else is going on?
- Hierarchical Roofline, i.e. bytes are HBM, L2 and unified L1 cache bytes
	- GPP is HBM bound at low **nw**'s and compute bound at high **nw**'s
	- FLOPs ∝ **nw**
	- HBM bytes: constant
	- L2 bytes: increasing at  $\alpha > 1$
	- L1 bytes: constant
	- Spike in L2 curve at **nw**=2, 3
- § Hierarchical Roofline captures more details about cache locality

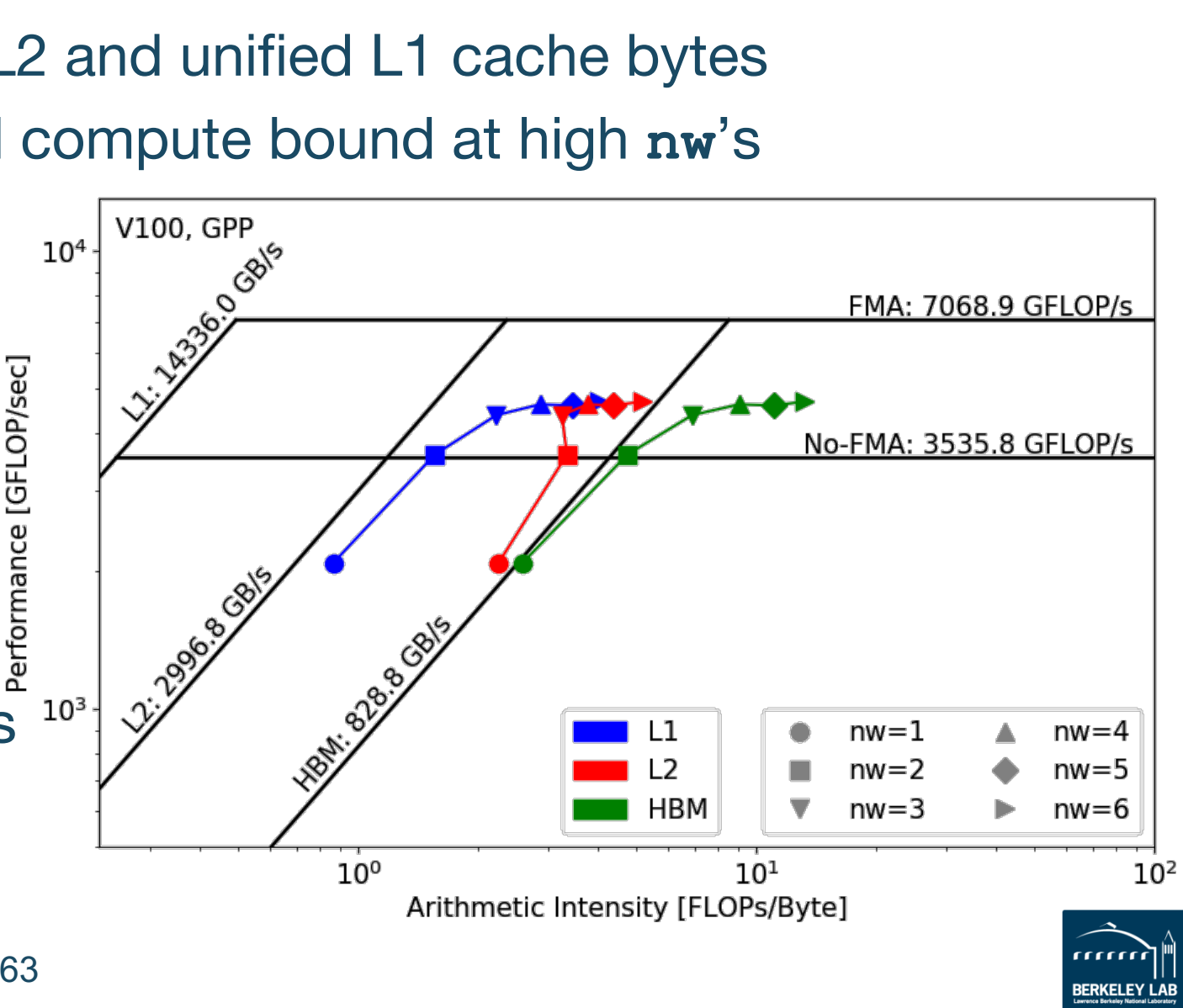

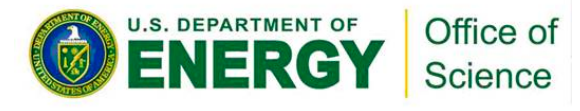

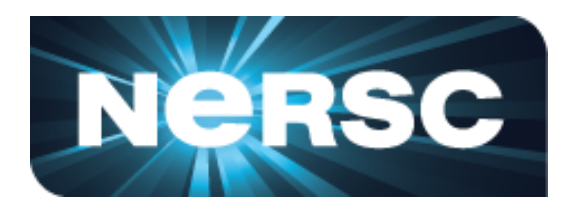

- **Experiment 3:** study the effects of suboptimal memory coalescing – **nw**=6
- Hierarchical Roofline, i.e. bytes are HBM, L2 and unified L1 cache bytes
	- L1/L2 bytes doubles from stride 1 to 2, but stays almost constant afterwards
	- at **nw**=6, GPP moves from compute bound to bandwidth bound
	- Eventually all dots converge to HBM
- Roofline captures effects of memory coalescing

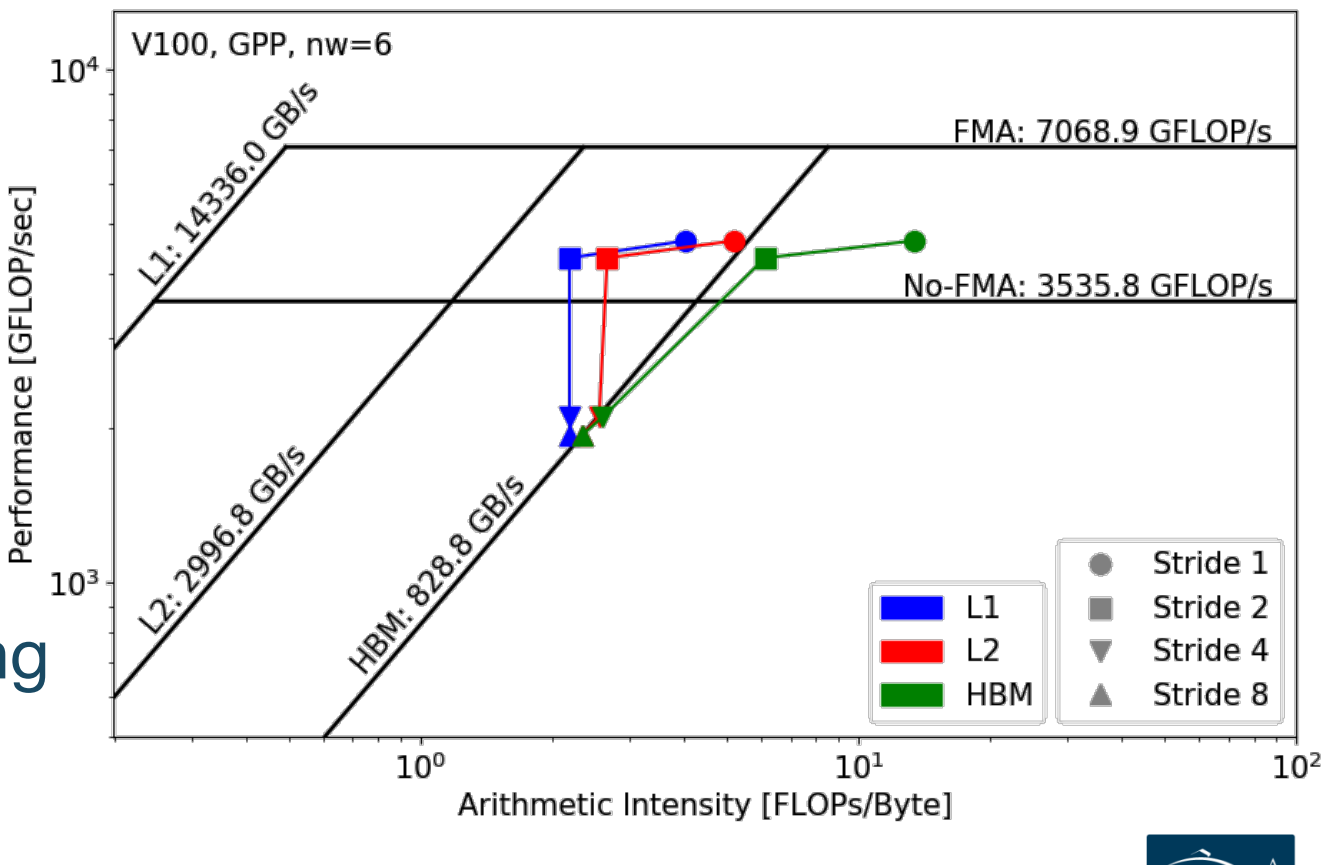

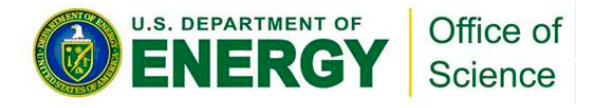

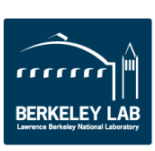

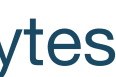

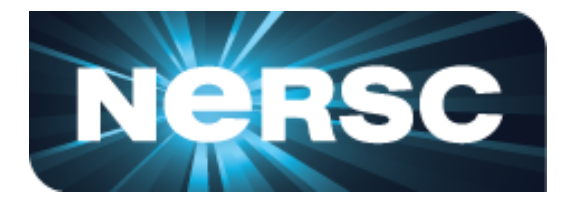

- § HPGMG (High-performance Geometric Multigrid) from Adaptive Mesh Refinement codes
- § https://bitbucket.org/nsakharnykh/hpgmg-cuda
- Stencil code, F-cycles and V-cycles, GSRB smoother kernel (Gauss-Seidel Red-Black)

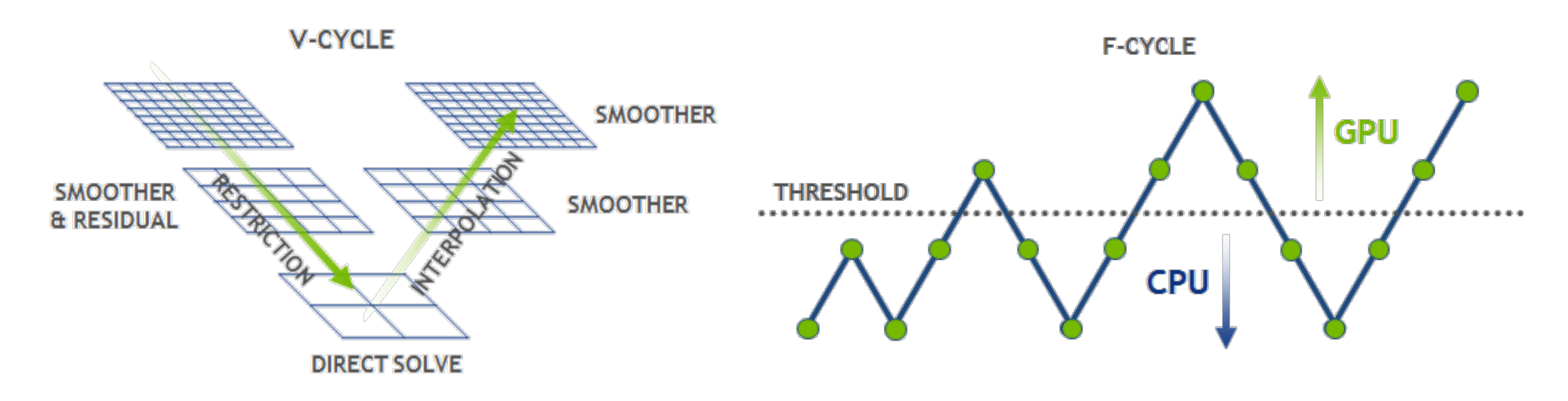

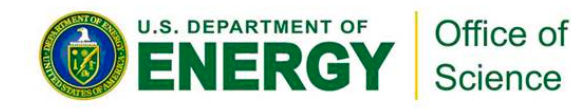

HPGMG. https://devblogs.nvidia.com/high-performance-geometric-multi-grid-gpu-acceleration/

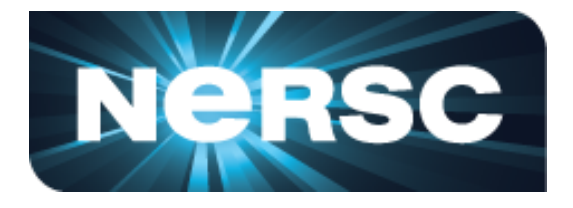

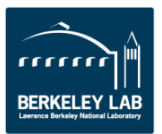

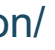

- Hybrid GPU and CPU code
	- Example: **hpgmg-fv 7 8**
	- 128<sup>3</sup> box x 8, Level 5-8 run on GPU, Level 1-4 on CPU
- **Three versions of GSRB kernel**

Science

GSRB FP, GSRB BRANCH, GSRB STRIDE2

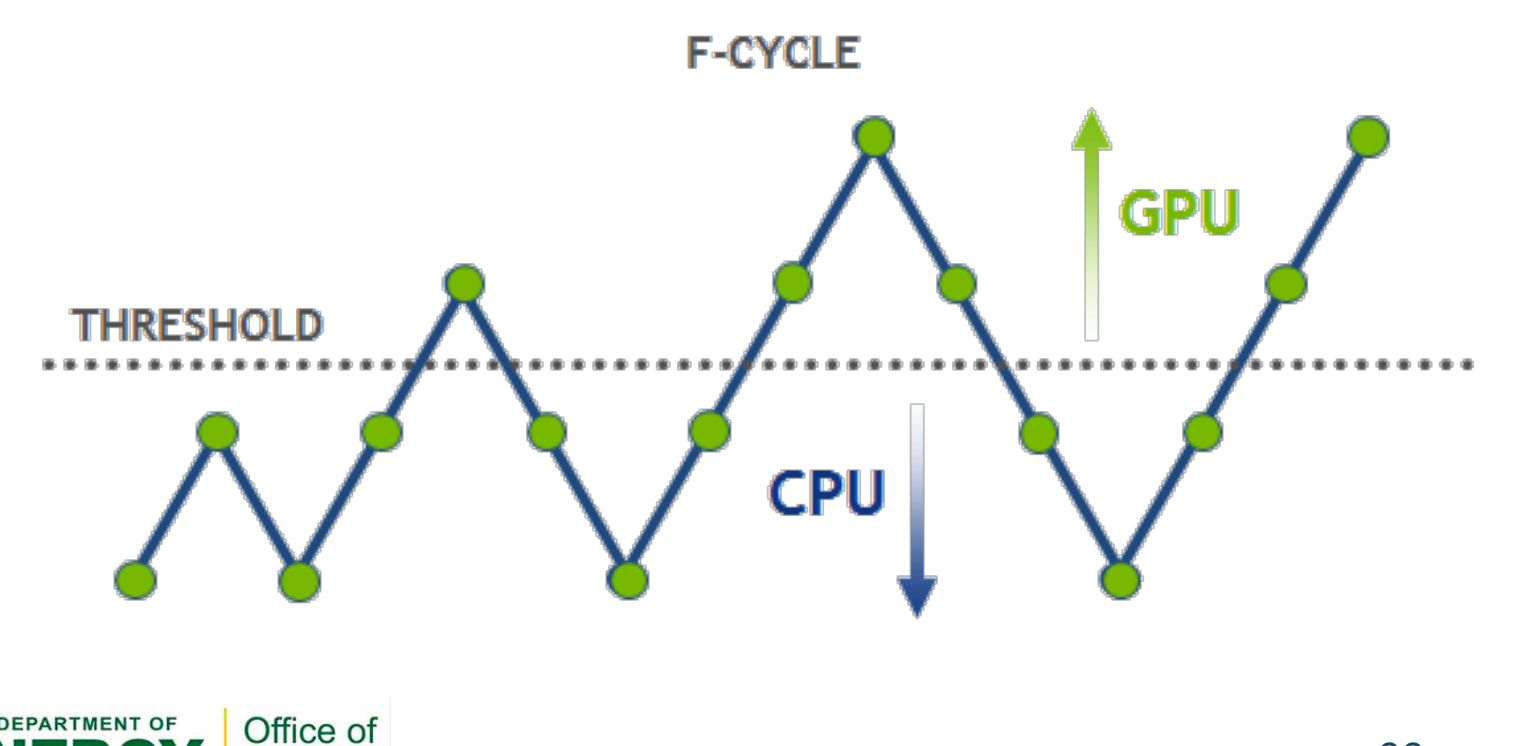

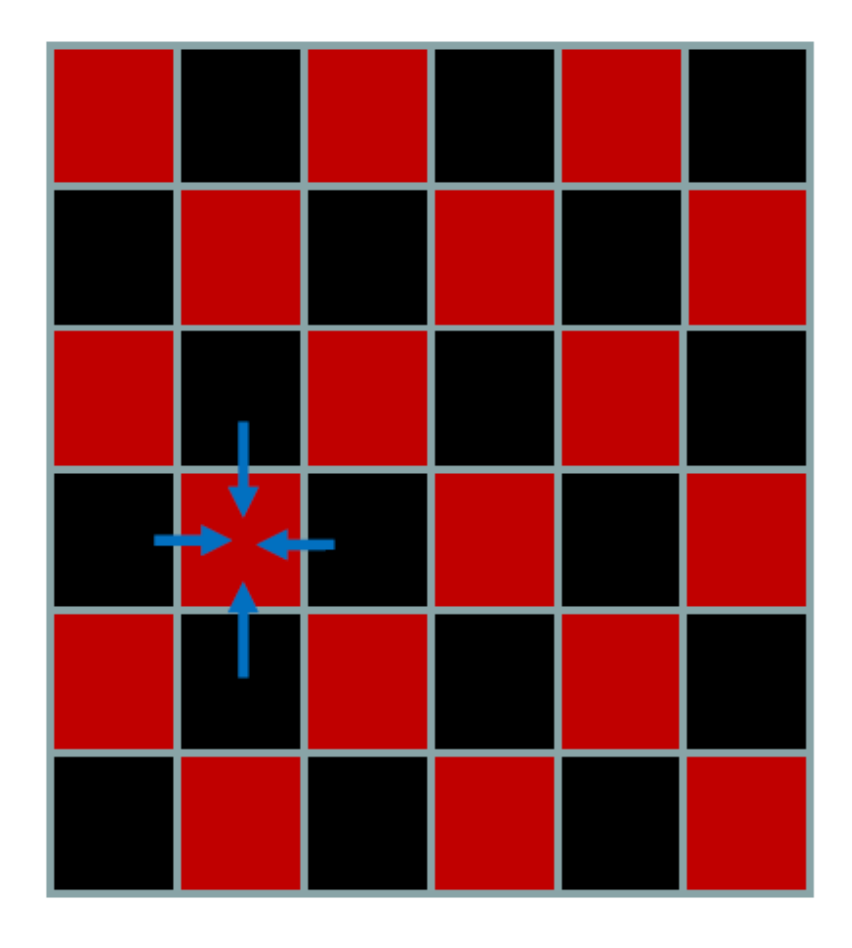

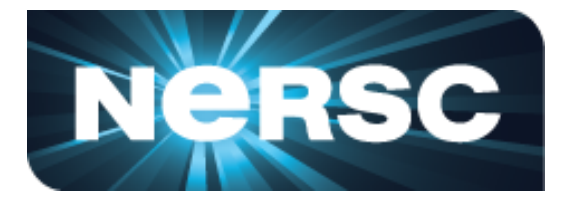

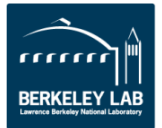

## **GSRB\_FP**

```
for(int k=klo; k<(klo+kdim); k++){
  const int ijk = i + j*jStride + k*kStride;
  const double *__restrict__ RedBlack = 
      level.RedBlack_FP + ghosts*(1+jStride)
      +((k^color000)&1)*kStride;
  const double Ax = apply_op_ijk();
  const double lambda = Dinv_ijk();
  const int ij = i + j*jStride;
 xo[ijk] = X(ijk) + RedBlack[ij]*lambda*(rhs[ijk]-Ax);
}
```
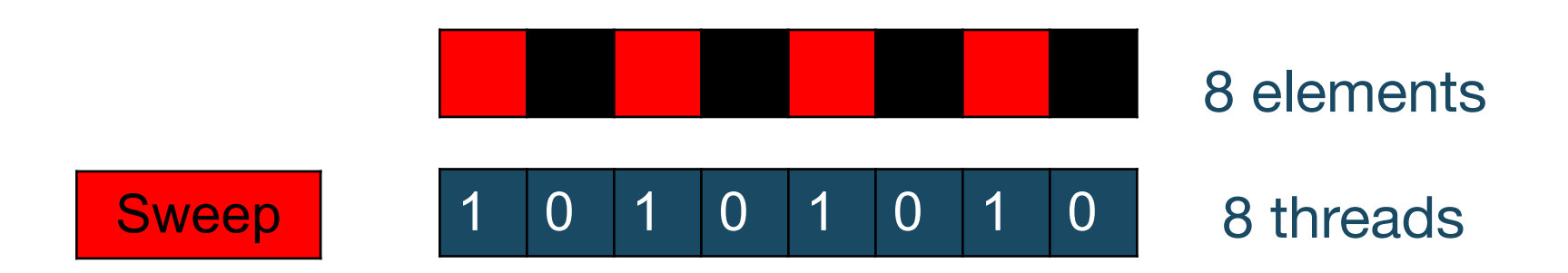

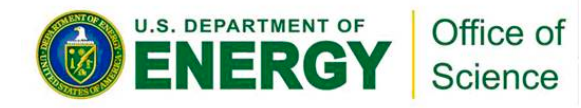

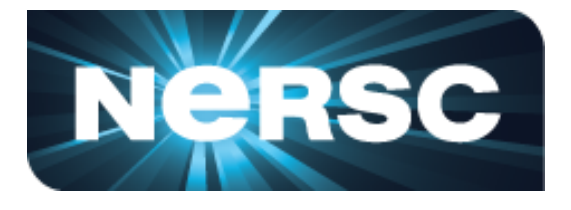

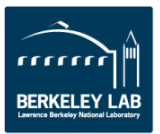

## **GSRB\_FP**

- Hierarchical Roofline, i.e. bytes are HBM, L2 and unified L1 cache bytes
- Highly bandwidth bound, inherent to stencil codes
- From Level 5 to Level 8:
	- AI slightly increases due to
		- better Surface: Volume ratio
	- More HBM bound as more data is read in

■ Roofline captures computational characteristics of the algorithm

Office of **Science** 

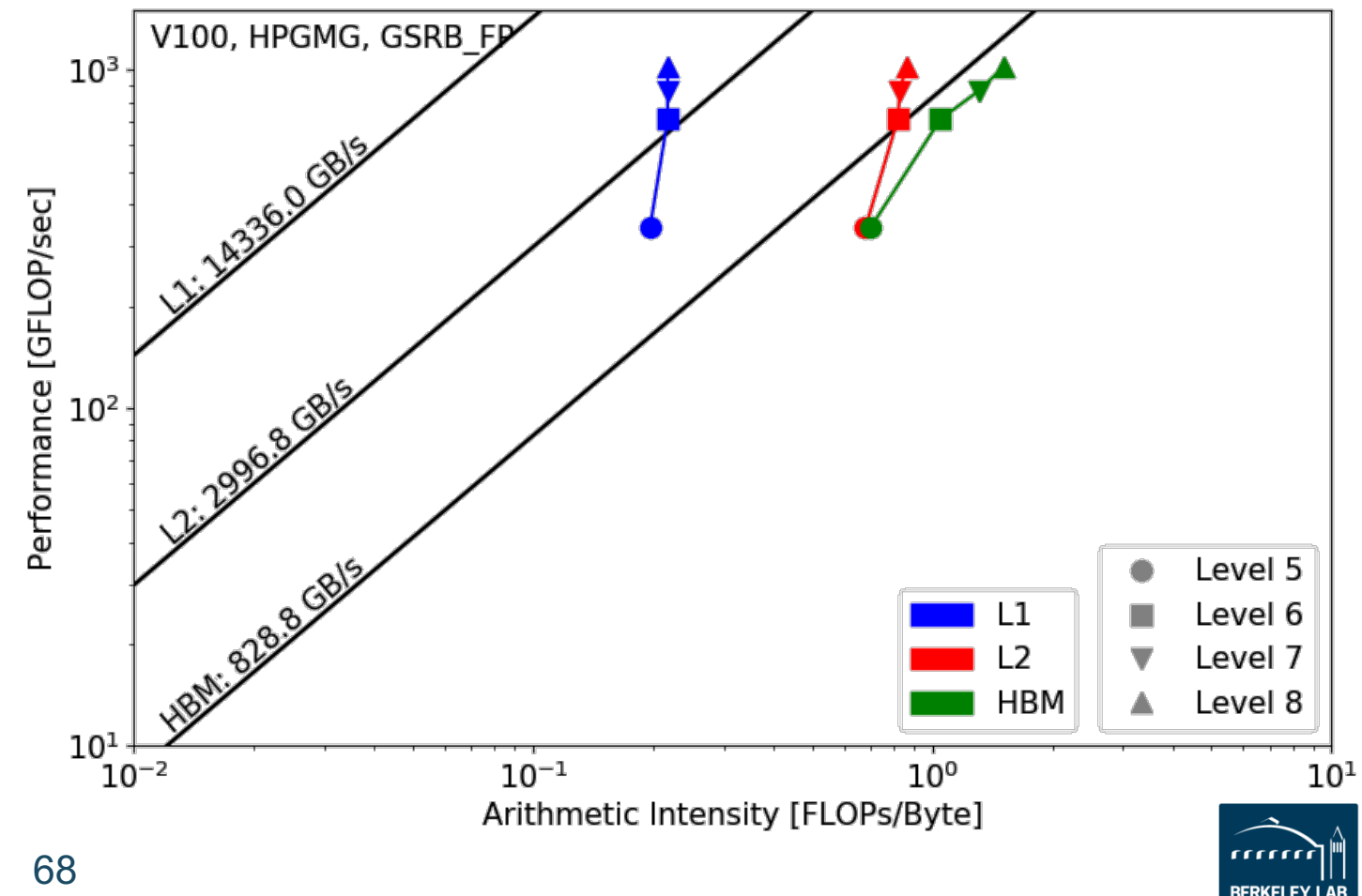

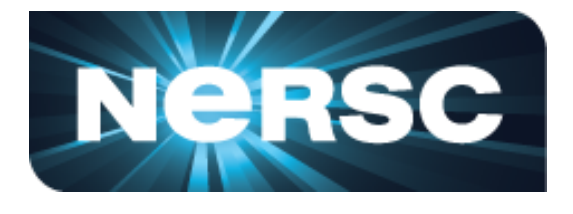

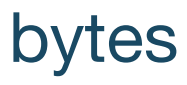

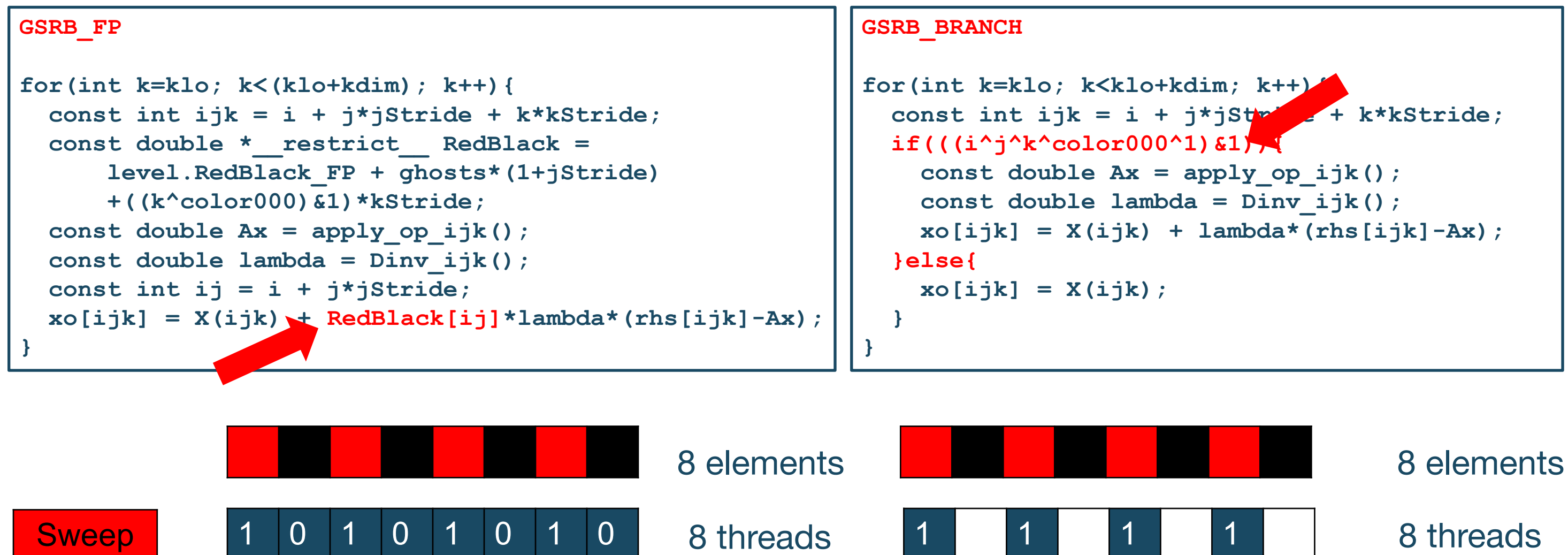

■ GSRB BRANCH has half the FLOPs as GSRB FP but the same HBM/L1/L2 bytes

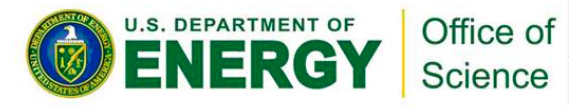

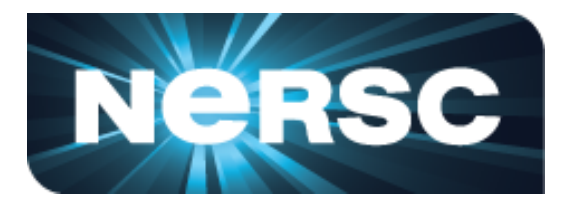

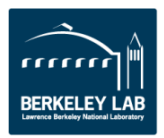

## **GSRB\_FP vs. GSRB\_BRANCH**

- FLOPs halves, bytes doesn't change, thus AI halves and GFLOP/s halves
- Runtime is comparable even though GFLOP/s has halved
- Same number of threads occupied, only with half predicated in GSRB\_BRANCH

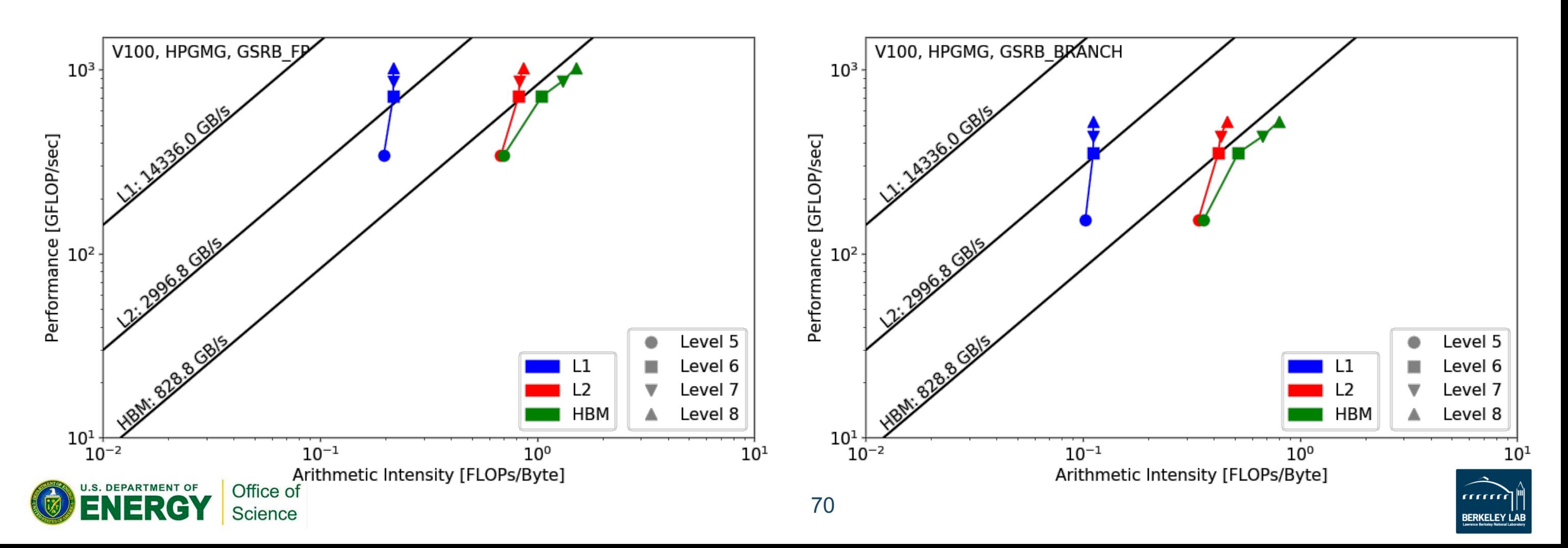

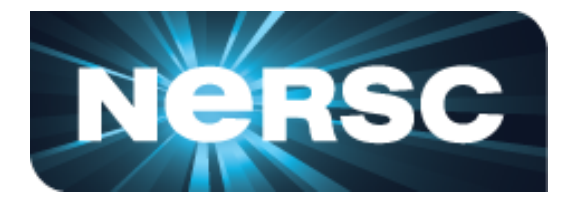

```
GSRB_STRIDE2
for(int k=klo; k<klo+kdim; k++){
  i = ilo +! ((ilo^j^k^color000)&1) + threadIdx.x*2;
  if(i < ilo+idim){ 
    const int ijk = i + j* stride + k*kStride;
   xo[ijk] = X(ijk);
  }
  i = ilo + (ilo^i * k'color000) i) + threadIdx.x*2;if(i < ilo+idim){ 
    const int ijk = i + j*jStride + k*kStride;
    const double Ax = apply_op_ijk();
    const double lambda = Dinv_ijk();
   xo[ijk] = X(ijk) + lambda*(rhs[ijk]-Ax);}
}
```
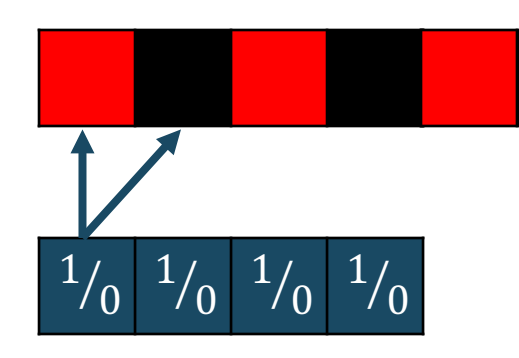

■ GSRB\_STRIDE2 should have the same FLOPs as GSRB\_BRANCH, but same bytes? More writes than GSRB BRANCH?

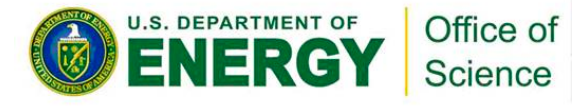

## 8 elements

## 4 threads

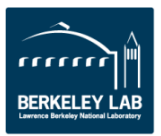

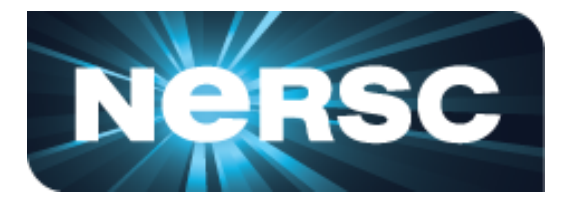

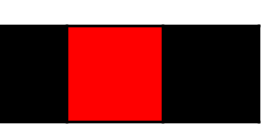
### **Code Example 2: HPGMG**

### **GSRB\_BRANCH vs. GSRB\_STRIDE2**

- on L2 and DRAM, starting from Level 7 (data size  $\approx$  L2
- 

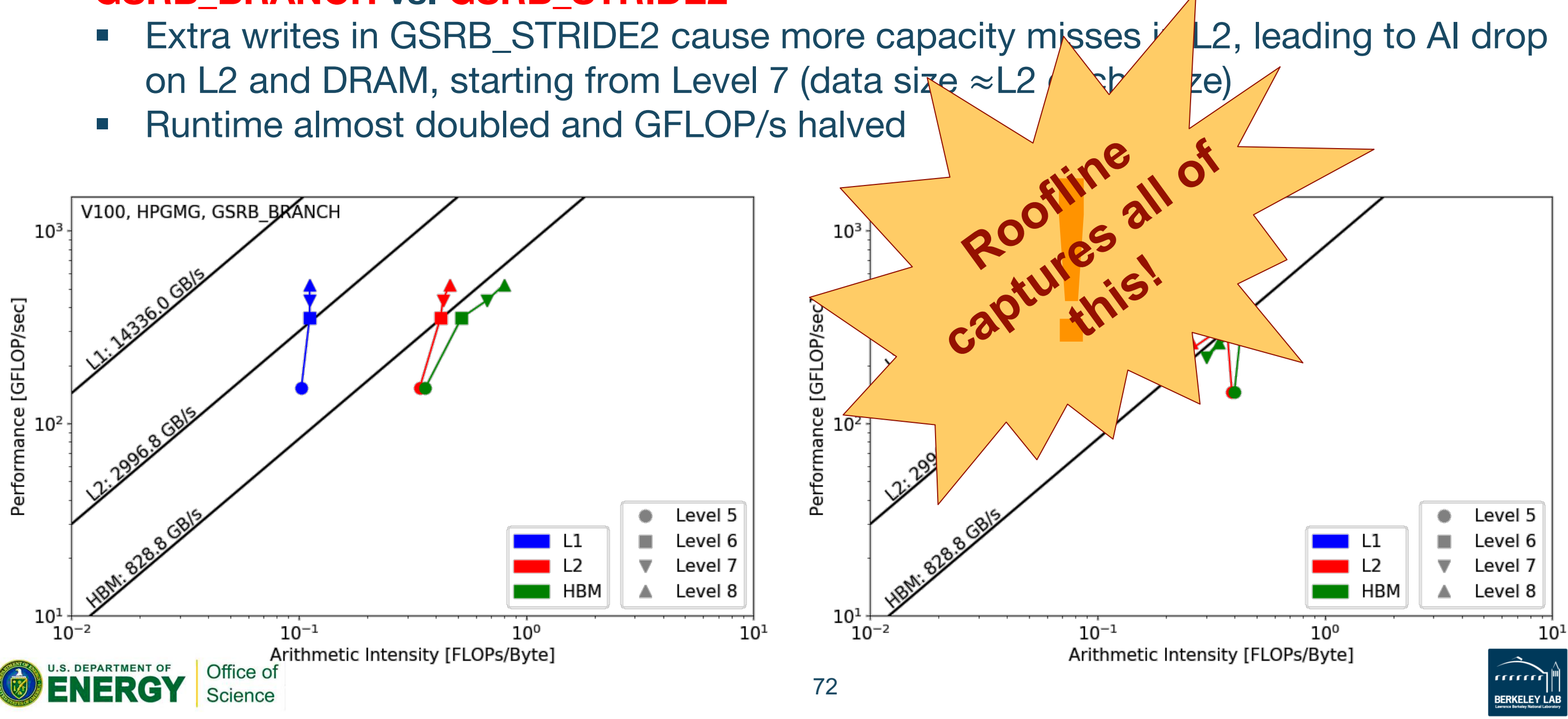

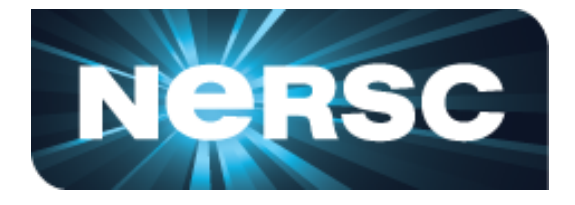

# **Conclusions**

- Roofline can gracefully capture various aspects of application performance and architecture characteristics such as arithmetic intensity, instruction mix, memory coalescing and thread predication.
- The proposed methodology is effective in collecting machine  $c<sub>k</sub>$  aracteristics and application data on NVIDIA GPUs to construct **hierarc<sup>hical</sup> Roofline**.
- The Roofline model provides **insights** that profile
	- identify the most immediate bottleneck
	- prioritize optimization efforts
	- tell you when you can stop

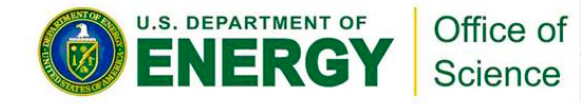

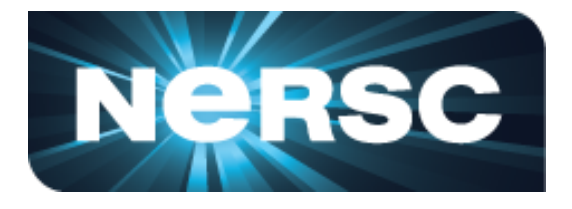

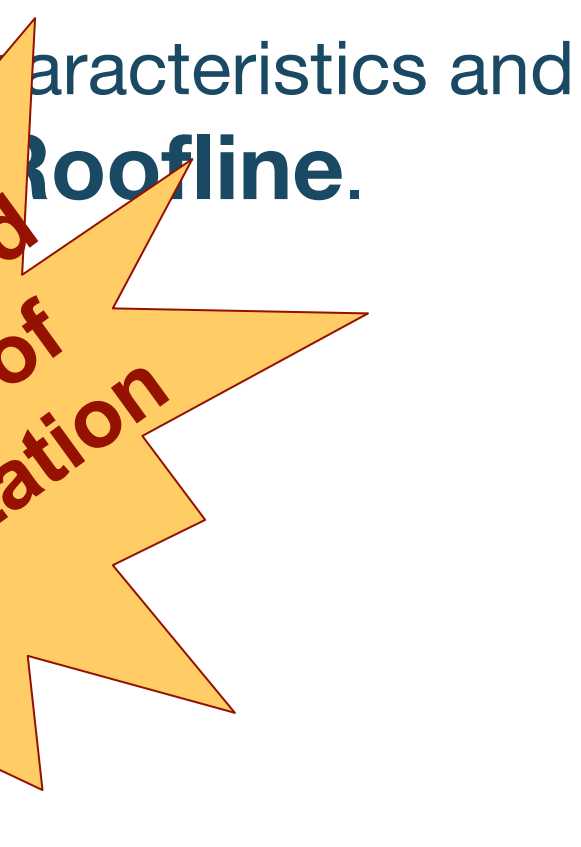

Ooking

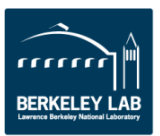

## **Reference**

- S. Williams, A. Waterman and D. Patterson, "Roofline: An insightful visual performance model for multicore architectures," *Communications of the ACM*, vol. 52, no. 4, pp. 65–76, 2009
- Empirical Roofline Toolkit (ERT): https://bitbucket.org/berkeleylab/cs-roofline-toolkit
- Example scripts for plotting Roofline: https://github.com/cyanguwa/nersc-roofline
- General Plasmon Pole kernel: https://github.com/cyanguwa/BerkeleyGW-GPP
- HPGMG-CUDA kernel: https://bitbucket.org/nsakharnykh/hpgmg-cuda

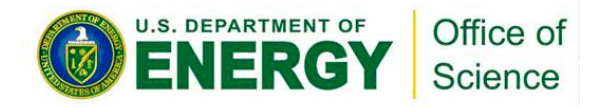

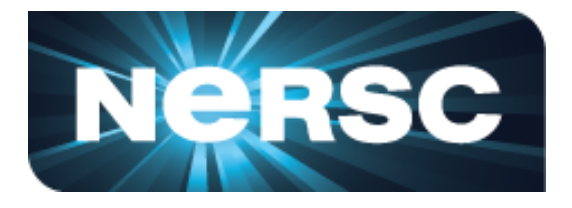

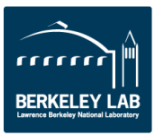

# **Acknowledgement**

- This material is based upon work supported by the Advanced Scientific Computing Research Program in the U.S. Department of Energy, Office of Science, under Award Number DE-AC02-05CH11231.
- This material is based upon work supported by the DOE RAPIDS SciDAC Institute.
- This research used resources of the National Energy Research Scientific Computing Center (NERSC), which is supported by the Office of Science of the U.S. Department of Energy under contract DE-AC02-05CH11231.

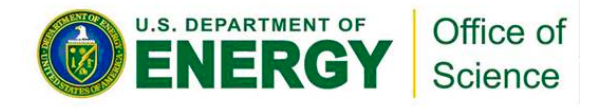

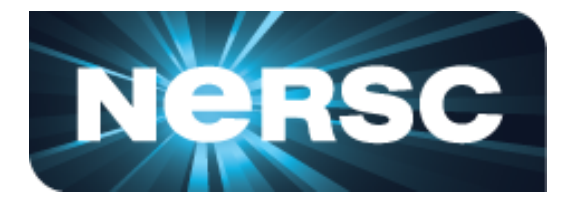

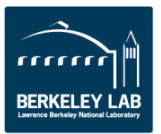

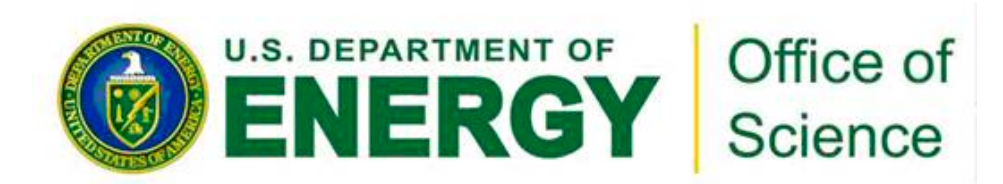

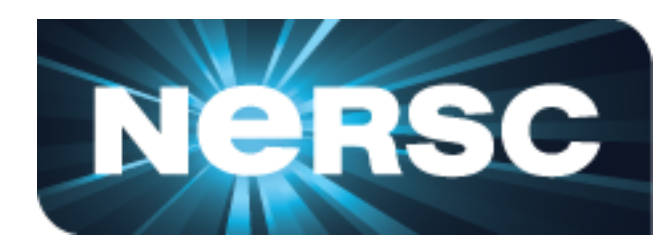

### **Thank You!**

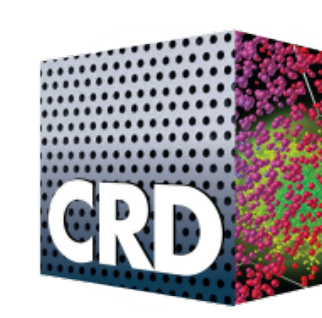

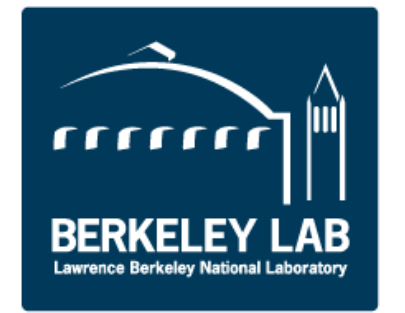

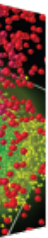